### **Министерство образования и науки Российской Федерации**

федеральное государственное автономное образовательное учреждение высшего образования

### **«НАЦИОНАЛЬНЫЙ ИССЛЕДОВАТЕЛЬСКИЙ**

### **ТОМСКИЙ ПОЛИТЕХНИЧЕСКИЙ УНИВЕРСИТЕТ»**

Институт неразрушающего контроля Направление подготовки – Биотехнические системы и технологии Кафедра промышленной и медицинской электроники

### **БАКАЛАВРСКАЯ РАБОТА**

**Тема работы**

### **Признаки когнитивных нарушений на магнитно-резонансной томографии у больных сахарным диабетом**

УДК 616-073.756.8:616.379-008.64:159.95

Студент

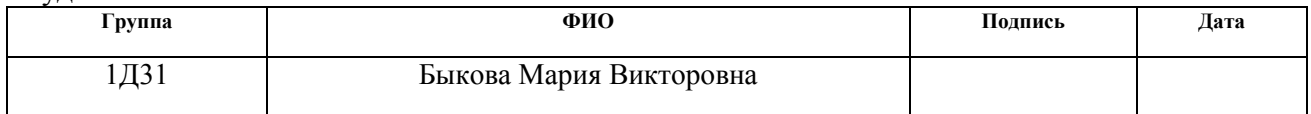

Руководитель

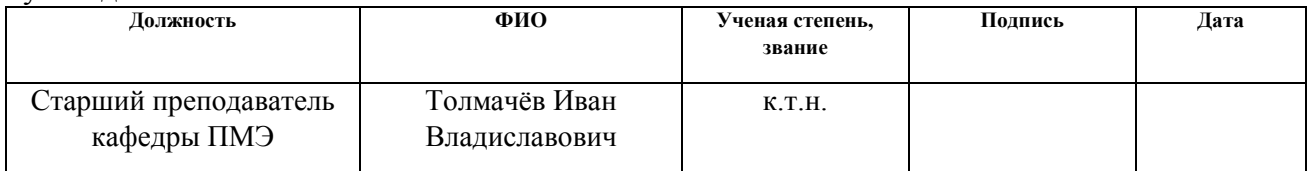

#### **КОНСУЛЬТАНТЫ:**

По разделу «Финансовый менеджмент, ресурсоэффективность и ресурсосбережение»

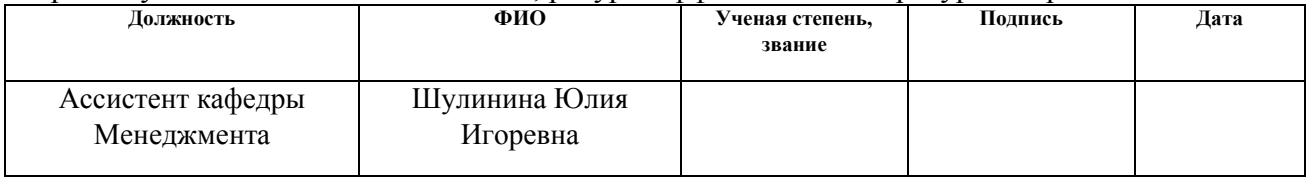

По разделу «Социальная ответственность»

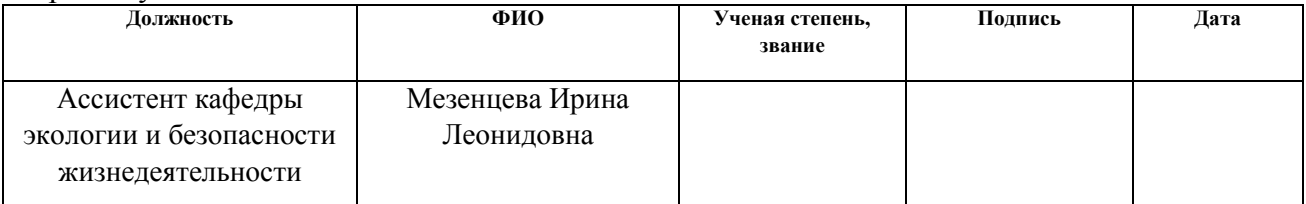

### **ДОПУСТИТЬ К ЗАЩИТЕ:**

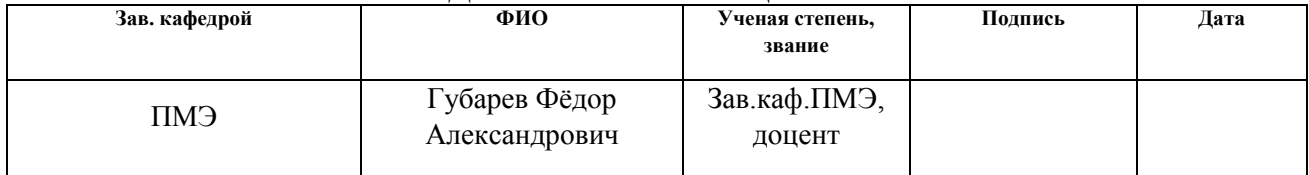

# **Запланированные результаты обучения по программе**

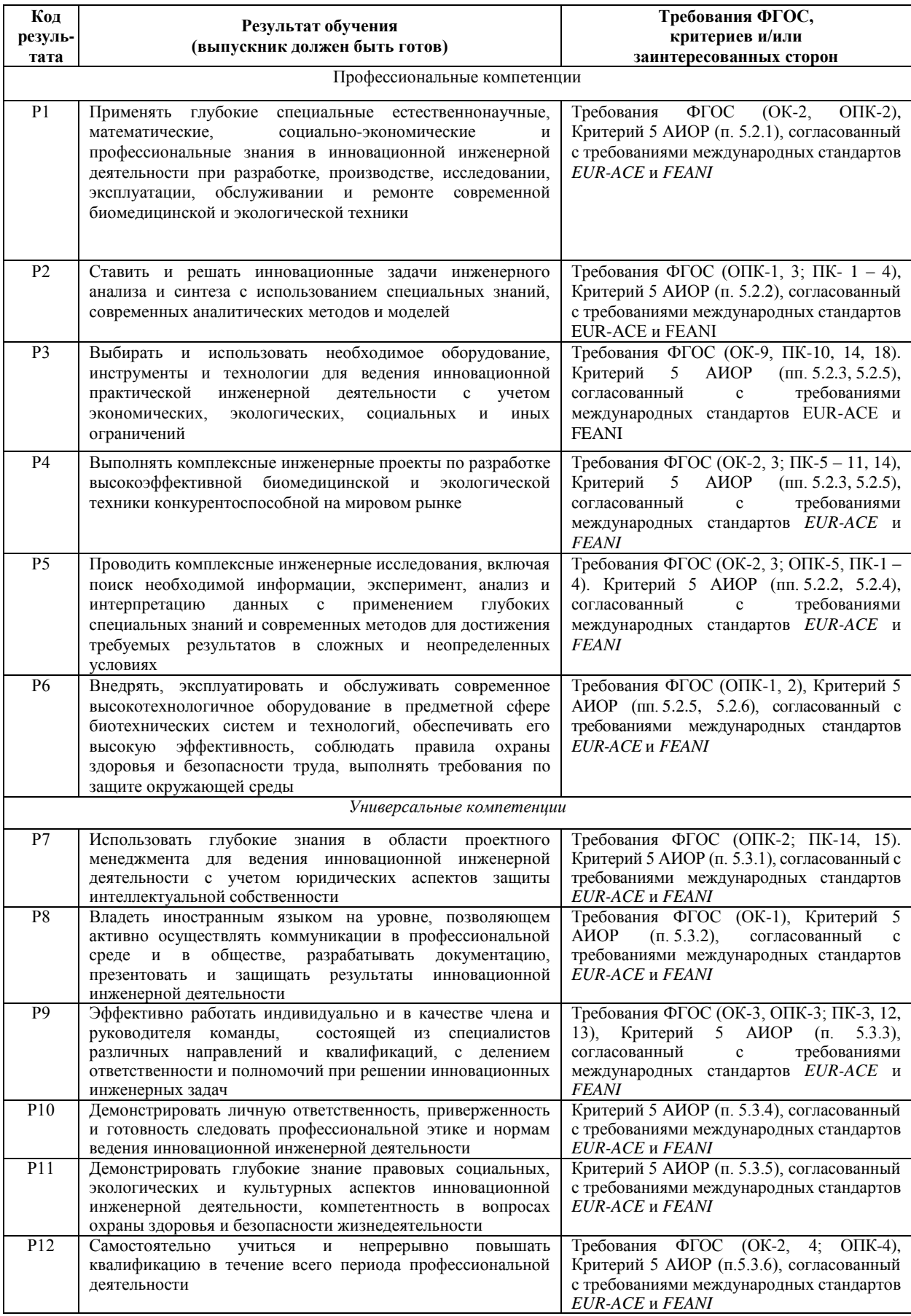

#### **Министерство образования и науки Российской Федерации**

федеральное государственное автономное образовательное учреждение

высшего образования

### **«НАЦИОНАЛЬНЫЙ ИССЛЕДОВАТЕЛЬСКИЙ ТОМСКИЙ ПОЛИТЕХНИЧЕСКИЙ УНИВЕРСИТЕТ»**

Институт неразрушающего контроля

Направление подготовки (специальность): Биотехнические системы и технологии Кафедра промышленной и медицинской электроники

УТВЕРЖДАЮ

Зав. кафедрой Ф.А.Губарев

\_\_\_\_\_\_\_\_\_ \_\_\_\_\_\_\_\_\_\_ \_\_\_\_\_\_\_\_\_\_\_

(Подпись) (Дата) (Ф.И.О.)

#### **ЗАДАНИЕ**

#### **на выполнение выпускной квалификационной работы**

В форме:

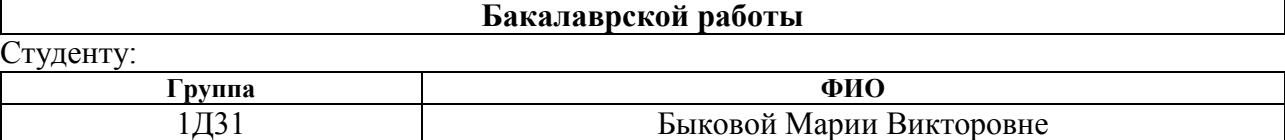

Тема работы:

**Признаки когнитивных нарушений на магнитно-резонансной томографии у больных сахарным диабетом**

Утверждена приказом директора (дата, номер)

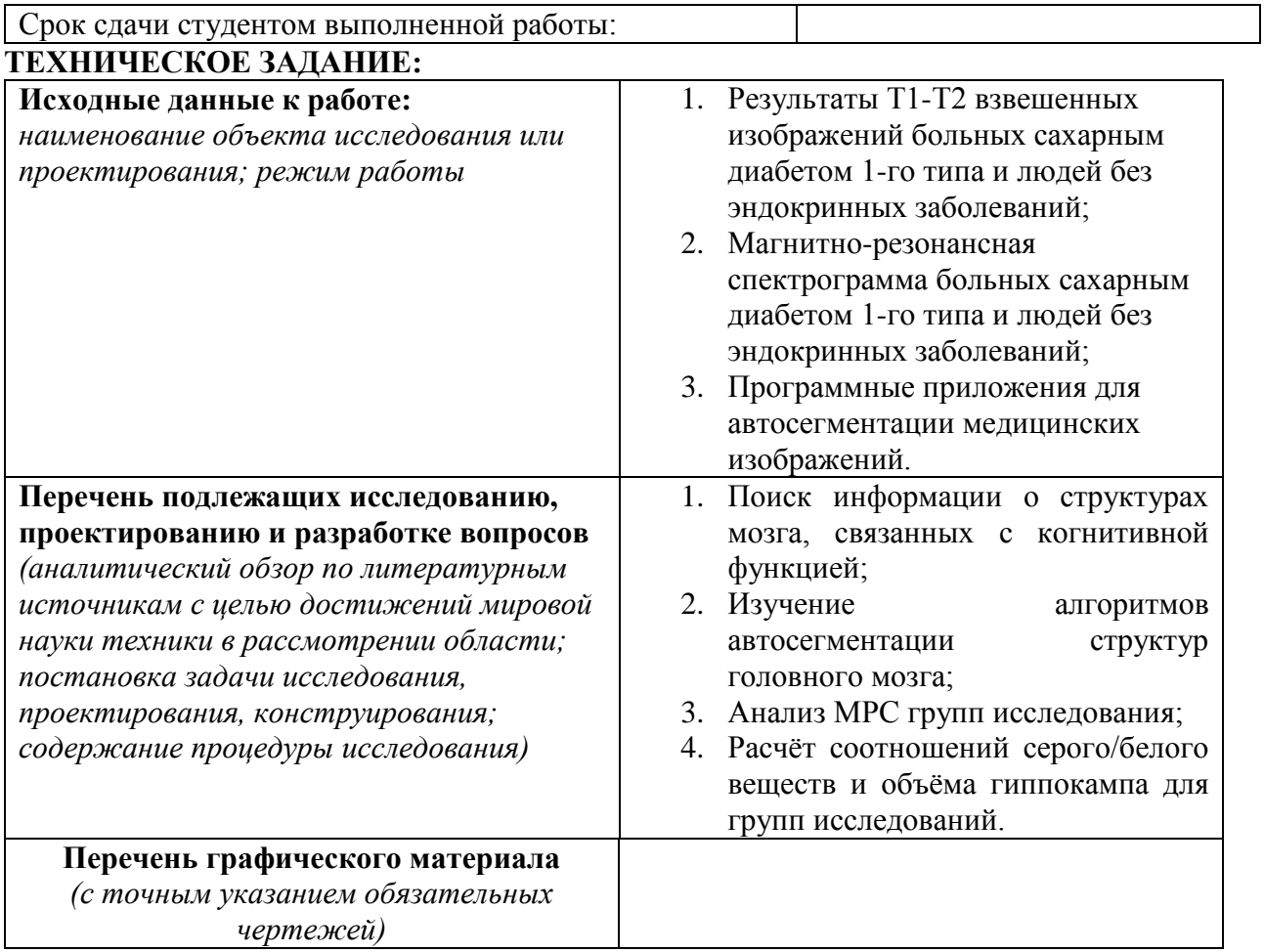

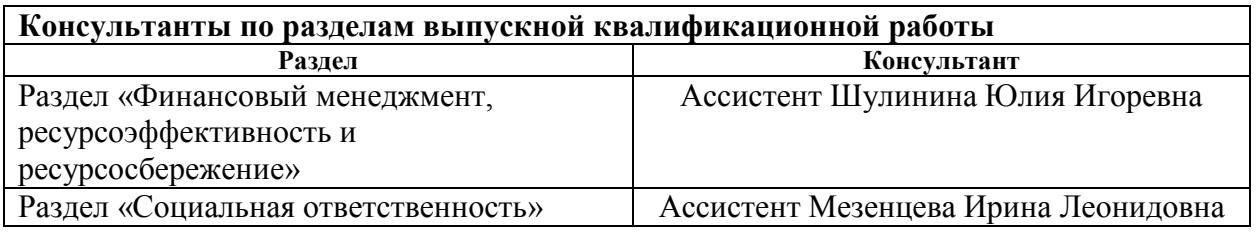

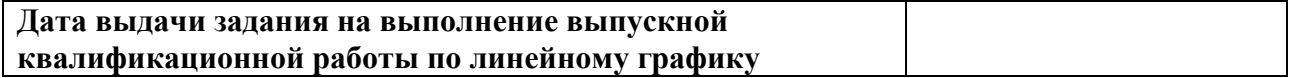

#### **Задание выдал руководитель:**

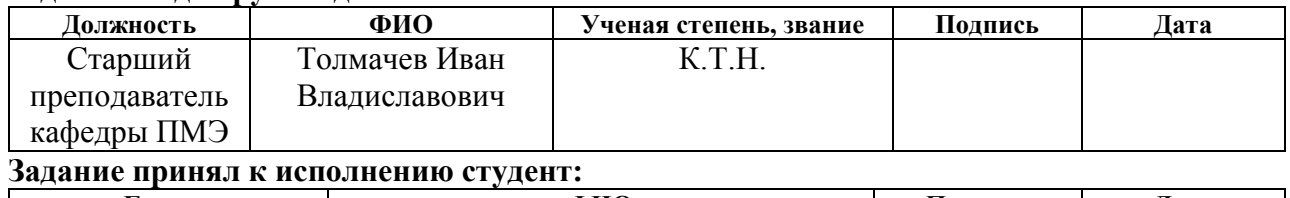

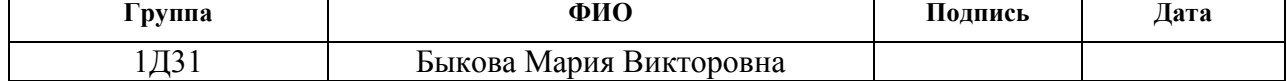

## **ЗАДАНИЕ ДЛЯ РАЗДЕЛА**

## **«Финансовый менеджмент, ресурсоэффективность и ресурсосбережение»**

Студенту:

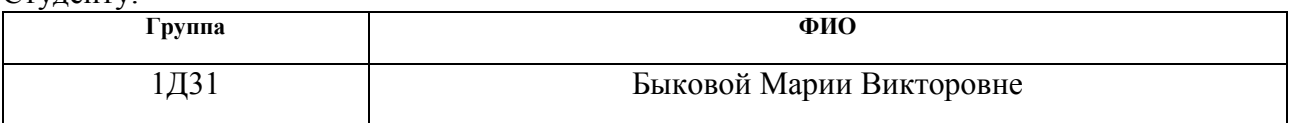

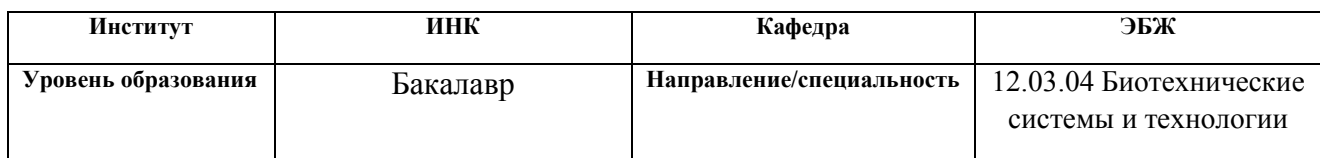

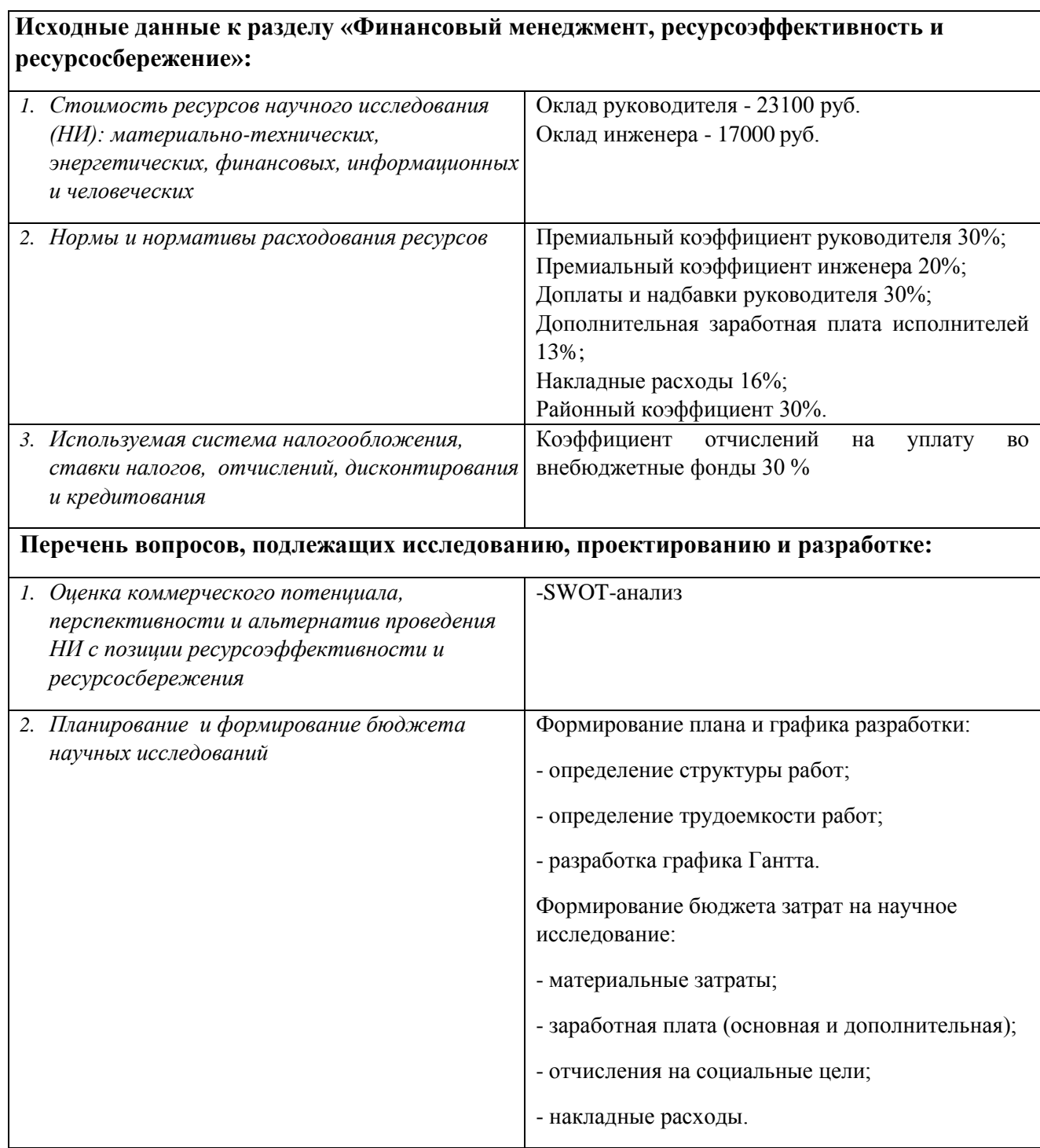

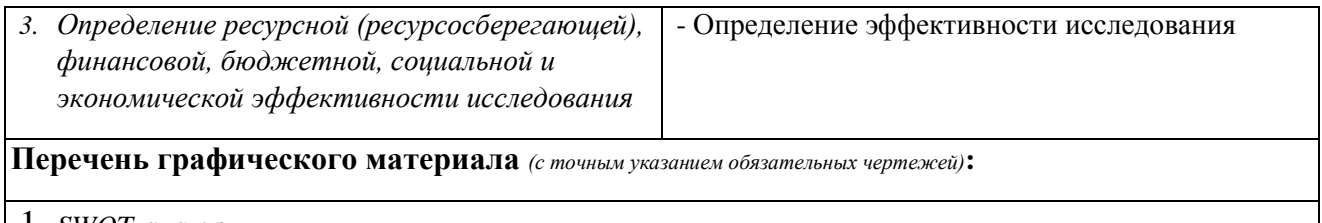

- 1. *SWOT-анализ*
- 2. *График Гантта*
- 3. *Расчет бюджета затрат НИ*

### **Дата выдачи задания для раздела по линейному графику**

#### **Задание выдал консультант:**

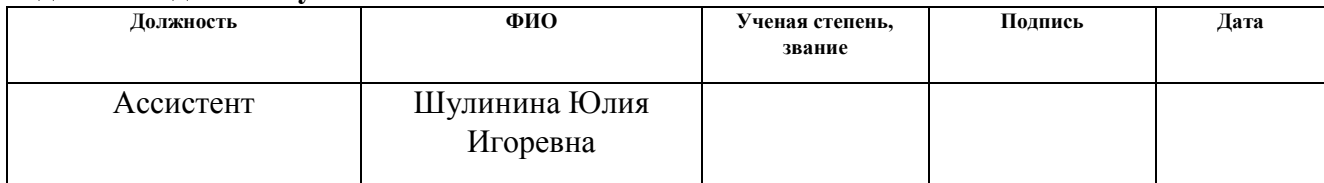

### **Задание принял к исполнению студент:**

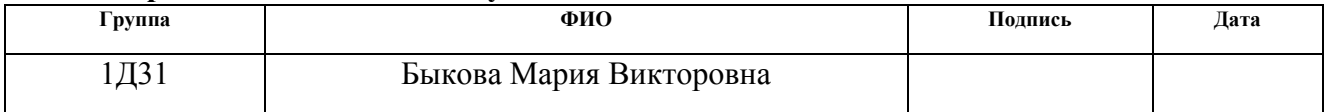

## **ЗАДАНИЕ ДЛЯ РАЗДЕЛА**

### **«Социальная ответственность»**

Студенту:

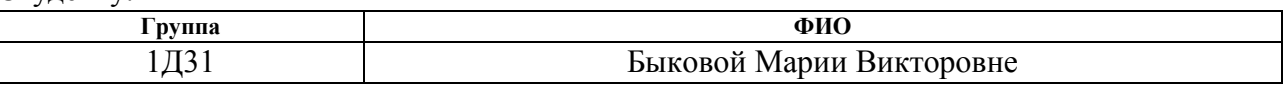

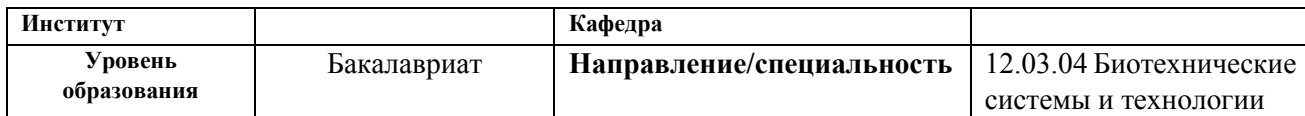

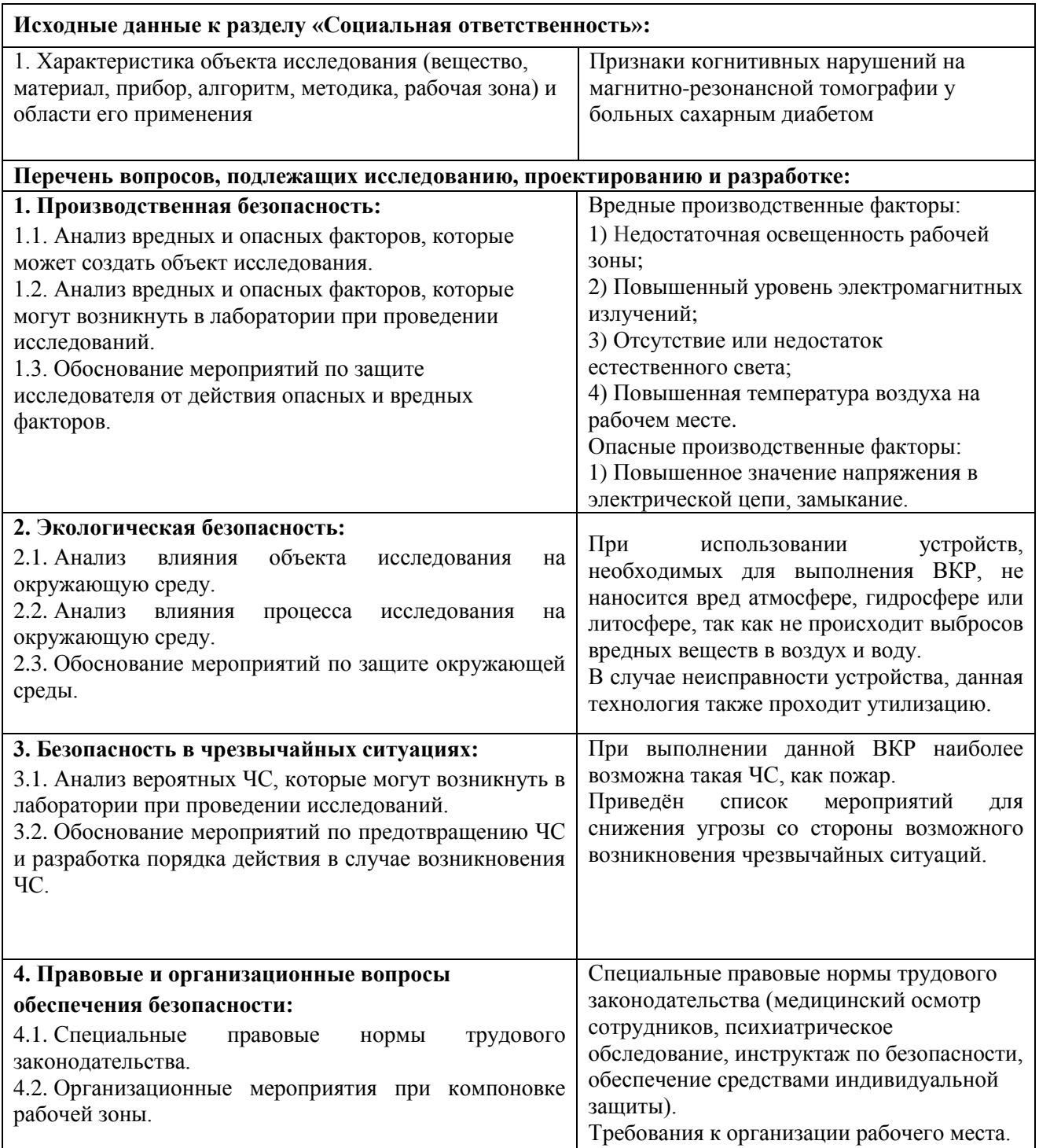

### **Дата выдачи задания для раздела по линейному графику**

#### **Задание выдал консультант:**

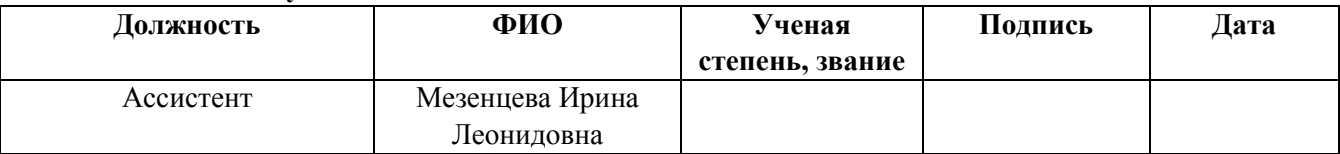

### **Задание принял к исполнению студент:**

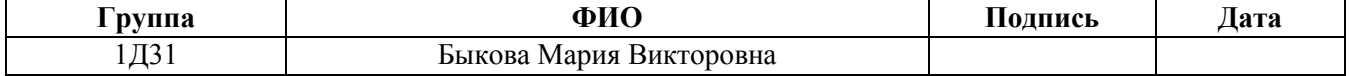

### **Реферат**

Данная выпускная квалификационная работа содержит 114 с., 36 рис., 27 табл., 30 источников.

Ключевые слова: сахарный диабет, магнитно-резонансная томография, магнитно-резонансная спектроскопия, автоматическая сегментация, когнитивные функции.

Объектом исследования являются данные МРТ, МРС пациентов, страдающих заболеванием сахарный диабет 1-го типа и контрольной группы.

Цель данной работы заключается в выявлении различий показателей структуры и метаболизма головного мозга по данным МРТ и МРС у больных СД и здоровых.

В результате исследования, на основе анализа литературы, выявлены структуры мозга повреждения, которые связаны с когнитивными нарушениями, проанализированы данные полученные методом МРС, проведена автоматическая сегментация изображений, полученных в результате МРТисследований больных сахарным диабетом и, по данным Free Surfer, рассчитаны объемы серого и белого вещества головного мозга.

Степень внедрения: полученные данные имеют фундаментальный характер, планируются публикации в рейтинговом журнале Journal of neurological sciences.

Основные конструктивные, технологические и техникоэксплуатационные характеристики: лабораторные условия эксплуатации.

Область применения: медицинские центры, частные клиники, государственные поликлиники, а также практикующие врачи, работающие с эндокринологическими заболеваниями, в частности, сахарным диабетом 1-го типа.

Экономическая эффективность работы позволяет сэкономить время проведения исследований и трудозатратность.

### **Определения, обозначения, сокращения, нормативные ссылки**

В данной работе использованы ссылки на следующие стандарты:

ГОСТ 12.1.006-84 «ССБТ. Электромагнитные поля радиочастот. Допустимые уровни на рабочих местах и требования к проведению контроля»

ГОСТ 12.1.003-83 «ССБТ. Шум. Общие требования безопасности»

ГОСТ 12.0.003-74 «ССБТ. Опасные и вредные производственные факторы. Классификация»

ГОСТ 12.1.019-79 «ССБТ. Электробезопасность. Общие требования и номенклатура видов защиты»

ГОСТ 12.1.006-84 «ССБТ. Электромагнитные поля радиочастот. Допустимые уровни на рабочих местах и требования к проведению контроля»

ГОСТ Р 22.0.02-94 «ССБТ. Безопасность в чрезвычайных ситуациях. Термины и определения основных понятий»

ГОСТ 12.2.032-78 «ССБТ. Рабочее место при выполнении работ сидя. Общие эргономические требования»

В данной работе применены следующие сокращения:

СД – сахарный диабет

МРТ – магнитно-резонансная томография

МРС – Магнитно-резонансная спектроскопия

ЯМР – Ядерный магнитный резонанс

МР – Магнитный резонанс

## **Оглавление**

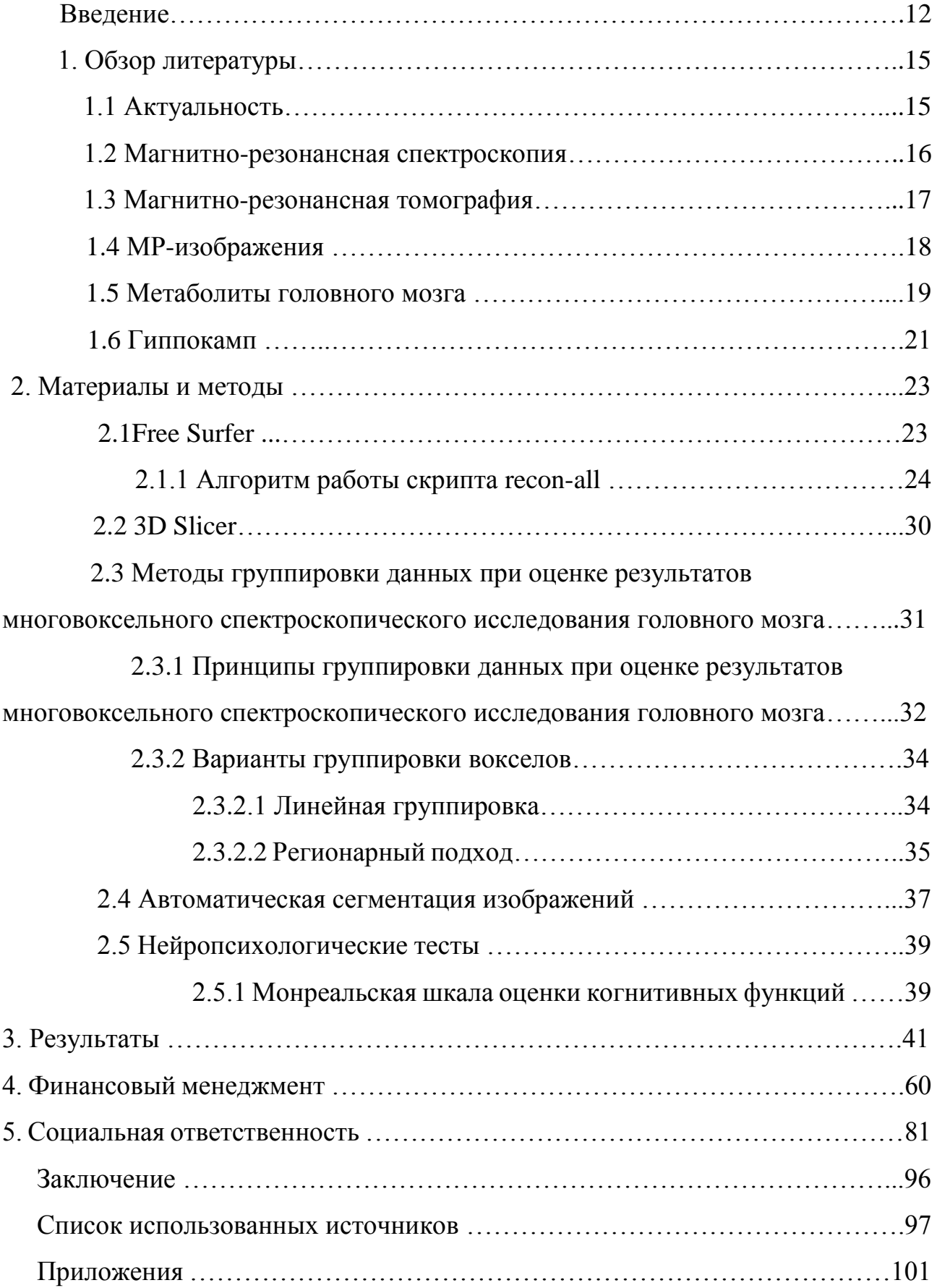

#### **Введение**

Сахарным диабетом называют заболевание, с которым человечество столкнулось тысячи лет назад ещё до нашей эры. Лекарь, имя которого Аретаиус, дал этому заболеванию название «диабет», что в переводе с греческого означало «протекаю, прохожу сквозь». В те времена причины возникновения диабета называли самые разные, лекари пытались проявить находчивость и смекалку в попытках диагностировать его, но, тем не менее, их изучение и последствия заболевания изучаются до сих пор.

Под термином Са́харный диабе́т (лат. diabetes mellītus) принятно понимать группу эндокринных заболеваний, которые связаны с нарушением усвоения глюкозы и, как следствие, развитие относительной (нарушение взаимодействия с клетками-мишенями) или же абсолютной недостаточности гормона инсулина. Как следствие, развивается заболевание, которое называется гипергликемией, характеризующееся высоким содержанием глюкозы в крови. Данное заболевание нарушает все виды обмена веществ: белковый, жировой, углеводный, минеральный и водно-солевой, а также характеризуется хроническим течением.

Различают 2 самых популярных типа сахарного диабета: первого типа и второго типа, которые также называются инсулинзависимый и инсулиннезависимый, соответственно. Сахарный диабет первого типа обозначает группу заболеваний, развивающихся по причине стремительного разрушения бета-клеток поджелудочной железы. Это приводит к недостаточности синтеза проинсулина и гипергликемии, признаки которой были описаны выше. Такой тип диабета требует заместительную гормональную терапию.

Сахарный диабет второго типа или инсулиннезависимый диабет это заболевание, которое, как правило, развивается у лиц, имеющих избыточное накопление жировых тканей и инсулинрезистентность – это физиологическое

состояние, при котором клетки не реагируют на обычные действия гормона инсулина, т.е. клетки не способны использовать полученный инсулин эффективно, а это приводит, опять же, к гипергликемии. Вследствие всего этого усиливается синтез проинсулина и амилина бета-клетками и возникает так называемый «относительный дефицит». [1]

При последнем пересмотре классификации сахарного диабета, сделанном Американской диабетической ассоциацией в январе 2010 года, выделяли сахарный диабет первого и второго типов, сахарный диабет беременных, ряд редких форм диабета, типа, «диабет полуторного типа» и «другие специфические типы СД». [2]

Длительно воздействие данного заболевания может привести к таким нарушениям со стороны состояния здоровья человека, как, к примеру, почечная недостаточность, слепота и поражение центральной нервной системы (ЦНС). Они возникают вследствие поражения мелких сосудов, таких как капилляров и артериол, этих органов. Подобное поражение называют микрососудистым или микроваскулярным.

Помимо этого, диабет участвует в ускорении поражения более крупных артерий и развития в них атеросклероза, что при клинических исследованиях проявилось такими состояниями, как ишемическая болезнь сердца, [инсульт,](http://www.medglobus.ru/Medarticles-Neurology-Stroke.htm) и другими заболеваниями сердечно-сосудистой системы. [3]

В том случае, если вследствие влияния сахарного диабета были поражены крупные сосуды, такое поражение будет носить название макрососудистого.

На данный момент, лечение диабета является одной из самых затратных статей в бюджете медицины почти всех стран мира. Для примера, в 1997 году на лечение СД в США было потрачено около 98 миллиардов долларов. Спустя 20 лет затраты почти не сократились, а сахарный диабет по-прежнему продолжает разрушать организмы пациентов.

В наше время сахарный диабет является третьей основной причиной смертности в Соединенных Штатах после заболеваний сердца и рака. [4]

В данной выпускной квалификационной работе проводится анализ влияния на организм человека сахарного диабета именно первого типа, то есть, инсулинзависимого. СД приводит к необратимым когнитивным нарушениям у пациентов, страдающих этим типом заболевания. [5]

Когнитивными нарушениями называют явления снижения памяти, умственной работоспособности и других когнитивных функций в сравнении с исходным уровнем, определяемым индивидуальной нормой. Когнитивные или познавательные функции – это наиболее сложные функции головного мозга, которые позволяют осуществлять процесс рационального познания мира и обеспечивают целенаправленное взаимодействие с ним: анализ и обработка информации, её восприятие, хранение и запоминание, а также обмен информацией и построение и осуществление программы действий.

Цель данной работы заключается в выявлении различий показателей структуры и метаболизма головного мозга по данным МРТ и МРС у больных СД и здоровых.

Задачи данной выпускной квалификационной работы:

- 1) Анализ литературы и поиск информации о структурах головного мозга, связанных с когнитивными функциями;
- 2) Оценка концентрации метаболитов (NAA N-ацетил-аспартат, Cr креатин, Cho – холин) в значимых участках головного мозга по данным спектральной МРТ;
- 3) Проведение автоматической сегментации изображений, полученных в результате МРТ-исследований;
- 4) Расчет соотношений объемов серого и белого вещества головного мозга в различных его отделах и объёма гиппокампа.

Для проведения данного исследования потребовались данные пациентов с сахарным диабетом и данные контрольной группы для оценки отклонения показателей от нормы. Собраны результаты с магнитно-резонансной томографии (МРТ), в том числе и со магнитно-резонансной спектроскопии (МРС).

### **1 Обзор литературы**

### **1.1 Актуальность**

Сахарный диабет и его осложнения могут стать причиной возникновения постоянных или преходящих когнитивных изменений, являющихся результатом хронических или острых нарушений относительного постоянства уровня глюкозы крови. Ещё с 1992 года научное общество интересуется связью между СД и когнитивными функциями. Термин «диабетическая энцефалопатия» был предложен впервые в 1950 году. Он подразумевал под собой когнитивные нарушения, которые осложняют течение заболевания. Mijnhout и соавторы в 2006 году предложили новый термин, звучащий как «диабет-ассоциированное снижение когнитивных функций» (DACD — «diabetes-associated cognitive decline»). По их мнению, данный термин описывает состояние от легких до умеренных когнитивных нарушений, в частности снижения когнитивной гибкости и психомоторного замедления, не связанное с другими причинами, но не подразумевает конкретную патогенетическую причину.

Тем не менее, на данный момент не существует чётких критериев диагностики когнитивных нарушений, в связи с чем данная патология остается редко диагностируемой и недооцененной. На сегодняшний день существует целый ряд исследований, которые доказывают, что сахарный диабет действительно оказывает непосредственное влияние на изменения центральной нервной системы.

Таким образом, точная причина развития когнитивных нарушений у пациентов с инсулинозависимым сахарным диабетом до сих пор не установлена. Рассматривается влияние как гипогликемии, так и гипергликемии, а также выраженности сосудистых заболеваний и вариабельности гликемии. Неоспорим факт, что, как совокупности этих состояний, так и каждый из этих факторов по отдельности может оказывать влияние, а также нельзя исключать возраст,

социальное положение больного, метод терапии основного заболевания и наличие сопутствующей патологии.

Сахарный диабет первого типа чаще всего развивается в молодом, подростковом или детском возрасте и всегда требует заместительной терапии инсулином. Хроническая гипергликемия, которая связана с недостаточным подбором дозы инсулина, является риском развития различных микрососудистых осложнений. Однако, с другой стороны, к увеличению частоты тяжелой гипогликемии приводит интенсивная инсулинотерапия, которая направлена на достижение нормальных цифр гликемии, которые способствуют снижению тяжести и развития этих осложнений и, в связи с этим, продолжение исследований, которые уточняют значимость нарушений метаболизма, остается актуальным для изучения. [6]

#### **1.2 Магнитно-резонансная спектроскопия**

Магнитно-резонансная спектроскопия — это дополнительная методика магнитно-резонансной томографии (МРТ), позволяющая прижизненно неинвазивно оценивать показатели концентрации ряда соединений в выбранном объеме ткани.

Набор полученных данных зависит, прежде всего, от выбора ядра, на резонансной частоте которого будет выполняться спектроскопическое исследование (наиболее распространены 1H, 31P), диктуемый, обычно, аппаратными возможностями конкретного томографа.

При использовании 1H-одновоксельной спектроскопии можно получить данные об относительных концентрациях от 3 и более метаболитов во всем заданном объеме, тогда как применение многовоксельной позволяет многократно увеличить количество получаемых данных, ведь они собираются для каждой единицы выбранного объёма. В оцениваемой выборке односрезовой многовоксельной спектроскопии обычно более 50 вокселов. В сравнении с

одним вокселом, количество информации резко возрастает, что создает затруднения в их клинической оценке.

К преимуществам данного метода стоит отнести возможность оценивать сложные и мелкие структуры. Недостатком является то, что метод достаточно времязатратен (при большом количестве оцениваемых вокселов); трудоемок; автоматизация возможна, но сильно зависит от поставленной задачи. [9]

#### **1.3 Магнитно-резонансная томография**

Магниторезонансная томография – это метод сканирования тела человека при помощи радиоволн и сильных магнитных полей с целью получения изображений высокого качества, помогающих в диагностике широкого спектра состояний здоровья человека. Это сложный, но безопасный и эффективный метод диагностики, который не связан с введением каких-либо радиоактивных веществ или с ионизирующим излучением. Магнитное поле и радиочастотные импульсы – основа для изображений МРТ.

МР-томография основана на действии феномена ядерного магнитного резонанса (ЯМР). Заключается оно в возможности поглощения и испускания энергии радиочастотных импульсов ядрами некоторых веществ – такого как, например, водород, – которые находятся в магнитном поле, при совпадении частоты импульсов и частоты вращения ядер.

МРТ имеет 2 главных преимущества: 1) высокий мяготканный контраст, а это позволяет получать качественные изображения различных мягких тканей, притом введение контрастного препарата не имеет необходимости; 2) отсутствие лучевой нагрузки.

Как правило, МРТ не применяют для исследований легких, желудка и кишечника, костей. [7]

#### **1.4МР-изображения**

МР-изображение представляет собой радиоволну, которая генерируется протонами в тот момент, когда исчезает само явление ЯМР в течение определенного периода. Этот период называют временем релаксации. Генерируемая радиоволна улавливается радиочастотной катушкой, вследствие чего индуцируется электрический ток, амплитуда которого прямо пропорциональна интенсивности МР-сигнала. В итоге, оценивается интенсивность данного МР-сигнала.

Однако, протоны, испускаемые различными видами тканей (например, жидкостными образованиями или жировой тканью) испускают различные МРсигналы. Они отличаются друг от друга не только по интенсивности, но и по длительности. Причина в том, что во время релаксации химически сильно связанные протоны (как в жировой ткани) энергию, излучаемую радиоволнами, отдают гораздо быстрее, чем менее связанные (как в воде). Следовательно, период релаксации жира гораздо меньше, чем у воды.

В основе самого явления релаксации лежит 2 параллельно протекающих процесса:

- 1) Возвращение вектора намагниченности, создаваемого вращением протонов, в исходное состояние, то есть до возникновения ЯМР;
- 2) Дефазирование.

Вследствие, выделяют два основных понятия, так называемые время Т1- и Т2-релаксации:

- 1) Время Т1-релаксации это время, необходимое для достижения 63% от величины вектора намагниченности протонов, существовавшего до возникновения явления ЯМР.
- 2) Время Т2-релаксации это время, необходимое для достижения состояния, когда в процессе дефазирования сохраняется только 37%

синхронизированных по фазе протонов от первоначального значения.

В тот момент, когда пациента помещают внутрь МР-томографа (внутрь магнитного поля), в целом в организме пациента создается суммарный магнитный момент, совпадающий с направлением внешнего магнитного поля. Данная величина зависит в первую очередь от плотности протонов и принято обозначать PD (с англ. proton density).

Слой тканей, полученных при помощи МРТ можно представить, как набор равных по объему элементов электронной матрицы – вокселов. Каждому такому вокселу соответствует пиксел – элемент плоскостного изображения, который характеризуется своей протонной плотностью, временем Т1- и Т2-релаксации.

С помощью специальных методических подходов, которые создают условия для ЯМР только в строго определенном вокселе, отсеиваются МРсигналы, генерируемые протонами других вокселов. В результате многократных повторений радиочастотных импульсов, каждый воксел получает уникальную пространственную кодировку, исходя из которой и оценивают интенсивность МР-сигнала.

Соответственно, выделяют три различных вида МРТ-изображения. МРтомограммы могут представлять собой визуализацию протонной плотности (PD) или Т1- и Т2-взвешенные изображения. Интенсивность МР-сигнала на изображении кодируется определенным оттенком черно-белой гаммы. [8]

#### **1.5Метаболиты головного мозга**

*NAA - N-ацетиласпартат. П*редставляет собой производное аспарагиновой кислоты. Это вторая наиболее концентрированная молекула в головном мозге после аминокислоты глутамата. Он синтезируется в нейронах из аминокислоты аспартата и ацетил - коэнзим А. Различные функции NAA еще до конца не изучены, но уже известны такие функции метаболита, как:

1) нейронный осмолит, при котором NAA участвует в балансе жидкости в головном мозге;

2) источник [ацетата](https://pubchem.ncbi.nlm.nih.gov/compound/acetate) для липидов и синтеза миелина в олигодендроцитах, глиальных клетках;

3) Предшественник важного нейронного дипептида Nацетиласпартатилглутамат;

4) NAA так же вовлечен в производство энергии из аминокислоты глутамата в нейрональных митохондриях.

Уменьшение метаболита NAA соотносят как индикатор нейрональной дисфункции и гибели нейронов. Показано, что при МРС — исследовании больных шизофренией выявляются зоны недостатка N-ацетил аспартата, локализованных в префронтальной коре, височных долях, гиппокампе.

*Cho – холин.* Является предшественником важнейшего нейрометиатора ацетилхолина, который передает нервный импульс, а также важным элементом нервной системы. Функции*:* 

- 1) Улучшает память;
- 2) Входит в клеточные мембраны в составе фосфолипидов, которые являются маркерами глиоза;
- 3) Участвует в регулировке уровня инсулина в организме, при это нормализуя углеводный обмен;
- 4) Содействует обмену и транспорту жиров в печени, являясь гепатопротектором и липотропным средством.

При уменьшении или отсутствии холина поражаются почки, ухудшается кровообращение и откладываются жиры в печени.

*Cr – креатин и Cr2 – фосфокреатин.* Функции:

1) Креатин играет важную роль в энергетическом обмене в мышечных и нервных клетках. Выполняя функцию энергетического депо, поддерживает АТФ/АДФ на достаточном уровне, обеспечивая клетки, в которых это необходимо, высоким уровнем АТФ.

- 2) Фосфатная форма креатина фосфокреатин, выступает как высокоэнергетический фосфатный запас в клетках. Фосфокреатиназная система отвечает за внутриклеточный энергетический обмен.
- 3) Фосфат креатина так же нейтрализует кислоты, образующиеся при физической нагрузке в мышечных клетках.
- 4) Креатин активирует гликолиз.

При проведении МРС-исследований протоны ядер атомов разных веществ поглощают энергию радиочастотных импульсов на разных частотах и затем излучают ее. По величине переизлученного на данной частоте сигнала можно определить количество соответствующего химического вещества в исследуемом объеме ткани. Единицей измерения "химического сдвига" является часть на миллион (ppm — pars per million). Каждый метаболит в тканях головного мозга имеет свое ха рактерное значение ppm. В MР-спектроскопии принята относительная шкала "химического сдвига", на которой нулевое значение находится с правой стороны шкалы. [9]

На спектре нормального мозгового вещества определяются пики следующих метаболитов:

- 1) N-ацетиласпартат (NАА): резонирует на 2.0 ppm
- 2) Креатин: резонирует на 3.0 ppm
- 3) Холин: резонирует на 3.2 ppm [10]

### **1.6Гиппокамп**

Гиппокампом называют элемент, который входит в лимбическую систему головного мозга (обонятельного мозга) и отвечает за формирование эмоций, переход кратковременной памяти в долговременную и за генерацию тета-ритма при удержании внимания.

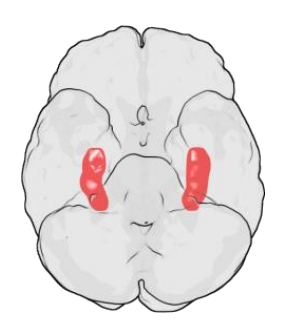

Рисунок 1 – Анатомия расположения гиппокампа

Функции гиппокампа:

- 1) Предположительно, гиппокамп играет важную роль в формировании кратковременной памяти путём выделения и удержания важной информации в потоке внешних стимулов, так же переводит её в долговременную. Полный механизм работы гиппокампа ещё не ясен, но некоторые ученые считают, что в бодрствовании гиппокамп удерживает информацию, а во время сна переводит её в кору больших полушарий.
- 2) Участвует в формировании пространственной памяти;
- 3) Является фильтром для, то есть участвует в процессах запоминания и забывания информации.

При нарушении работы гиппокампа возникает синдром Корсакова заболевание, следствием которого является ухудшение памяти на текущие события при сохранении следов долговременной памяти. При уменьшении объёма гиппокампа следует подозревать болезнь Альцгеймера. [11]

Именно из-за особенных функций гиппокампа, его область была выбрана для проведения исследования и сбора данных по объёму метаболитов при выполнении данной ВКР.

### **2 Материалы и методы**

### **2.1 FreeSurfer**

Для обработки данных МРТ используется программа FreeSurfer. FreeSurfer представляет собой пакет программного обеспечения, предназначенного для анализа и визуализации структурных и функциональных данных нейровизуализации от поперечного сечения или продольных исследований. Он разработан лабораторией Вычислительной Нейровизуализации в Центре биомедицинской визуализации. FreeSurfer является программным обеспеченим для структурного анализа МРТ, выбранных для проекта «Коннектор человека».

Благодаря данной программе появилась возможность проведения сегментации Т1-Т2 – взвешенных МРТ-изображений. FreeSurfer предоставляет полный поток обработки для структурных данных МРТ, в том числе:

- 1) Выделение черепа, B1 смещённую коррекцию поля, и сегментацию серого и белого веществ;
- 2) Реконструкцию корковых моделей поверхности;
- 3) Маркировку областей на поверхности коры, а также подкорковые структуры головного мозга. На рисунке 2 представлена картина выделения гиппокампа с помощью данной программы;
- 4) Нелинейную регистрацию кортикальной поверхности индивида со стереотаксическим атласом;
- 5) Статистический анализ групповых различий морфометрии; [12]

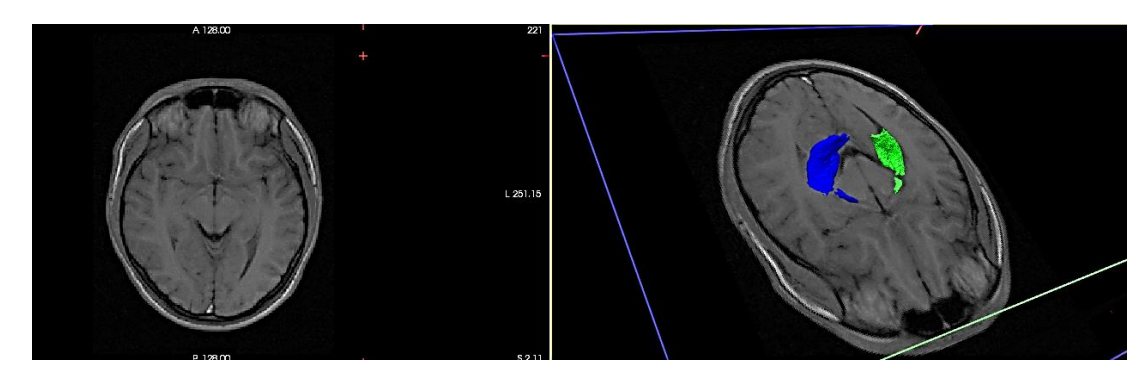

Рисунок 2 – Выделение отдельной области гиппокампа

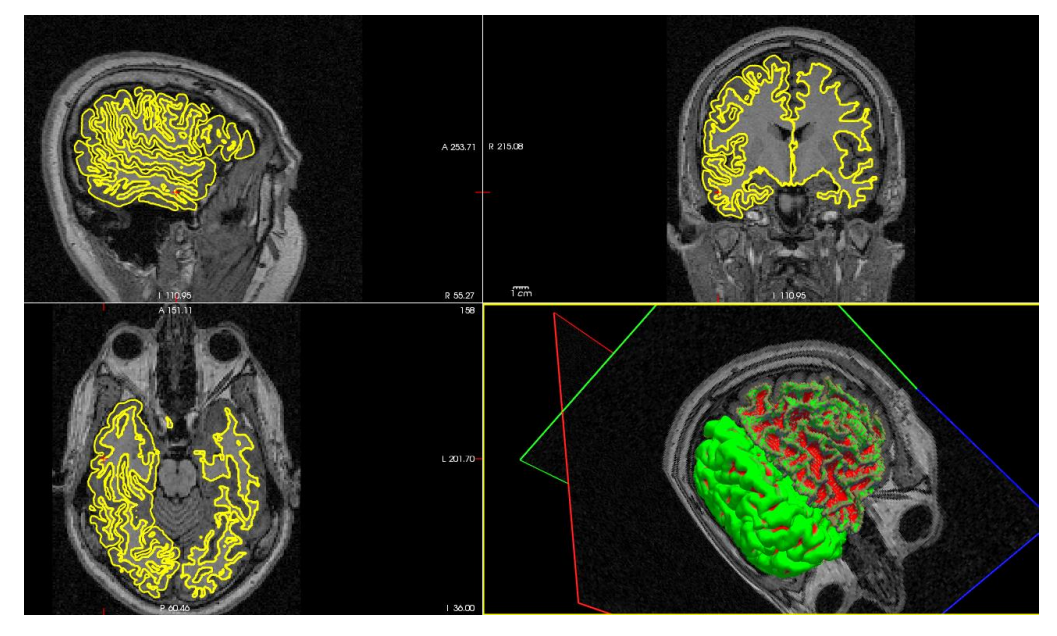

Рисунок 3 – МРТ-изображение, обработанное с помощью FreeSurfer

## **2.1.1 Алгоритм работы скрипта recon-all**

Recon-all это пакетная программа, содержащая более 30 шагов. Одна обработка занимает порядка 30 часов. Полный код алгоритма работы скрипта recon-all представлен в Приложении 1.

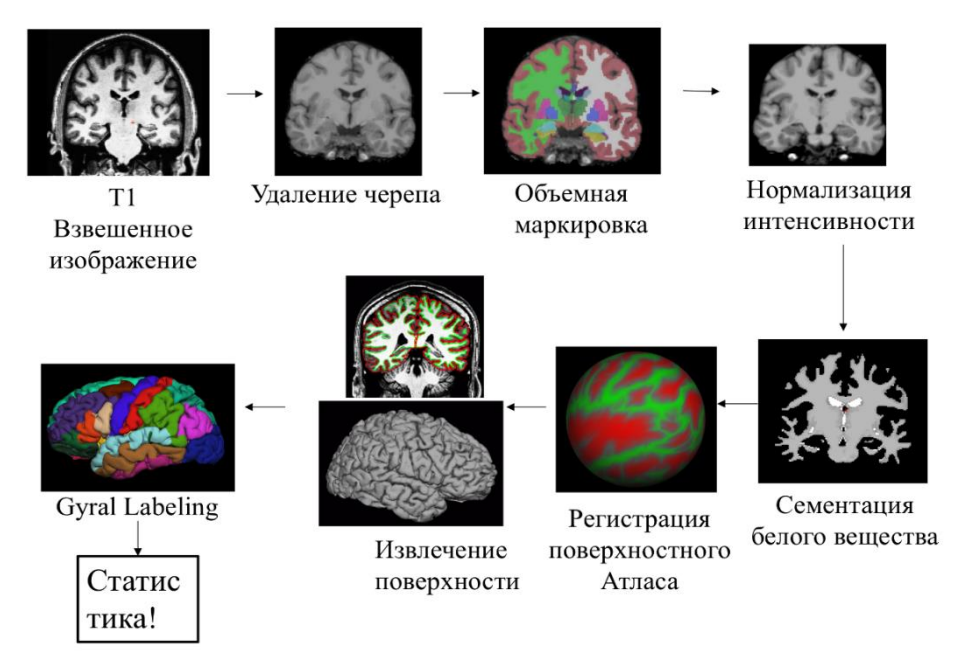

Рисунок 4 – Схема потока обработки

Этапы автоматической сегментации изображений Free surfer:

- I. Этап регистрации входящих данных:
	- 1) Коррекция соответствия форматов данных, при несоответствии необходима конвертация;
	- 2) Преобразование Talairach, которое необходимо для передачи всех координат;
	- 3) Нормализация интенсивности изображения (Рис. 5).
- II. Удаление черепа (Рис. 6).
- III. Удаляет все внемозговые структуры: череп, глаза, шея, субстанции.

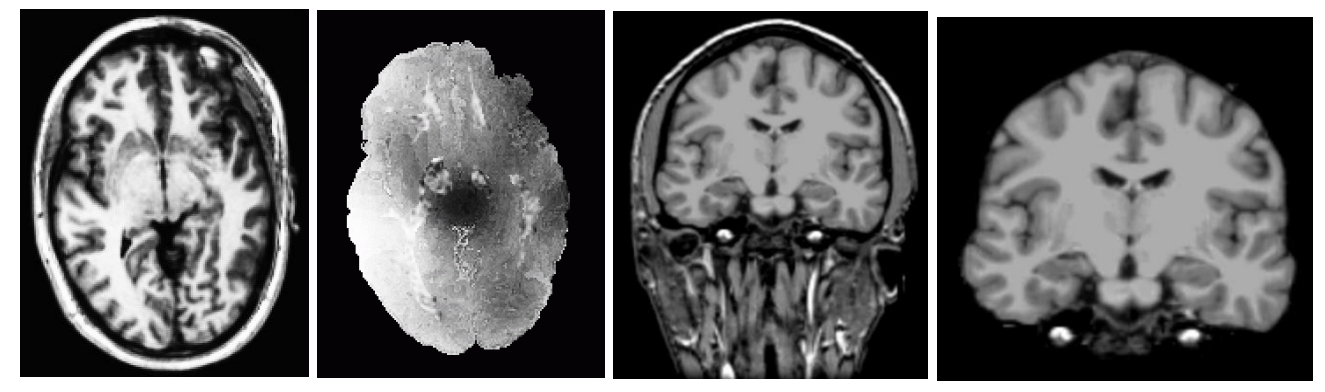

Рисунок 5 – Нормализация интенсивности Рисунок 6 – Удаление черепа

IV. Автоматическая маркировка объема (Рис. 7). Используется для заполнения подкорковых структур и для создания подкорковой массы. Нормализация интенсивности, полученного изображения.

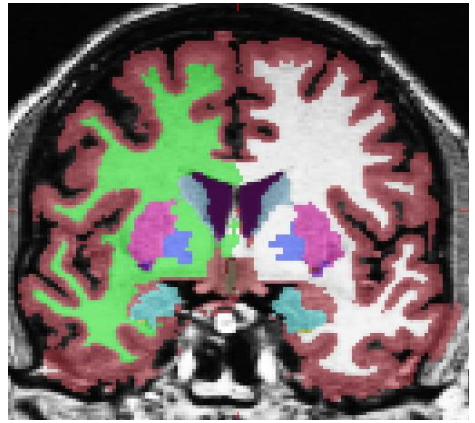

Рисунок 7 – Автоматическая маркировка объема

- V. Этап сегментации.
	- 1. Сегментация белого вещества (Рис. 8). Отделяет белое вещество от всего остального.

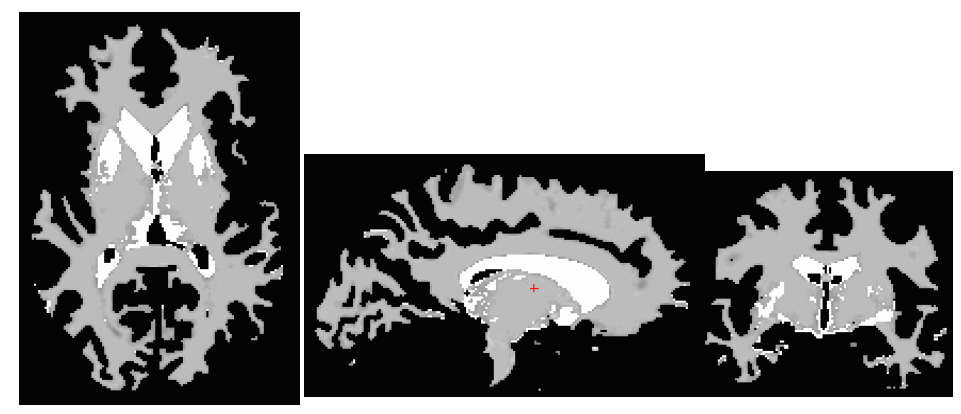

Рисунок 8 – Сегментация белого вещества

2. Заполнение и вырезание (Рис. 9, Подкорковая масса).

Заполняет любые отверстия, удаляет ствол мозга, разделяет на полусферы.

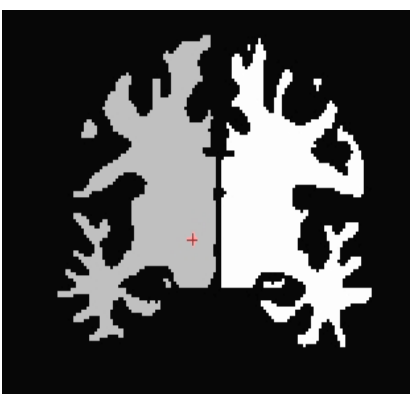

Рисунок 9 – Полусферы

- 3. Выделение поверхности (Рис. 10). Разделенные полушария соотносятся со сегментированным белым веществом. Изображение получается грубым и зубчатым.
- 4. Поверхность белого вещества (Рис. 11). Сдвигается исходная поверхность, следуя за градиентом интенсивности согласно Т1 взвешенному изображению. Затем сглаживание полученной границы.

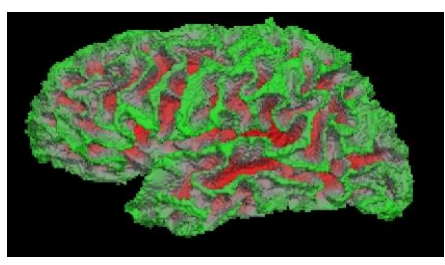

Рисунок 10 – Выделение поверхности

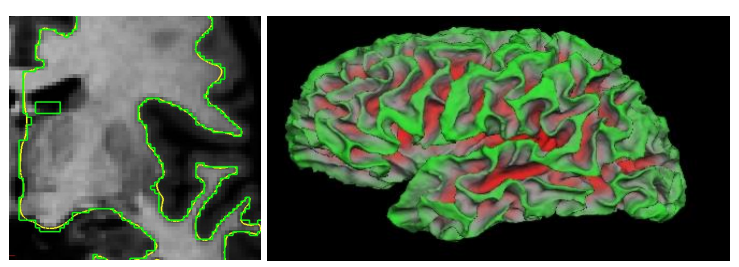

Рисунок 11 – Сглаживание поверхности белого вещества

5. Поверхность мягкой мозговой оболочки (Рис. 12).

Поверхность мягкой мозговой оболочки «вырастает» из поверхности белого вещества. Возможны ошибки, которые можно устранить, указав контрольные точки границ белого вещества.

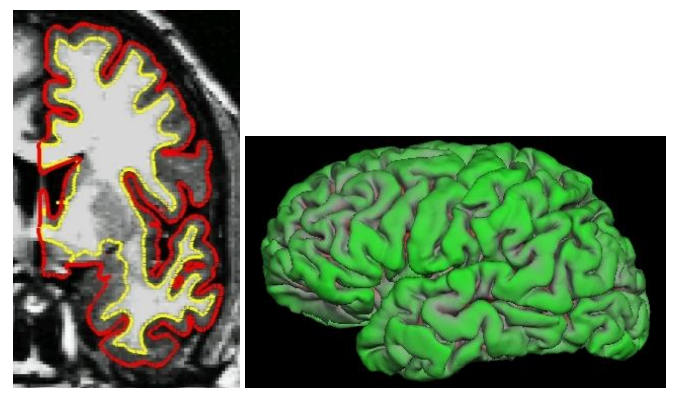

Рисунок 12 – Поверхность мягкой мозговой оболочки

6. Корковая толщина (Рис. 13).

Серое вещество. Рассчитываются расстояния между границей белого вещества и границей мягкой мозговой оболочки. Одно значение для каждой вершины.

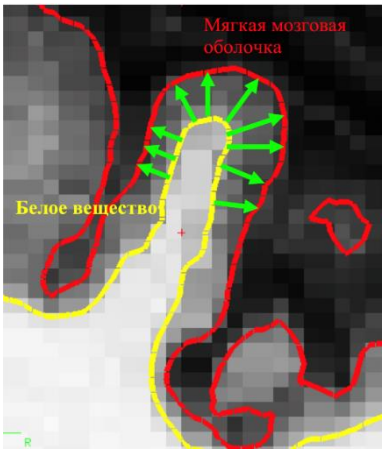

Рисунок 13 – Корковая толщина

7. Кривизна радиальная (Рис. 14).

Формируются окружности, касательные к поверхности в каждой вершине. Мера кривизны = 1/радиус полученной окружности.

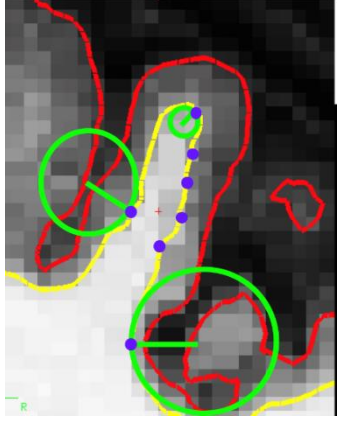

Рисунок 14 – Радиальная кривизна

## VI. Сферическая регистрация

1. «Раздувание» (Рис. 15).

Механизм «раздувания» пытается минимизировать метрические искажения так, что расстояния и области сохраняются (т.е. поверхности не растягиваются). В принципе, как надувать бумажный пакет, а не воздушный шар.

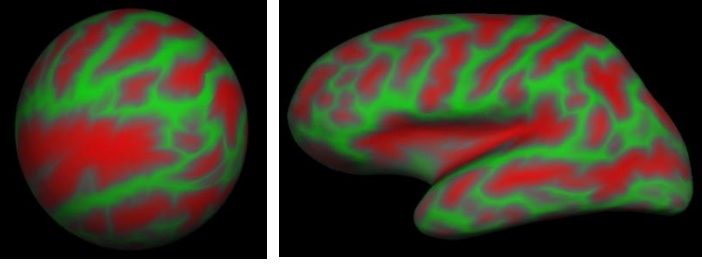

Рисунок 15 – «Раздувание»

## VII. Создается модель всей поверхности (Рис.16).

Поверхность создается путем покрытия наполненной полусферы треугольниками, тем самым создается сетка, как конечный элемент.

- Вершины это пересечения треугольников;
- Каждая вершина имеет индекс;
- Расстояние между вершинами  $\sim 1$  мм.
- Воксел это пересечение линий сетки (Рис. 17).

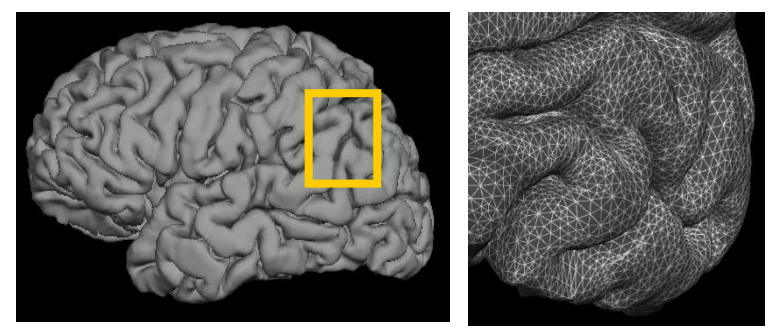

Рисунок 16 – Модель всей поверхности

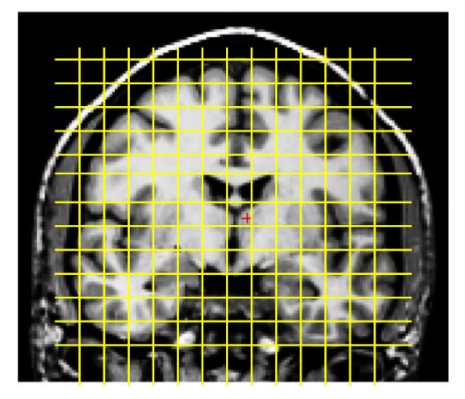

Рисунок 17 – Воксельная сетка

- VIII. Деление коры больших полушарий.
	- 1. Сферический атлас, основанный на ручной маркировке (Рис. 18).
	- 2. Точная настройка под полученную модель поверхности (Рис. 19).
	- 3. Соответствие с индивидуальной анатомической структурой (Рис 20). [13]

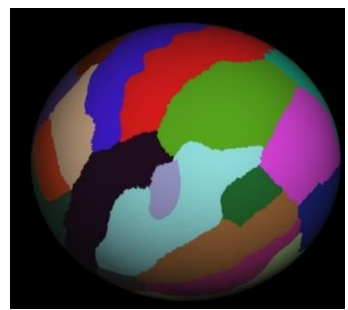

Рисунок 18 – Ручная маркировка

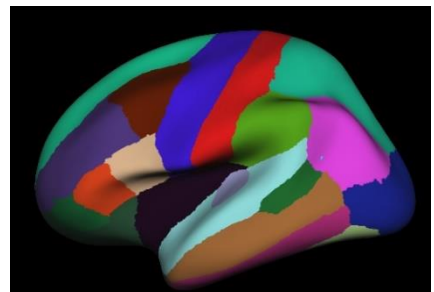

Рисунок 19 – Точная настройка Рисунок 20 – Индивидуальная

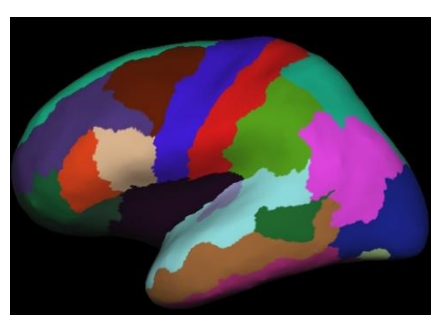

настройка

#### **2.2 3D Slicer**

3D Slicer - программная платформа с открытым исходным кодом для медицинской информатики изображений, обработки изображений и трехмерной визуализации. Созданная более двух десятилетий благодаря поддержке Национальных институтов здравоохранения и всемирного сообщества разработчиков, Slicer предоставляет бесплатные, мощные кросс-платформенные средства обработки для врачей, исследователей и широкой общественности.

Что такое 3D Slicer. 3D Slicer – это:

- 1) Программная платформа для анализа (включая регистрацию и интерактивную сегментацию) и визуализацию (в том числе объемную визуализацию) медицинских изображений и для исследований в области управляемой изображением терапии.
- 2) Бесплатное программное обеспечение с открытым исходным кодом, доступное во многих операционных системах: Linux, MacOSX и Windows
- 3) Расширяемый, с мощными плагинами для добавления алгоритмов и приложений.

Особенности:

- 1) Мульти-органность: «от головы до пят».
- 2) Поддержка мультимодальных изображений, включая МРТ, КТ, УЗИ, ядерную медицину и микроскопию.
- 3) Двунаправленный интерфейс для устройств.

Не существует никаких ограничений на использование данной платформы, но Slicer не одобрен для клинического использования и предназначен для исследований. Права и соблюдение соответствующих правил несет пользователь. [14]

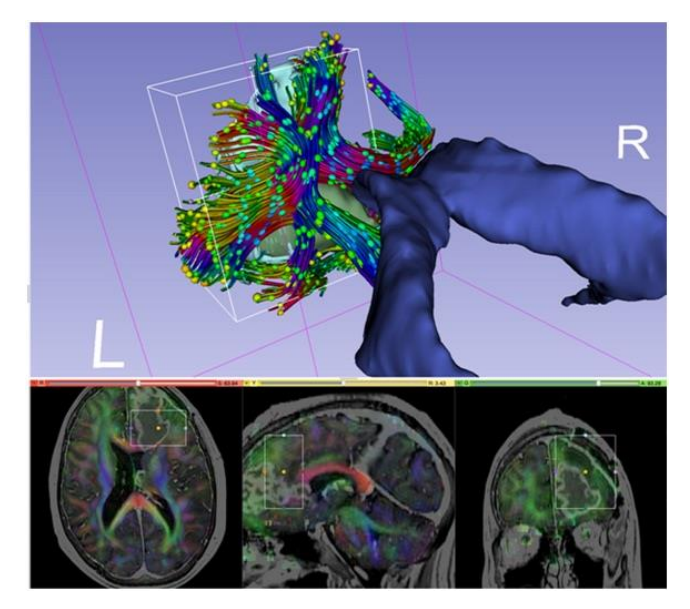

Рисунок 21 – Изображение, полученное с помощью платформы 3D Slicer

# **2.3 Методы группировки данных при оценке результатов многовоксельного спектроскопического исследования головного мозга**

Магнитно-резонансная спектроскопия, как дополнительная методика магнитно-резонансной томографии, в последние годы становится все более востребованным и информативным в клинической практике. В связи с усовершенствованием комплектаций новых моделей магнитно-резонансных томографов, возможности метода МРС возрастают, в частности, многовоксельной спектроскопии.

При многовоксельной спектроскопии важна не только правильная интерпретация данных, но и рациональная их группировка для точных оценок различных отклонений метаболизма или регионарных различий метаболизма.

Существует несколько рекомендаций по группировке данных, полученных при многовоксельном спектроскопическом исследовании. Методы группировки рассмотрены на примере односрезовой многовоксельной спектроскопии головного мозга.

На основании сбора информации метод делится на одновоксельную, то есть один выбранный объем ткани — воксел, и многовоксельную спектроскопию, когда выбранный объем разбит на равные объемные единицы вокселы. Необходимо отметить, что для многовоксельной спектроскопии имеется ряд существенных ограничений: при сходных параметрах, а именно одинаковом методе объем-селекции (TR), отношение сигнала к шуму существенно ниже, чем при одновоксельной спектроскопии, время сбора данных возрастает пропорционально увеличению поля сканирования. Помимо этого, минимальное TE обычно ограничивается 35 мс, а для турбопоследовательностей порядка 100 мс и даже больше. С другой стороны, при использовании 1H-одновоксельной спектроскопии можно получить данные об относительных концентрациях от 3 и более метаболитов во всем заданном объеме, тогда как применение многовоксельной позволяет многократно увеличить количество получаемых данных, ведь они собираются для каждой единицы выбранного объема. В оцениваемой выборке односрезовой многовоксельной спектроскопии обычно более 50 вокселов. В отличие от одного воксела, количество информации резко возрастает, в результате чего возникают затруднения в их клинической оценке. [9]

# **2.3.1 Принципы группировки данных при оценке результатов многовоксельного спектроскопического исследования головного мозга**

В связи с расширением комплектаций вновь установленных МРтомографов и с возможностями метода магнитно-резонансной спектроскопии, в последние годы сильно возрос интерес к использованию протонной МРС в клинической практике. Всё большую популярность набирает многовоксельная спектроскопия, при которой, помимо интерпретация данных, важна и рациональная группировка этих данных для точной оценки отклонений метаболизма и регионарных различий метаболизма, если в этом есть

необходимость. Варианты группировки, приведённые в описании ниже, были рассмотрены на примере односрезовой многовоксельной спектроскопии головного мозга.

Оценка каждого воксела в отдельности, несмотря на огромное количество затрачиваемого на анализ времени, на первый взгляд кажется самой точной, однако это не совсем так. Области определяемых метаболитов (например, воды) смещаются относительно основного (заданного в параметрах системы) метаболита. Выраженность смещения тем выше, чем дальше неосновной метаболит находится по отношению к основному по шкале ppm (унифицированная шкала частот для магнитно-резонансной спектроскопии на томографе 1,5 Тл). Таким образом, оценивая миоинозитол (mI) в отношении к Nацетиласпартату (NAA), мы соотносим метаболиты из частично разных анатомических объемов. Критическим данное обстоятельство может выступить в случае оценки мелких структурных изменений.

В то же время данный подход является наиболее удачным именно при оценке небольших по объему (а иногда и сложных анатомически) структур, таких как головка и тело гиппокампа (рис. 23), или повторяющихся мелких структурных изменений (к примеру, очаги демиелинизамции). К преимуществам данного метода стоит отнести: возможность оценивать сложные и мелкие структуры. Недостатки: времязатратно (при большом количестве оцениваемых вокселов); трудоемко; атоматизация возможна, но сильно зависит от поставленной задачи. [9]

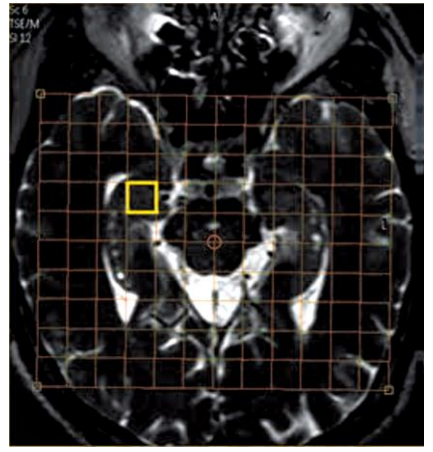

Рисунок 22 – Выбран объем, соответствующий головке правого гиппокампа

### **2.3.2 Варианты группировки вокселов**

### **2.3.2.1 Линейная группировка**

Возможность сформировать статичные группы данных для комфортного последующего сравнения между полученными группами дает принцип линейной группировки.

При закладке сетки областей исследования и интереса для проведения многовоксельного спектроскопического исследования важно учитывать симметричность расположения групп вокселов, планируемых к оценке. На изображении видно, что в планируемые группы вокселов вписывается белое вещество, и, отдельно, серое вещество медиальной коры лобной и теменной долей. Это позволяет производить сравнение усредненных данных со всей линейки, при этом привязывая данные к структурам головного мозга, как между собой (контралатеральные области), так и сходных групп между испытуемыми. Такой принцип группировки данных позволяет разделить значения от тканей с различным метаболизмом (в данном примере — серое вещество медиальной коры и белое вещество головного мозга), однако, все еще не позволяет учесть регионарную разницу метаболизма (к примеру, отношение NAA/Cr для белого вещества лобных и теменных долей головного мозга неодинаково).

Преимущества: дифференциация метаболических показателей линейно расположенных структур и тканей. Недостатки: отсутствие учета регионарной неоднородности. Область применения: сравнение асимметричных изменений серого вещества медиальной коры, белого вещества больших полушарий. [9]

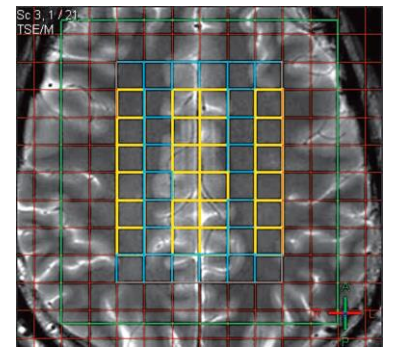

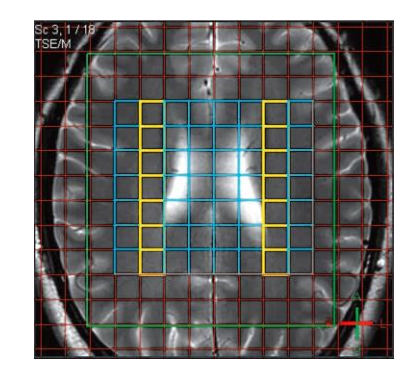

Рисунок 24 – Линейная группировка, сравнением серого и белого вещества гемисфер оцениваются данные паравентрикулярного белого вещества. Рисунок 23 – Линейная группировка со головного мозга.

### **2.3.2.2 Регионарный подход**

Группировка вокселов определенным образом и разделение на несколько областей интереса возможны лишь при достаточном размере зоны исследования. Этот шаг не только упрощает оценку результатов за счет уменьшения количества данных благодаря усреднению значений внутри области, но и позволяет сравнивать области интереса между собой и в ипсилатеральных, и в контралатеральных областях головного мозга.

В данном примере, где исследовали метаболизм структурно неизмененных тканей головного мозга пациентов с рассеянным склерозом, вся область исследования разбивалась на 9 областей интереса, из них 6 включали белое вещество (вокселы, включавшие конвекситальную кору, исключались из обсчета), по 3 области в каждой гемисфере, и 3 области включали медиальную кору суправентрикулярных пространств больших полушарий (рис. 26, слева). Была показана регионарная неоднородность метаболических показателей как у здоровых, так и у пациентов с рассеянным склерозом. Обнаружены различия в основных соотношениях метаболитов не только между белым веществом лобных и теменных долей, но и между средней и задней третей лобной доли одного полушария мозга. В результате, отдельно для каждой области интереса проводилась сравнительная оценка изменений соотношений метаболитов.

Регионарный метод группировки позволяет сравнивать результаты внутри одного исследования в любых направлениях, что позволяет производить оценку изменений с учетом различий метаболизма разных отделов головного мозга, при этом усредняя значения внутри зон интереса.

Итак, выделим недостатки: необходимость ручной выборки вокселов внутри каждой зоны; в сравнении с другими принципами группировки, большое количество данных, - преимущества: возможность оценки метаболических изменений отдельно для каждой зоны интереса.

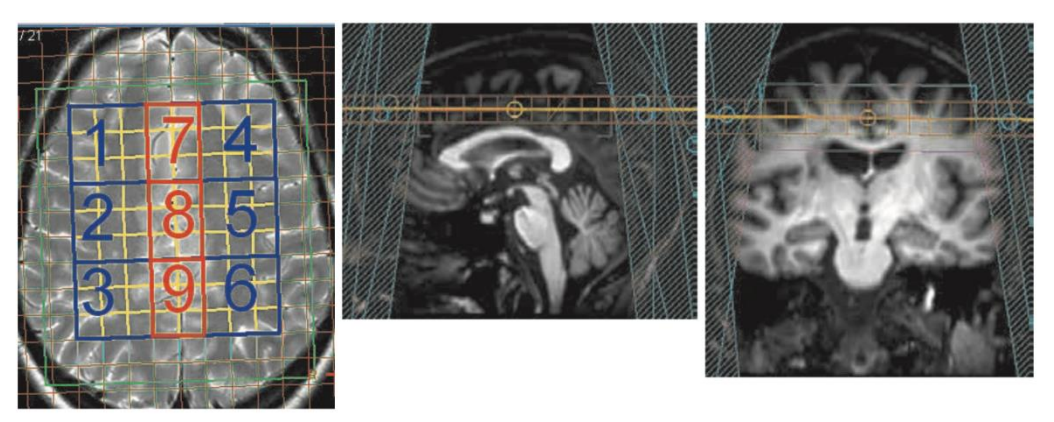

Рисунок 25 – Разделение области исследования на 9 зон интереса

Ниже приведена сравнительная таблица принципов группировки данных при оценке результатов многовоксельного 1Н-МРС-исследования головного мозга. [9]

Таблица 1 – Сравнение принципов группировки данных при оценке результатов многовоксельного 1Н-МРС-исследования

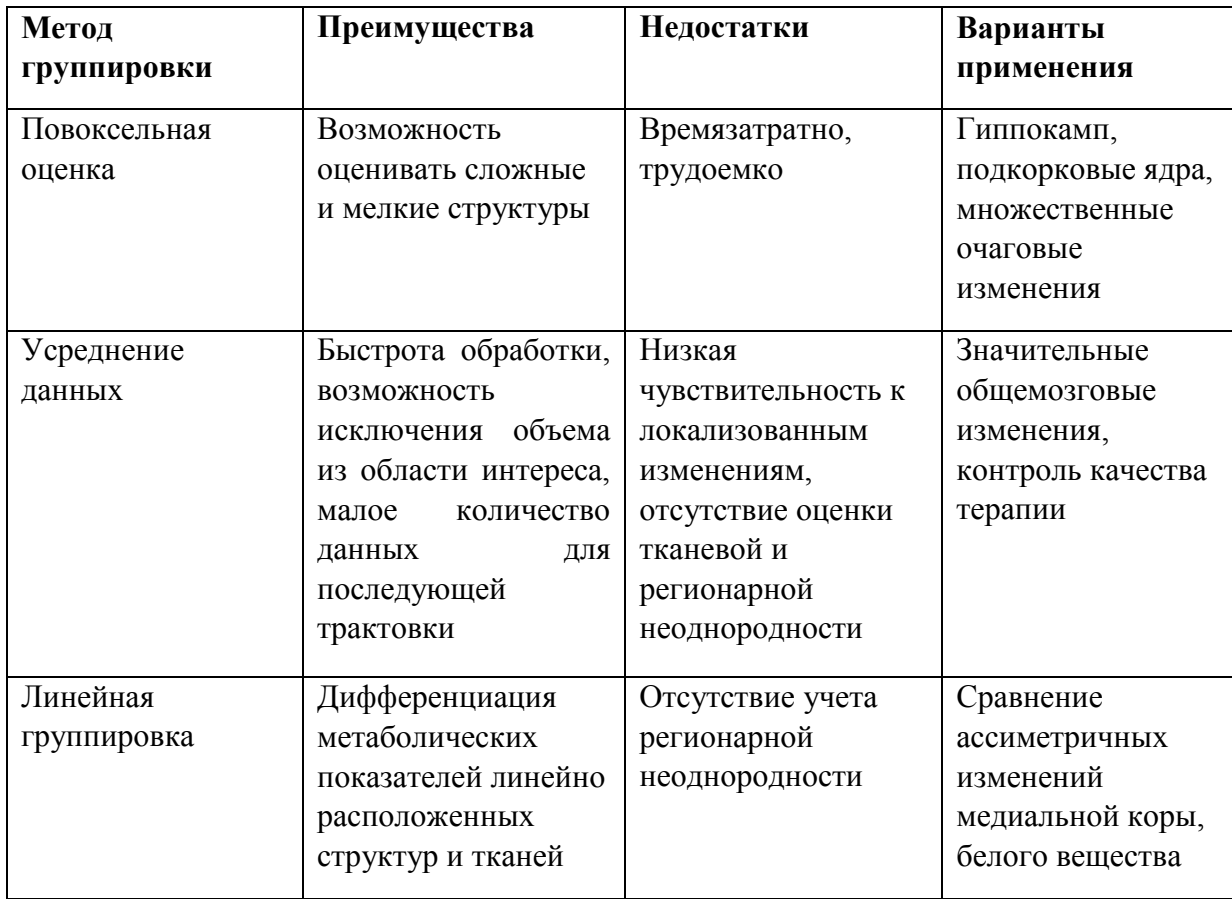
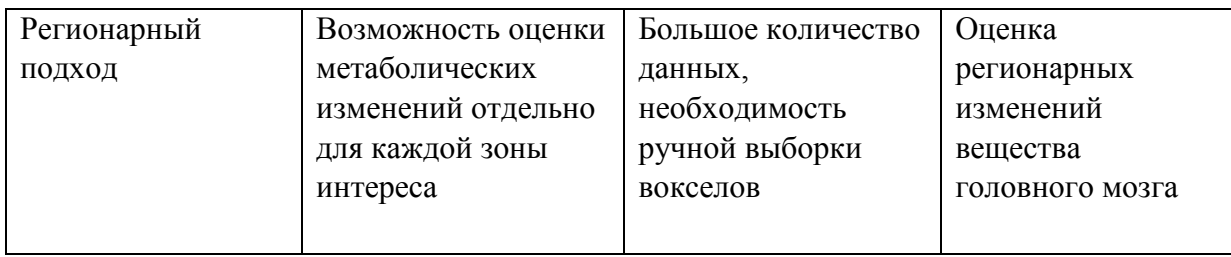

#### **2.4 Автоматическая сегментация изображений**

МРТ является одним из наиболее современных методов нейровизуализации, который позволяет получать трехмерные изображения с высокой межтканевой контрастностью. Для повышения эффективности диагностики и максимально результативного использования метода МРТ возникает необходимость более полного извлечения информации и проведения сложных компьютеризированных количественных измерений различных структур головного мозга. Основным методом для количественной оценки структур головного мозга является сегментация — классификация тканей, в частности серого вещества, белого вещества и спинномозговой жидкости, с целью их количественного анализа.

Задача автоматической сегментации изображений МРТ головного мозга осложняется такими факторами, как неравномерность освещенности изображений, артефакты интерполяции при построении объемного изображения по последовательности плоских срезов, одинаковые значения интенсивности у различных анатомических структур. Поэтому задача становится практически неразрешимой при отсутствии априорной анатомической информации. Подобная информация может быть представлена в виде набора правил, сформулированных экспертами. Но наиболее эффективным подходом оказалось сопоставление с атласом.

Атлас, в данном случае, представляет собой̆ набор из двух трехмерных

изображений мозга, одно из которых является изображением МРТ (как шаблон), а второе хранит в каждом вокселе значение метки соответствующей анатомической структуры (как разметка). При наличии атласа задача сегментации сводится к задаче сопоставления изображения МРТ из атласа и входного изображения, которое необходимо разметить. К изображению из атласа применяется преобразование, которое делает его максимально похожим на входное изображение.

Использование более одного атласа повышает точность автоматической анатомической разметки. В этом случае несколько атласов регистрируются с входным изображением, и производится слияние их разметок для получения разметки входного изображения. Большинство существующих алгоритмов используют схему взвешенного голосования, где каждый атлас вносит свой вклад в принятие решения о присвоении каждой точке входного изображения той или иной метки пропорционально своему весу. Вес атласа определяется схожестью с входным изображением.

Наиболее успешными из этих алгоритмов на практике оказались те, которые вычисляют веса не для изображения целиком, а в каждой точке по отдельности, в зависимости от локальной схожести атласа и входного изображения. Общей проблемой данной группы алгоритмов является то, что они не учитывают тот факт, что ошибки, привносимые разными атласами, могут коррелировать. Если в голосовании участвуют несколько атласов, предлагающих некорректную метку в одной и той же точке, точность алгоритма падает.

До настоящего времени большинство методов количественного анализа объемных характеристик МРТ изображений являются мануальными или полуавтоматическими. Эти методы требуют больших временных затрат, зависят от субъективного фактора и характеризуются низкой воспроизводимостью. В связи с этим крайне актуальным является внедрение в клиническую практику методов, основанных на автоматической сегментации, алгоритм которой должен соответствовать следующим требованиям: точность, возможность измерения

38

объемов максимального количества мозговых структур, воспроизводимость. [15]

В настоящее время разработаны и продолжают совершенствоваться различные варианты программного обеспечения для автоматической сегментации структур головного мозга, которые различаются алгоритмами классификации, обработки ошибок и контроля результатов. При широком разнообразии программного обеспечения получаемые результаты не всегда точны и зачастую противоречивы. Для программных продуктов характерна ориентированность на узкие задачи, сложность настройки для применения в повседневной практике и недостаточность документации. В связи с этим для полноценного морфометрического анализа структур головного мозга необходимо использовать последовательный ряд подобранных и настроенных для выполнения определенных задач, специализированных приложений.

Использование полученных таким образом результатов морфометрии для дальнейшего, в том числе, динамического анализа требует формирования общего отчета, который включал бы в себя все данные, полученные в результате постпроцессинговой обработки. [16]

## **2.5 Нейропсихологические тесты**

#### **2.5.1 Монреальская шкала оценки когнитивных функций**

Монреальская шкала оценки когнитивных функций (MoCA) была создана в 1996 году Ziad Nasreddine в городе Монреаль, в провинции Канады Квебек. Данный тест предназначен для оценки умеренных когнитивных нарушений, и, впоследствии, принят как стандарт, в частности используют при исследовании болезни Альцгеймера.

Она оценивает различные когнитивные сферы: внимание и концентрацию, исполнительные функции, память, язык, зрительно-конструктивные навыки, абстрактное мышление, счет и ориентацию. Время для проведения МоСА

составляет примерно 10 минут. Максимально возможное количество баллов - 30; 26 баллов и более считается нормальным.

Тест МоСА проводится примерно за 10 минут, в результате которого можно набрать максимум 30 баллов, 26 баллов и более считается нормой. Сам тест доступен врачам в любой форме и на 55 различных языках. Так же существуют альтернативные, длительные по времени формы, предназначенные для исследования для более подробных параметров. Помимо этого, есть еще основная форма для тестирования неграмотных или людей с более низким уровнем образования.

МоСА оценивает несколько когнитивных сфер: внимание и концентрацию, исполнительные функции, память, язык, зрительно-конструктивные навыки, абстрактное мышление, счет и ориентацию. [17]

#### **3. Результаты**

#### **3.1. Нейропсихологическое тестирование**

Пациенты, больные сахарным диабетом 1 типа, и контрольная группа (здоровые), проходили нейропсихологическое тестирование Мока у врачейневрологов. Результаты тестирования (Приложение 2): среди больных лишь у одного пациента оказалось выше нормы, а у остальных – ниже (в норме 26 баллов и выше). У здоровых результат теста оказался в норме.

#### **3.2 Обработка данных, полученных методом МРС**

Методом линейной группировки были отобраны данные метаболитов Cho (холин), Cr (креатин), Cr2 (фосфокреатин), NAA (N-ацетиласпартат), локализующиеся в сером веществе медиальной коры, в белом веществе слева и справа в латеральных областях, как изображено на рисунке 26.

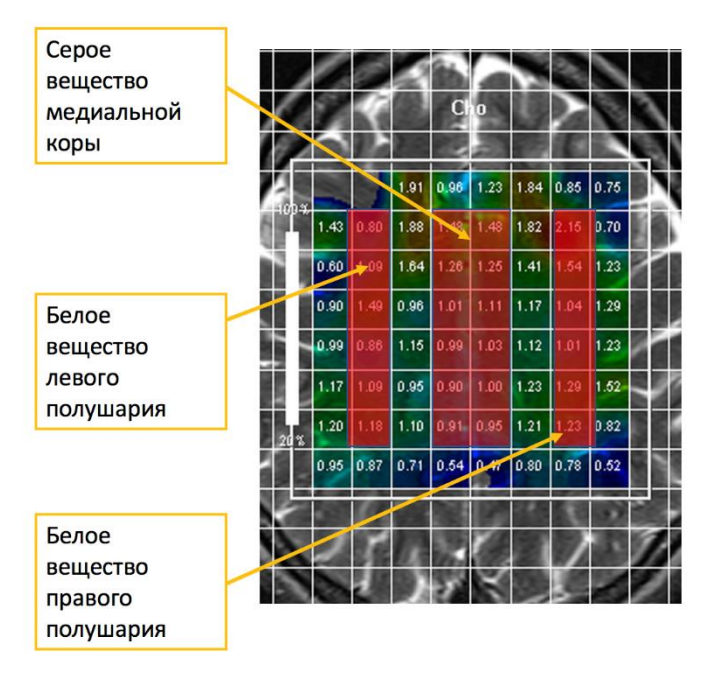

Рисунок 26 – Метод линейной группировки

С помощью регионарного подхода были отобраны данные метаболитов Cho (холин), Cr (креатин), Cr2 (фосфокреатин), NAA (N-ацетиласпартат), локализующихся в области гиппокампа слева и справа, как показано на рисунке 27.

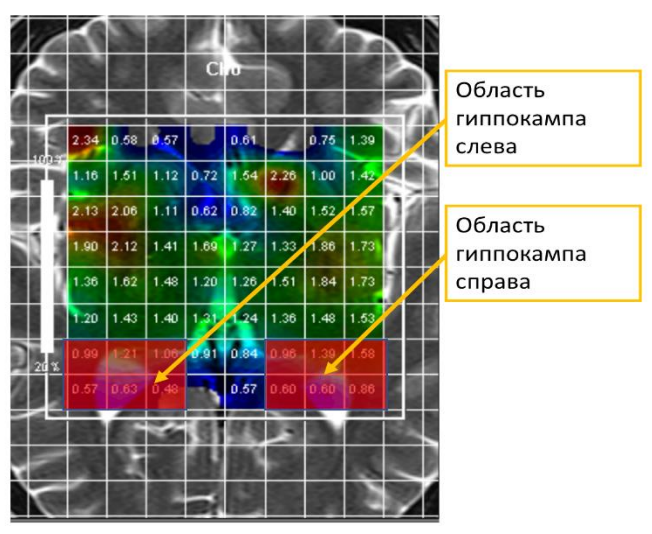

Рисунок 27 – Регионарный подход

После усреднения данных по концентрации в каждой области для каждого метаболита (Cho, NAA, Cr, Cr2), были получено 20 показателей, названия которых приведены ниже:

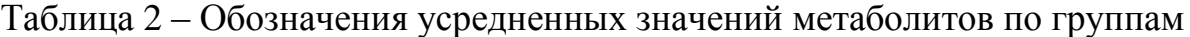

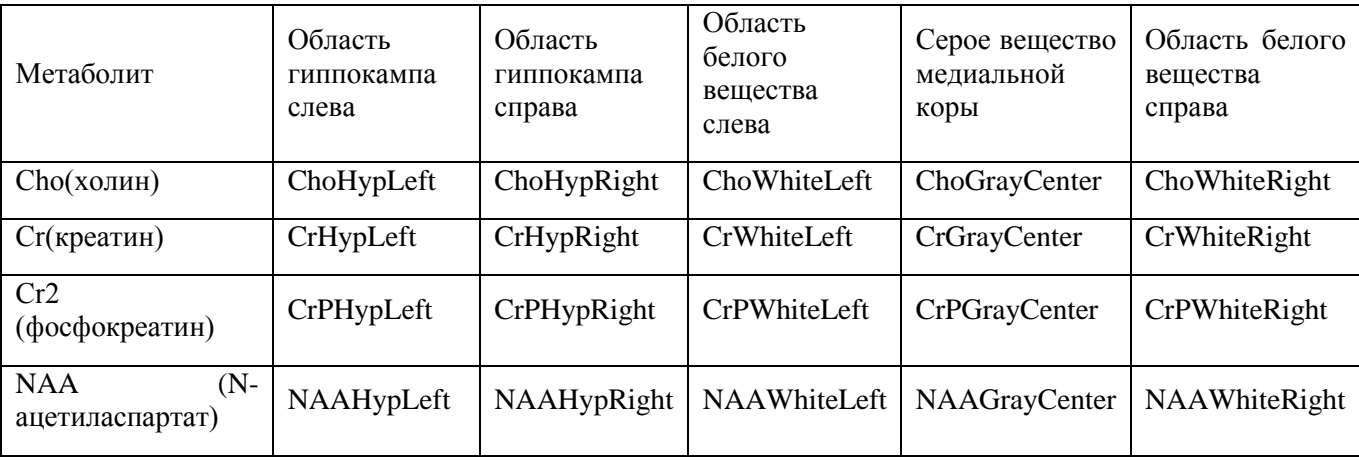

Проведена статистическая обработка данных в программе SPSS Statistics. При сравнении больных сахарным диабетом 1 типа (17 человек) и контрольной группы (9 человек) по метаболитам Cho (холин), Cr (креатин), Cr2 (фосфокреатин), NAA (N-ацетиласпартат), сгруппированным по методу линейной группировки и регионарному подходу, по таблице 3 видно, что статистически значимых различий не обнаружено, на основании непараметрического критерия для двух независимых выборок U-критерия Манна-Уитни (для всех показателей p>0,05).

Таблица 3 – «Химический сдвиг» ppm метаболитов, сгруппированных регионарно в гиппокампе и линейно на коре (Me; Q1:Q3)

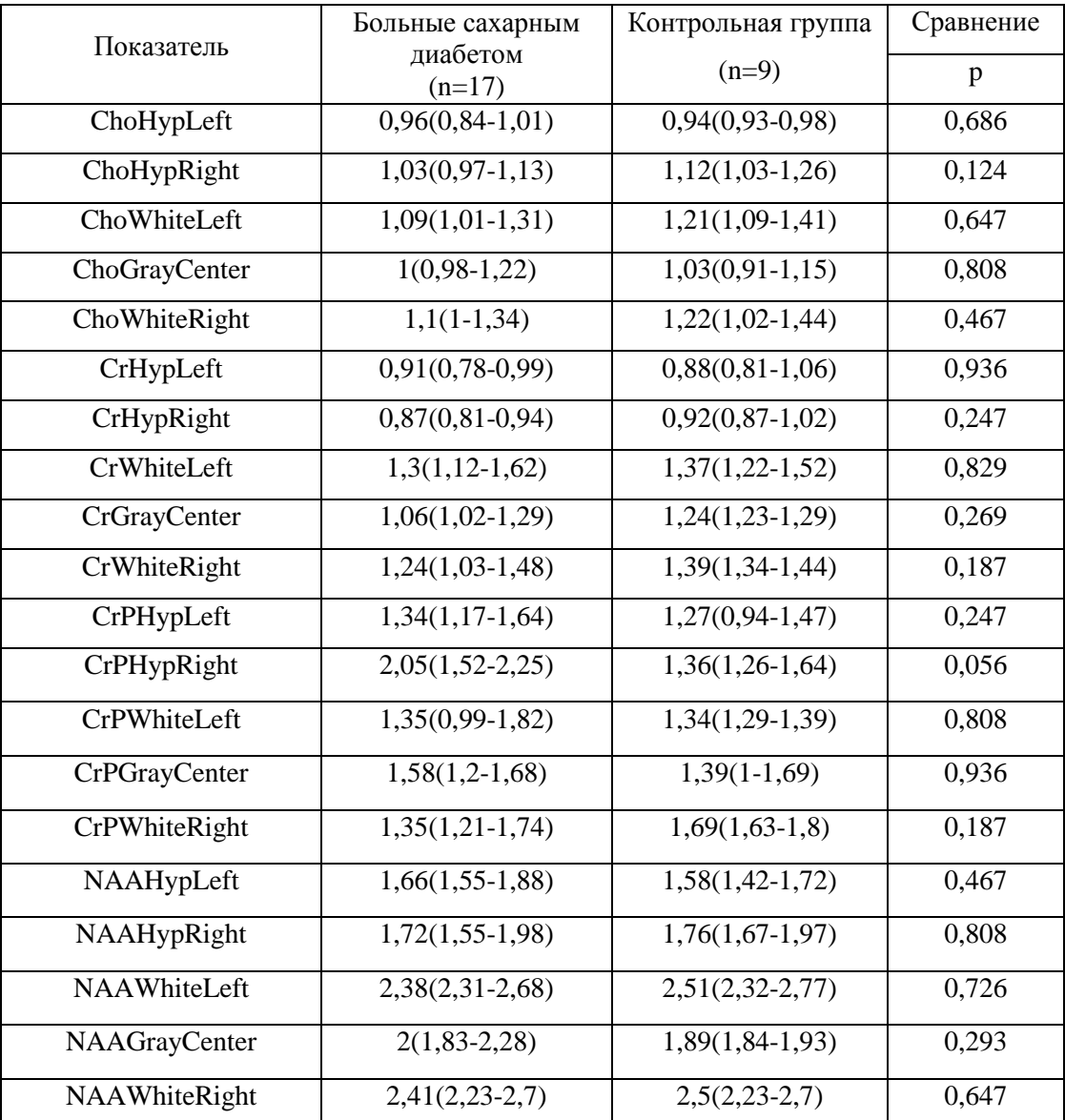

Примечание: p - достоверность различий со значениями контрольной группы.

В тех же областях (медиальная кора головного мозга, белое вещество обоих полушарий и гиппокамп), что указаны выше, был рассмотрен и метод повоксельной оценки. Ниже на рисунке 28 изображена нумерация вокселов. Согласно нумерации, каждый метаболит в каждом вокселе обозначен индексом: Cho1- Cho36, Cr1- Cr 36, CrP1- CrP36, NAA1- NAA36.

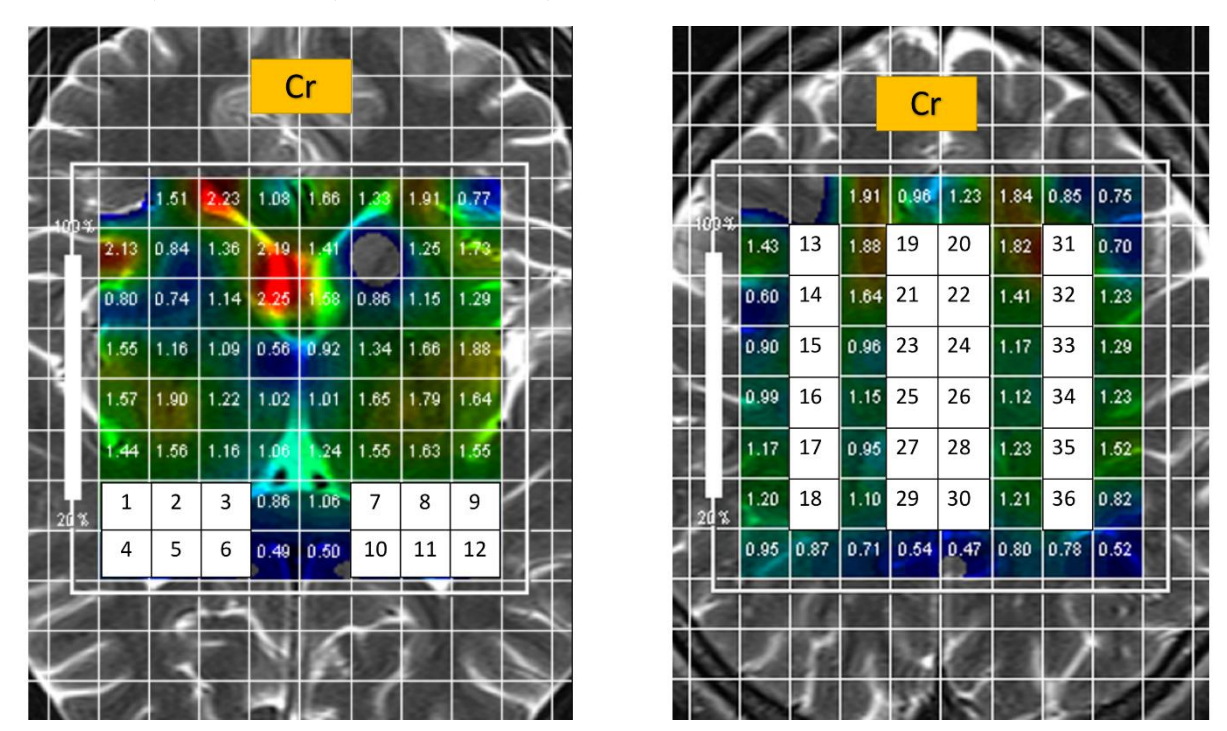

Рисунок 28 – Нумерация вокселов. Слева – область гиппокампа, справа – кора головного мозга.

Проведена статистическая обработка данных в программе SPSS Statistics:

1) При сравнении по метаболиту Cho (холин) больных сахарным диабетом 1 типа (17 человек) и контрольной группы (9 человек), выделенных с повоксельной оценкой, по таблице 3 видно, что обнаружено статистически значимое различие: показатель Cho12 у больных 0,82 (0,75-0,84) меньше, чем у здоровых 0,87 (0,81-2,02), на основании непараметрического критерия для двух независимых выборок U-критерия Манна-Уитни (p <0,05). По остальным значениям вокселов статистически значимых различий не обнаружено (р  $>0.05$ ).

# Таблица 4 – «Химический сдвиг» ppm холина в выделенных 36-ти вокселах (Me;  $Q_1:Q_3$

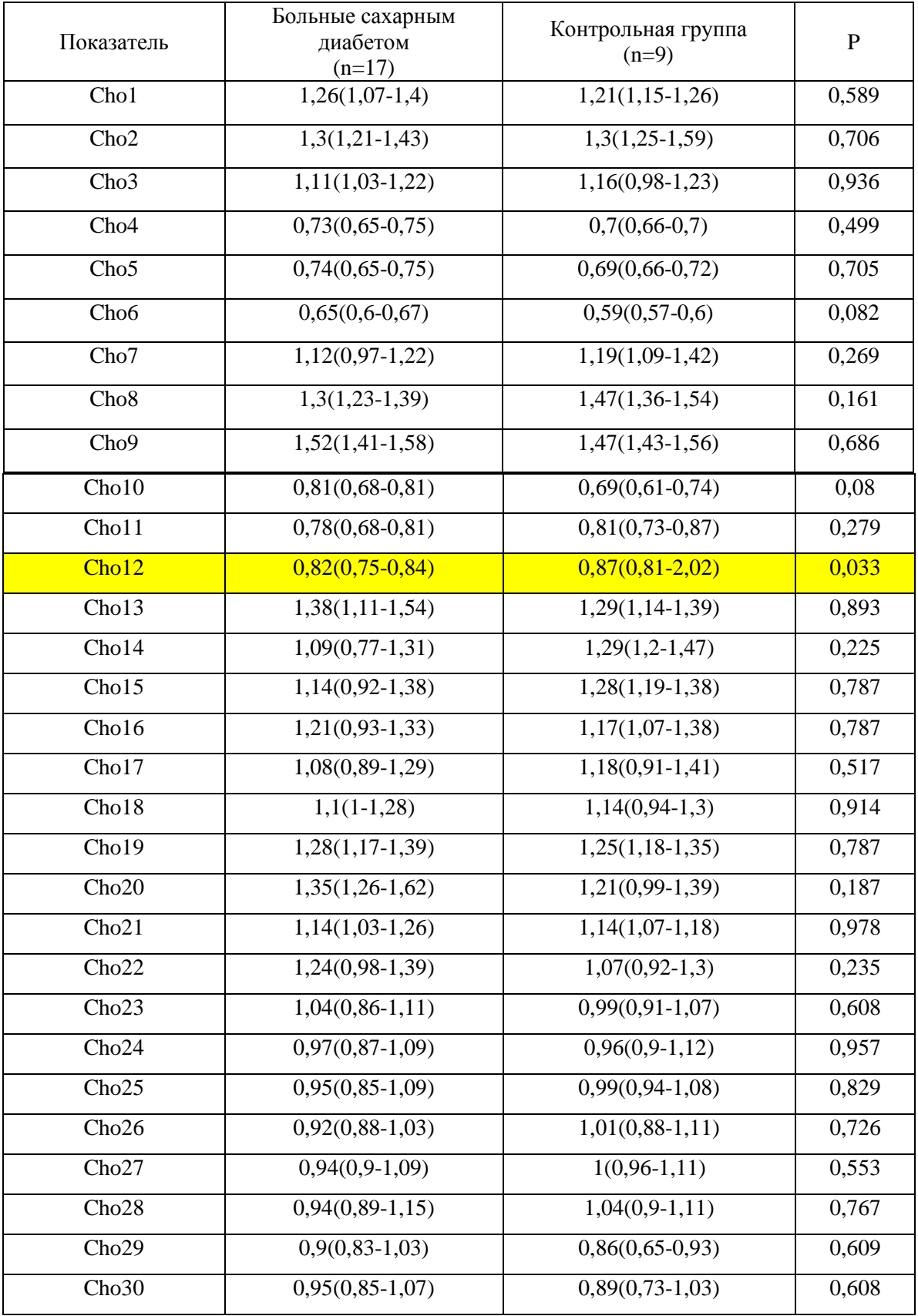

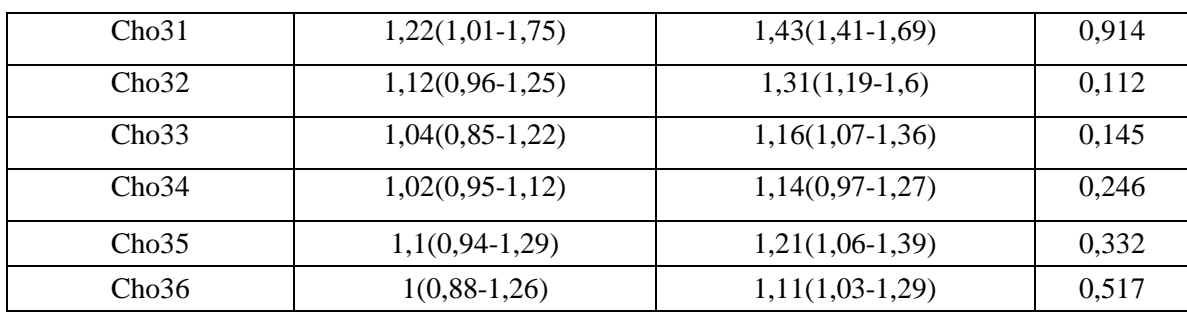

Примечание: p - достоверность различий со значениями контрольной группы

- 2) При сравнении по метаболиту Cr (креатин) больных сахарным диабетом 1 типа (17 человек) и контрольной группы (9 человек), выделенных с повоксельной оценкой, по таблице 4 видно, что обнаружены статистически значимые различия:
- a) показатель Cr5 у больных 0,74 (0,7-0,75) больше, чем у здоровых 0,66 (0,66- 0,66);
- b) показатель Cr10 у больных 0,66 (0,66-0,68) больше, чем у здоровых  $0,56(0,55-0,56);$
- c) показатель Cr25 у больных 0,96 (0,88-1,05) меньше, чем у здоровых 1,14  $(1,06-1,14);$
- d) показатель Cr26 у больных 0,97 (0,85-1,16) меньше, чем у здоровых 1,19  $(1,17-1,19);$
- e) показатель Cr28 у больных 1,14 (0,97-1,21) меньше, чем у здоровых 1,3  $(1,21-1,35);$
- f) показатель Cr31 у больных 1,34 (1,02-1,48) меньше, чем у здоровых 1,59  $(1,55-1,62)$ ;
- g) показатель Cr36 у больных 1,13 (1,02-1,21) меньше, чем у здоровых 1,35 (1,25-1,39), - на основании непараметрического критерия для двух независимых выборок U-критерия Манна-Уитни (p <0,05).

По остальным значениям вокселов статистически значимых различий не обнаружено (p >0,05).

# Таблица 5 – «Химический сдвиг» ppm креатина в выделенных 36-ти вокселах (Me; Q1:Q3)

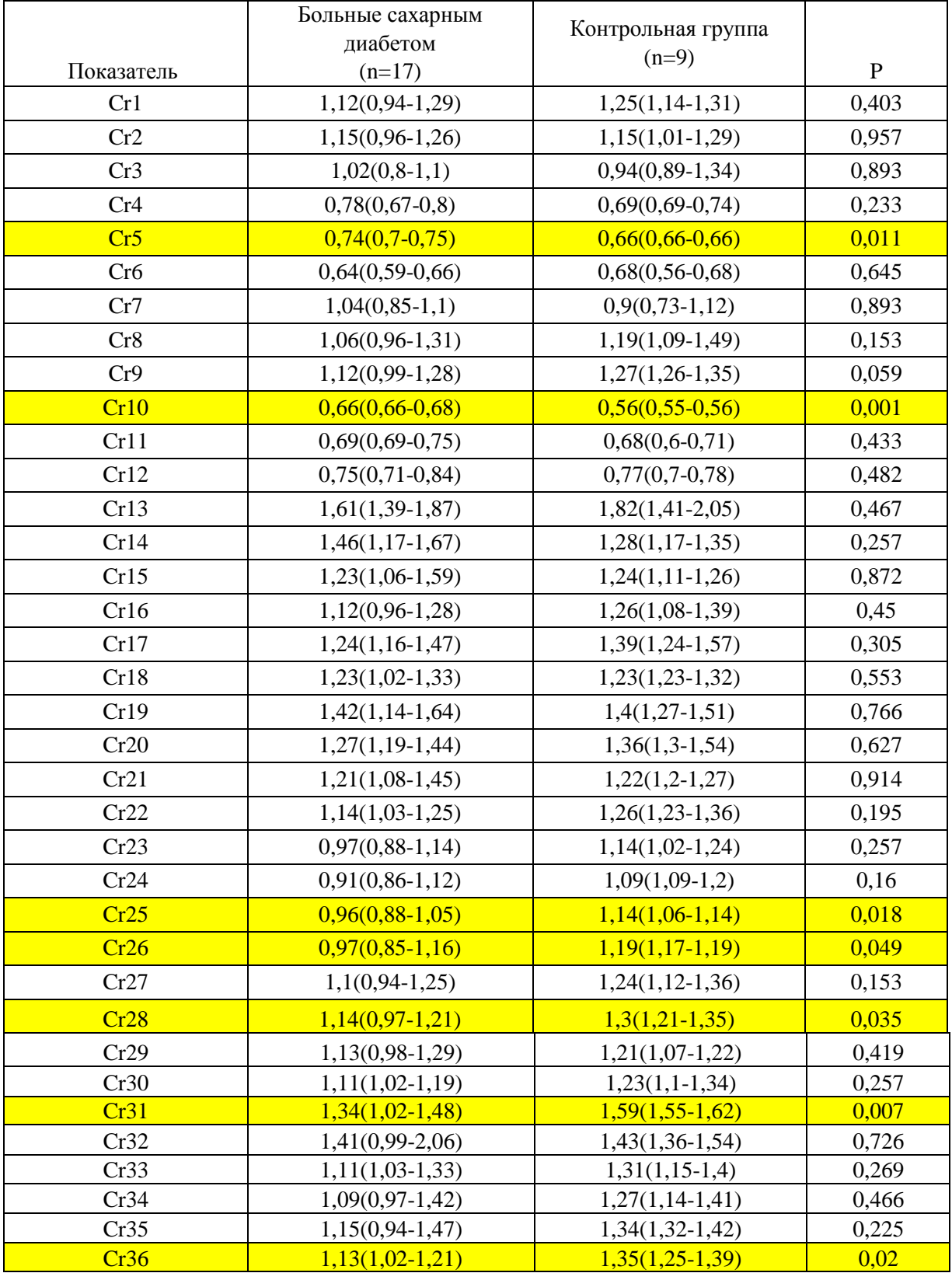

Примечание: p - достоверность различий со значениями контрольной группы: p>0,05 – различия не наблюдаются, p<0,05 – различия наблюдаются.

- 3) При сравнении по метаболиту CrР (фосфокреатин) больных сахарным диабетом 1 типа (17 человек) и контрольной группы (9 человек), выделенных с повоксельной оценкой, по таблице 5 видно, что обнаружены статистически значимые различия:
	- a) показатель CrP3 у больных 1,18 (0,99-1,18) больше, чем у здоровых 0,61 (0,61-0,61);
	- b) показатель CrP4 у больных 0,84 (0,84-0,84) меньше, чем у здоровых 1,26 (1,26-1,26);
	- c) показатель CrP5 у больных 1,94 (1,94-1,94) больше, чем у здоровых 1,2 (1,2-1,2);
	- d) показатель CrP6 у больных 1,81 (1,72-1,81) больше, чем у здоровых 1,14 (1,14-1,14);
	- e) показатель CrP7 у больных 2,03 (2,03-2,12) больше, чем у здоровых 1,75 (1,75-1,75);
	- f) показатель CrP10 у больных 1,89 (1,89-1,89) больше, чем у здоровых 1,36 (1,26-1,64);
	- g) показатель CrP12 у больных 2,48 (2,48-2,48) больше, чем у здоровых 1,25 (1,25-1,25);
	- h) показатель CrP15 у больных 1,21 (0,84-1,21) меньше, чем у здоровых 1,92 (1,34-2);
	- i) показатель CrP18 у больных 1,31 (0,9-1,43) больше, чем у здоровых 0,76 (0,76-0,76);
	- j) показатель CrP28 у больных 1,33 (1-1,33) больше, чем у здоровых 0,89 (0,89-0,91);
	- k) показатель CrP29 у больных 1,18 (1,07-1,18) больше, чем у здоровых 0,69 (0,69-0,69);
	- l) показатель CrP30 у больных 1,45 (1,13-1,45) больше, чем у здоровых 0,95 (0,65-0,95);
	- m) показатель CrP31 у больных 1,46 (1,22-1,67) меньше, чем у здоровых 2,49 (2,49-2,49);

n) показатель CrP32 у больных 1,42 (1,12-1,42) меньше, чем у здоровых 2,18 (1,91-2,18), - на основании непараметрического критерия для двух независимых выборок U-критерия Манна-Уитни (p <0,05).

По остальным значениям вокселов статистически значимых различий не обнаружено (p >0,05).

Таблица 6 – «Химический сдвиг» ppm фосфокреатина в выделенных 36-ти вокселах (Me; Q1:Q3)

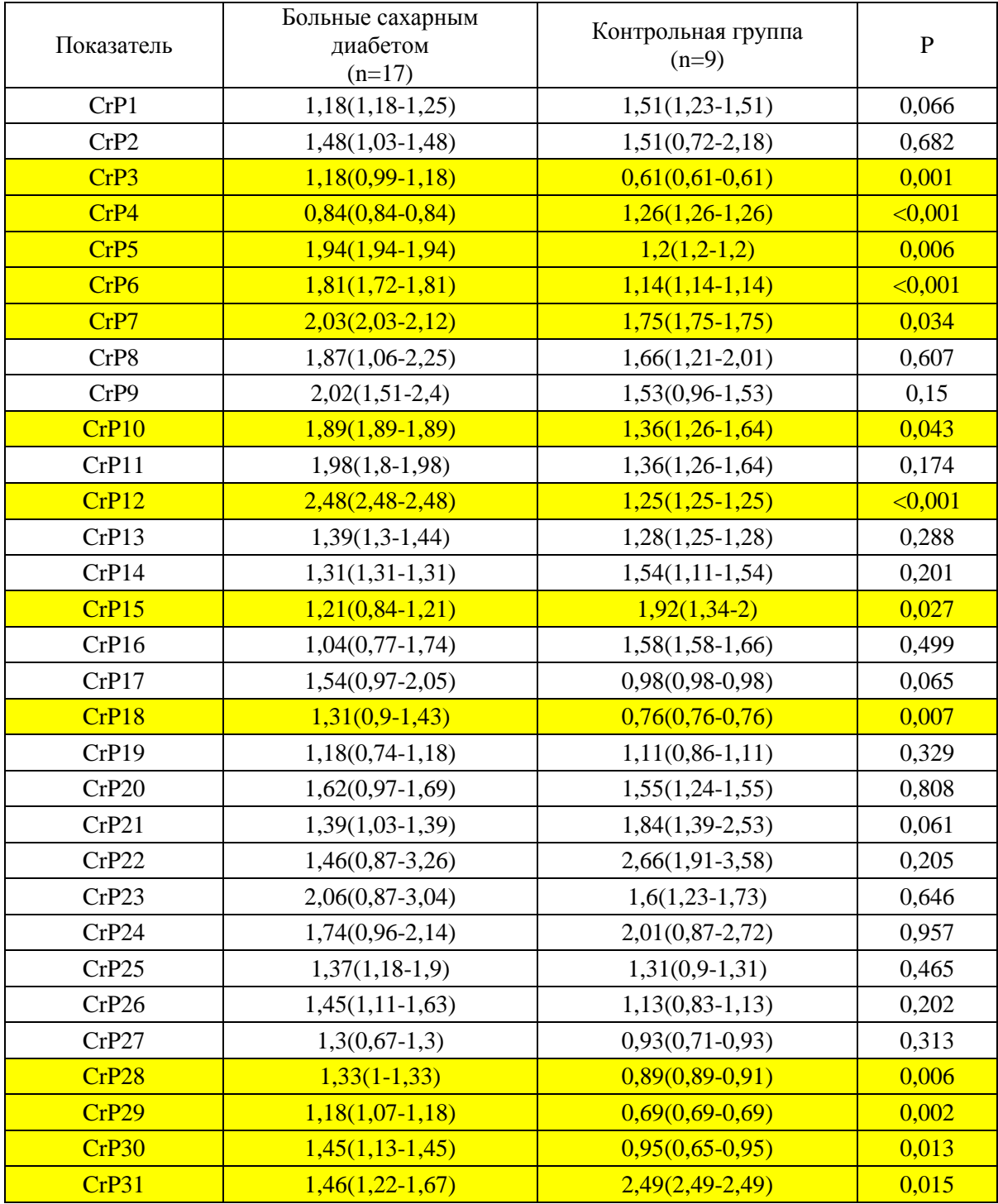

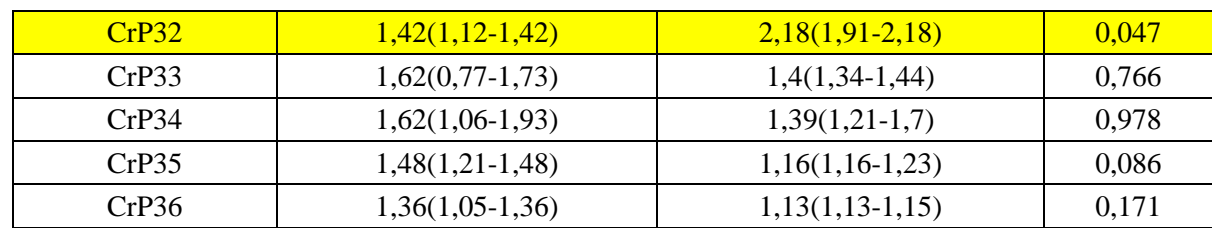

Примечание: p - достоверность различий со значениями контрольной группы.

4) При сравнении больных сахарным диабетом 1 типа (17 человек) и контрольной групппы (9 человек) по метаболиту NAA (N-ацетиласпартат), выделенного с повоксельной оценкой, по таблице 6 видно, что статистически значимых различий по вокселам не обнаружено, на основании непараметрического критерия для двух независимых выборок U-критерия Манна-Уитни (для всех показателей p>0,05).

Таблица 7 – «Химический сдвиг» ppm фосфокреатина в выделенных 36-ти вокселах (Me; Q1:Q3)

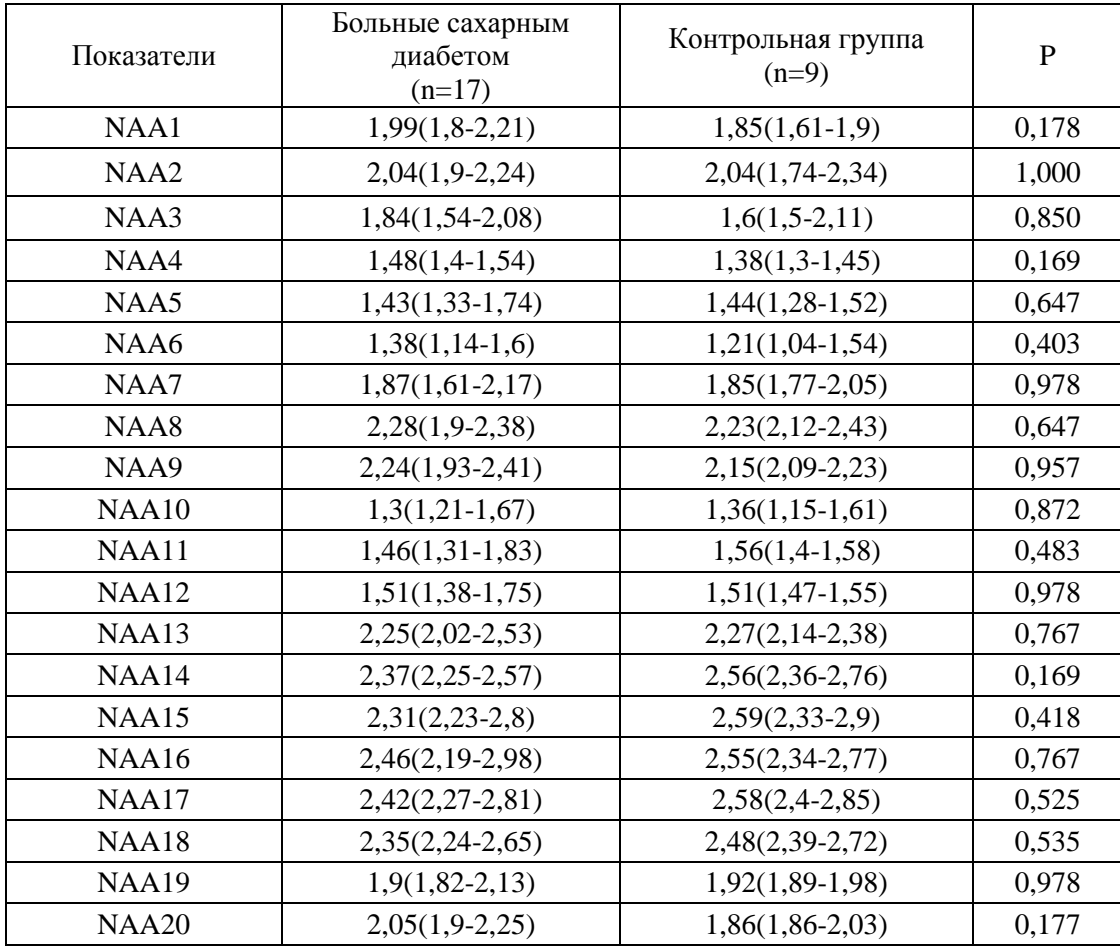

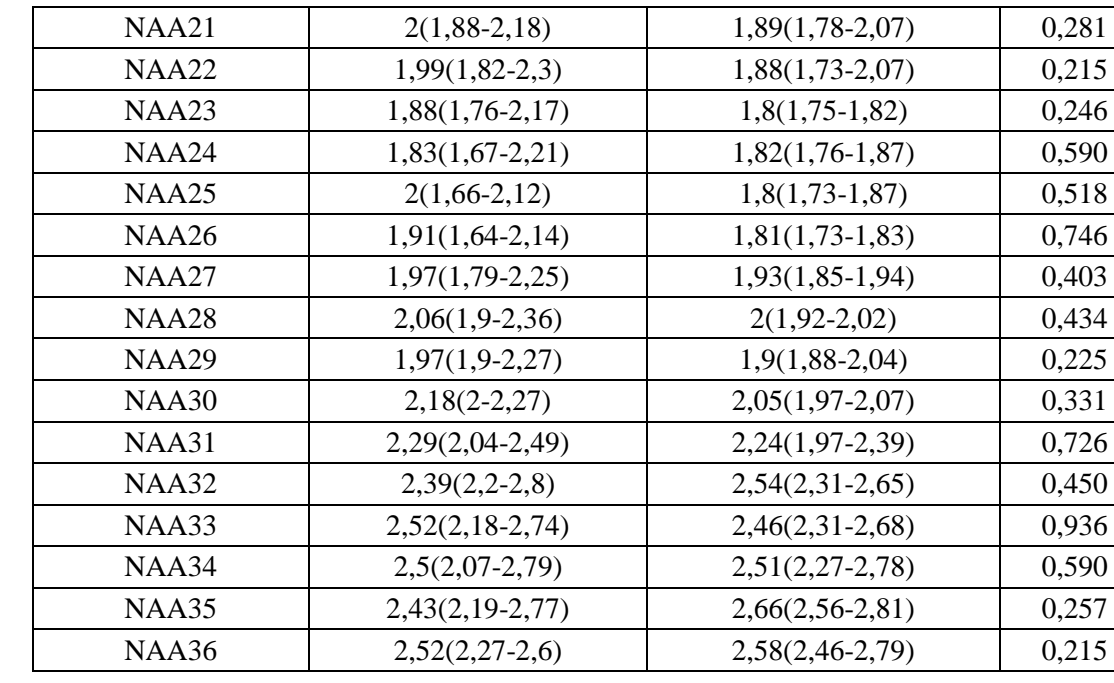

Примечание: p - достоверность различий со значениями контрольной группы

Для наглядности полученных результатов, полученных методом повоксельной оценки, на рис 29, 30, 31 выделены красным цветом вокселы у метаболитов Cho (холин), Cr (креатин), Cr2 (фосфокреатин), в которых обнаружены статистически значимые различия на основании непараметрического критерия для двух независимых выборок U-критерия Манна-Уитни (р <0,05).

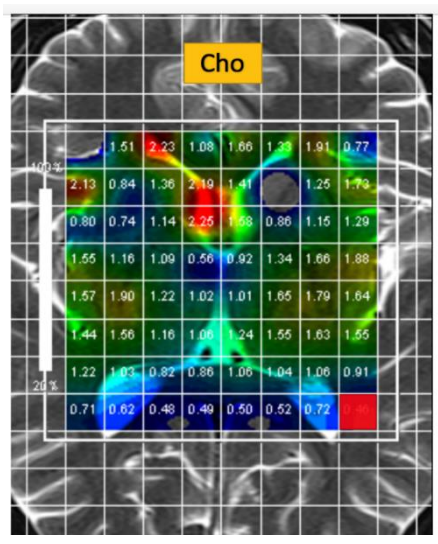

Рисунок 29 – Холин. Cho12 (воксел отмечен красным цветом)

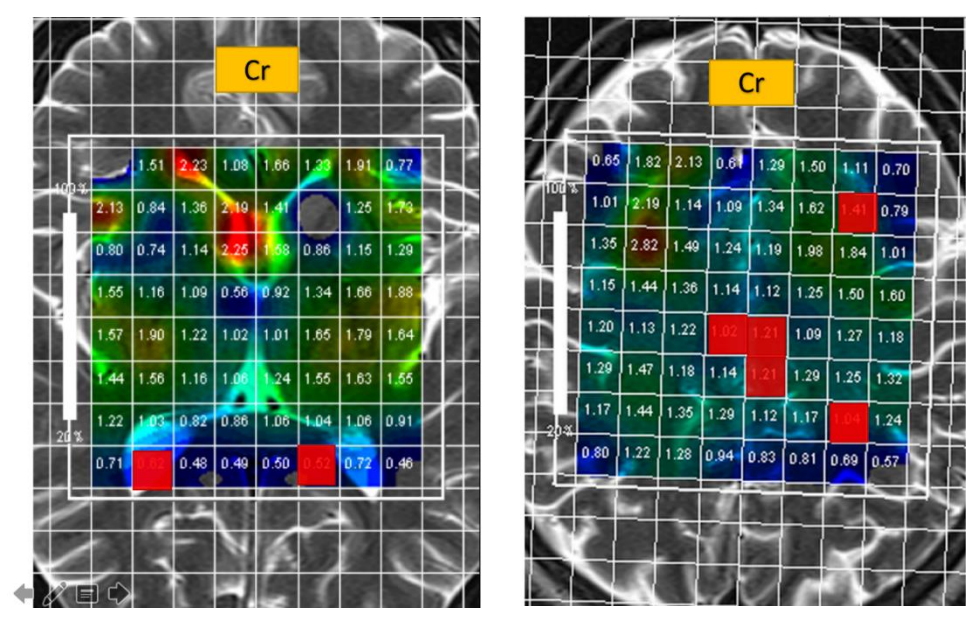

Рисунок 30 – Креатин. Cr5, Cr10, Cr25, Cr26, Cr28, Cr31, Cr36 (вокселы отмечены красным цветом)

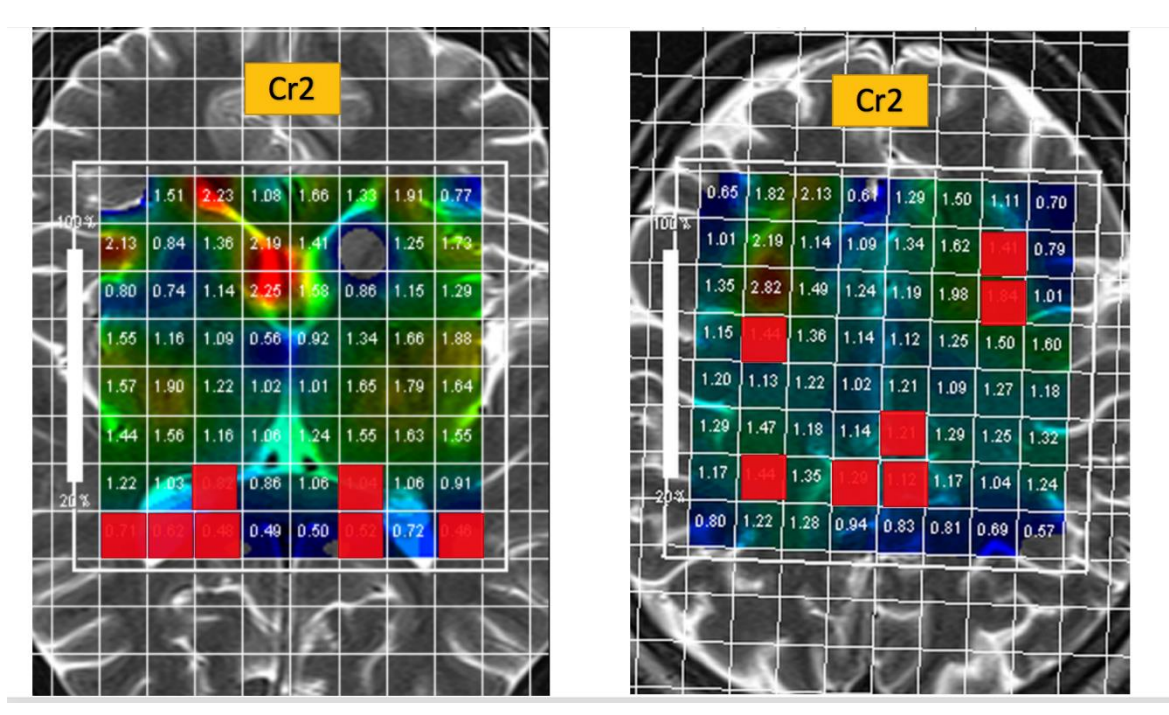

Рисунок 31 – Фосфокреатин. Сr3, Сr4, Сr5, Сr6, Сr7, Сr10, Сr12, Сr15, Сr18, Сr28, Сr29, Сr30, Сr31, Сr32 (вокселы отмечены красным цветом)

Также была проведена статистическая обработка соотношений метаболитов в программе SPSS Statistics:

Таблица 8 – Соотношения «химических сдвигов» ppm метаболитов, сгруппированных регионарно в гиппокампе и линейно на коре (Me; Q1:Q3)

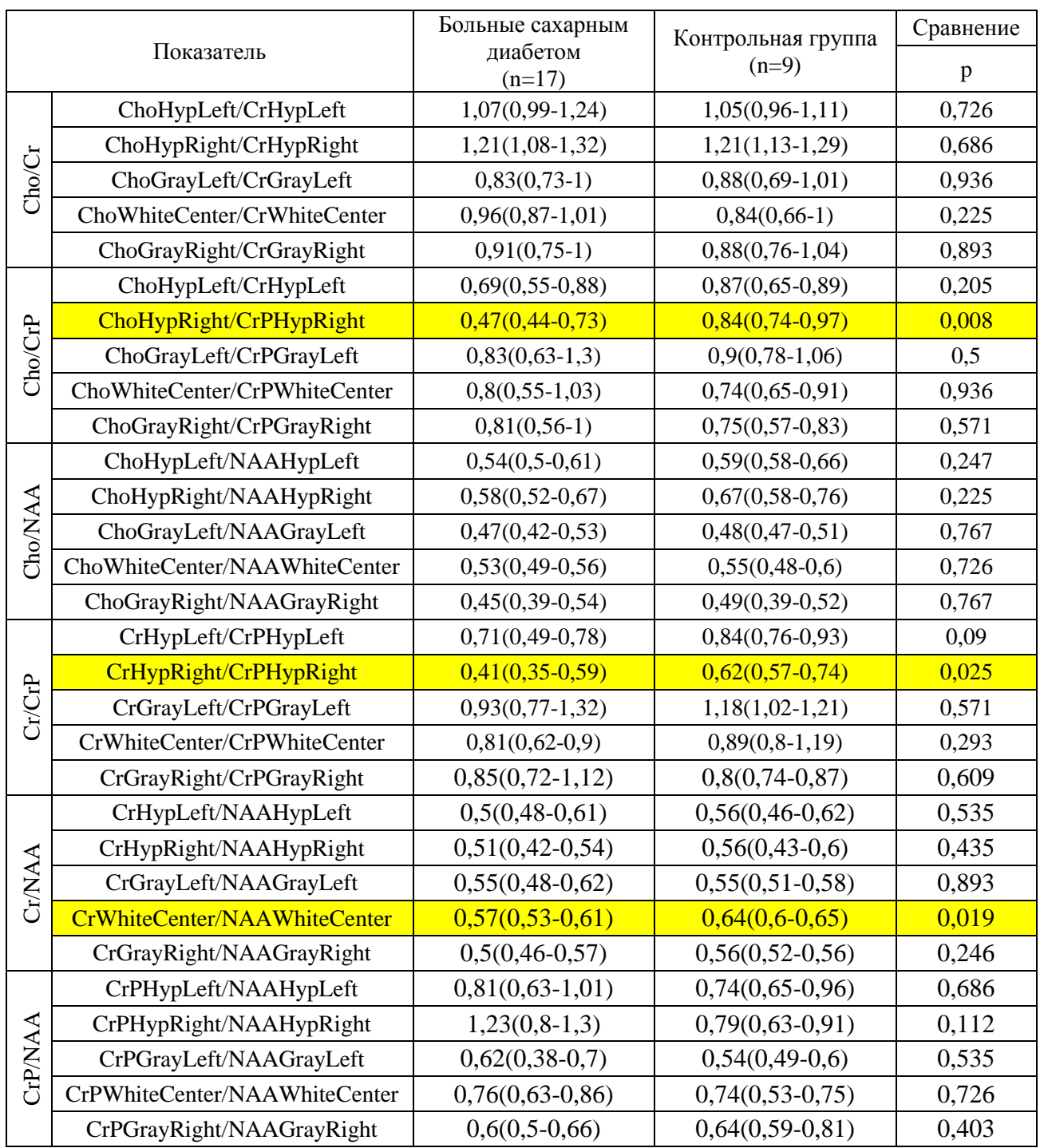

При сравнении групп больных сахарным диабетом 1 типа и здоровых по соотношениям метаболитов Cho (холин), Cr (креатин), Cr2 (фосфоркреатин), NAA (N-ацетиласпартат) выявлены (таблица 8) статистически значимые различия:

- 1. Соотношение метаболитов ChoHypRight/CrPHypRight (Холин в гиппокампе справа к Фосфоркреатину в гиппокампе справа) у больных (0,47(0,44-0,73)) меньше, чем у здоровых (0,84(0,74-0,97)), на основании непараметрического критерия для двух независимых выборок (U-критерия Манна-Уитни, U=27; p=0,008).
- 2. Соотношение метаболитов CrHypRight/CrPHypRight (Креатин в гиппокампе справа к Фосфоркреатину в гиппокампе справа) у больных  $(0,41(0,35-0,59))$  меньше, чем у здоровых  $(0,62(0,57-0,74))$ , на основании непараметрического критерия для двух независимых выборок (U-критерия Манна-Уитни, U=35; p=0,025).
- 3. Соотношение метаболитов CrWhiteCenter/NAAWhiteCenter (Креатин белого вещества в центральной области к N-ацетиласпартату белого вещества в центральной области) у больных (0,57(0,53-0,61)) меньше, чем у здоровых (0,64(0,6-0,65)), на основании непараметрического критерия для двух независимых выборок (U-критерия Манна-Уитни, U=33;  $p=0,019$ ).

В остальных соотношениях метаболитов статистически значимых различий не выявлено, так как p больше уровня значимости 0,05.

Ввиду полученных результатов было необходимым проконсультироваться со специалистами в данной области: врачами-неврологами и врачамиэндокринологами. Учитывая мнение специалистов и изученную литературу по данному вопросу, можно сделать вывод:

1) Основные различия у больных сахарным диабетом 1 типа и у контрольной группы были обнаружены по метаболитам креатину и фосфокреатину. Однако эти метаболиты по своей функции являются маркерами энергетического обмена и способствуют гликолизу, что и может быть следствием различия по концентрации креатина и фосфокреатина у больных сахарным диабетом, у которых основой самой болезни и выступает нарушение углеводного обмена.

54

- 2) Было обнаружено, что в гиппокампе концентрация креатина и фосфокреатина у больных сахарным диабетом больше, чем у здоровых, но в коре наблюдается градиент изменения этих метаболитов (в некоторых вокселах концентрация креатина и фосфокреатина больше, а в некоторых – меньше). Так как гиппокамп является одной из древних структур нервной системы, можно предположить, что функциональные изменения и затрагивают его в первую очередь, что подтверждается данными, полученными врачами-неврологами (у пациентов наблюдалось ухудшение памяти и внимания).
- 3) Однако в коре ситуация иная. Исходя из градиента концентраций у больных и из того, что кора более молодой элемент нервной системы, можно предположить, что это связано с компенсаторными механизмами коры головного мозга. И на компенсаторном этапе, клинические проявления не выявляются.

#### **3.3 Автоматическая сегментация МРТ изображений FreeSurfer**

#### **3.3.1 Сравнительный анализ программ 3DSlicer и FreeSurfer**

Были изучены два программных обеспечения по автоматической сегментации МРТ изображений 3DSlicer и FreeSurfer. Преимущество 3DSlicer в быстроте выполнения обработки, недостаток – это точность сегментации элементов головного мозга, так как алгоритм работы программы основан лишь на сопоставлении МРТ изображений уже с существующими атласами. В отличие от 3DSlicer? точность сегментации FreeSurfer намного лучше, так как алгоритм работы программы намного сложнее и основывается не только на шаблонных атласах, но и на градиентах интенсивности, что позволяет более точно выделять элементы. Однако из-за более сложного алгоритма работы, недостатком FreeSurfer оказалось длительное время обработки.

Исходя из недостатков и преимуществ программ, было решено, что анализ МРТ-данных будут проводиться на FreeSurfer.

### **3.3.2 Автоматическая сегментация МРТ-изображений FreeSurfer**

Проведена автоматическая сегментация МРТ изображений больных сахарным диабетом 1 типа и контрольной группы, в результате которой были получены изображения и количественные данные по объемам серого, белого вещества больших полушарий головного мозга и по объему гиппокампа в миллилитрах.

Ниже приведен пример обработки МРТ изображений одного из пациентов:

- 1) Выделение и удаление внемозговых структур (Рис. 32);
- 2) Сегментация белого вещества головного мозга (Рис. 33). Определение границ поверхности белого вещества и расчёт объема.

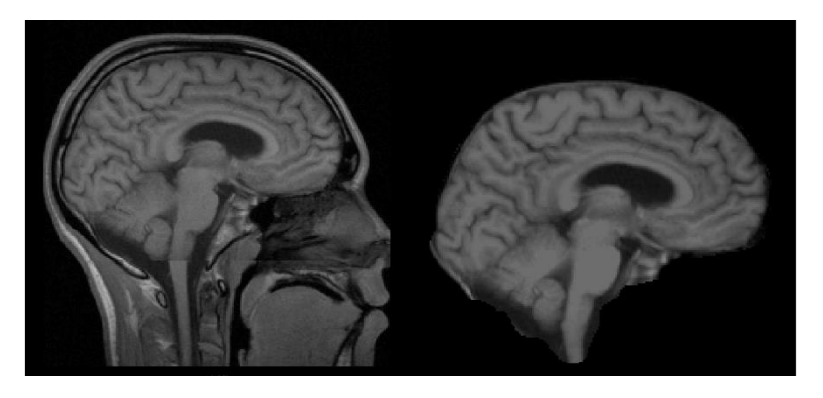

Рисунок 32 – Выделение и удаление внемозговых структур

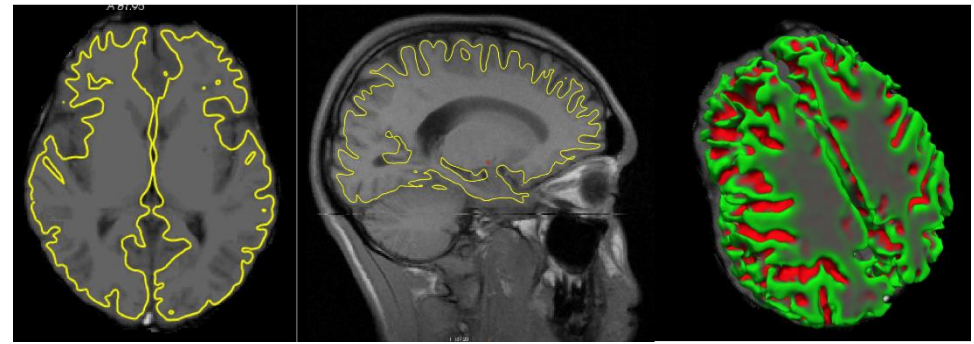

Рисунок 33 – Сегментация белого вещества головного мозга в срезе и в объемном представлении

- 3) Определение границ мягкой мозговой оболочки в правой и левой полушариях (Рис. 34).
- 4) Сегментация серого вещества головного мозга (Рис. 35). Определение границ серого и белого вещества, расчёт объема серого вещества.
- 5) Сегментация гиппокампа (Рис. 36). Определение границ, объема правого и левого гиппокампа.

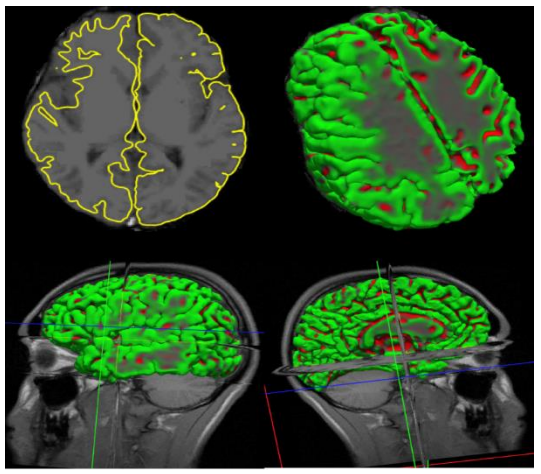

Рисунок 34 – Граница мягкой мозговой оболочки левого полушария

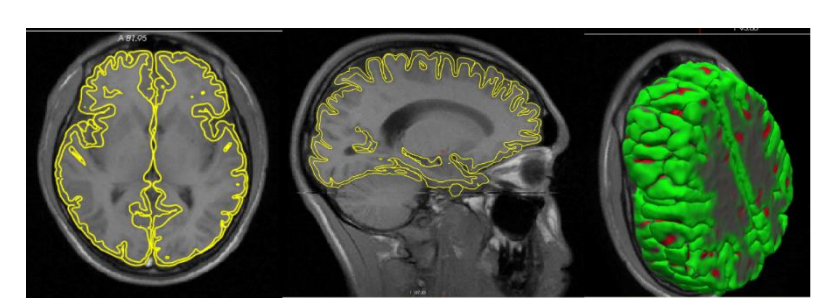

Рисунок 35 – Сегментация серого вещества головного мозга в срезе и в объемном представлении

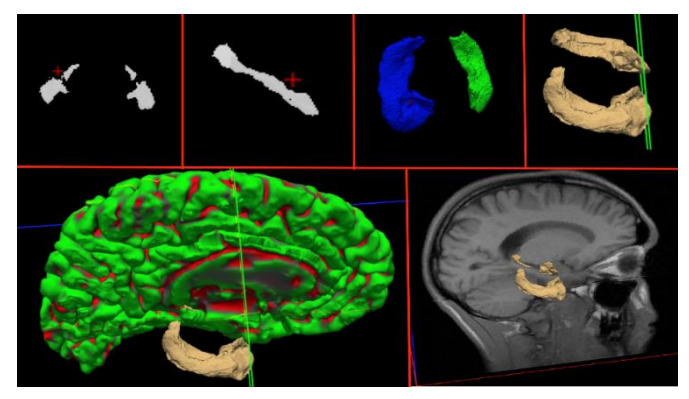

Рисунок 36 – Сегментация гиппокампа в срезе и в объемном представлении

Статистическая обработка объемов серого, белого вещества и гиппокампа в программе SPSS Statistics:

Так как есть данные, что мозг мужчин имеет массу в среднем на 100—150 граммов больше и соотношение серого и белого вещества различны у мужчин и женщин, было необходимым разделение групп на мужчин и женщин.

При сравнении больных сахарным диабетом 1 типа и контрольной группы по объемам белого, серого вещества выявлены статистически значимые различия (Таблица 9):

- 1) Объем серого вещества больших полушарий головного мозга у больных сахарным диабетом у мужчин (534(519-560)) и женщин (513(499-538)) статистически значимо меньше, чем у контрольной группы у мужчин (560(544-572)) и женщин (524(523-547)) соответственно, на основании непараметрического критерия для двух независимых выборок (U-критерия Манна-Уитни, р < 0.05).
- 2) Объем белого вещества больших полушарий головного мозга у больных сахарным диабетом у мужчин (670(548-708)) и женщин (676(544-711)) статистически значимо больше, чем у контрольной группы у мужчин (624(534-698)) и женщин (632(557-702)) соответственно, на основании непараметрического критерия для двух независимых выборок (U-критерия Манна-Уитни, р < 0.05).

При сравнении больных сахарным диабетом 1 типа мужчин (144(133-163)) и женщин (140(134-159)), и контрольной группы мужчин (141(130-164)) и женщин (138(132-156)) по объему гиппокампа не выявлены статистически значимых различий (таблица 3.8), на основании непараметрического критерия для двух независимых выборок (U-критерия Манна-Уитни, p >0,05).

Таблица 9 – Объемы серого, белого вещества и гиппокампа в миллилитрах, сегментированных в FreeSurfer (Me; Q1:Q3)

| Показатель                                             | Больные          |                  | Здоровые            |                  | p     |       |
|--------------------------------------------------------|------------------|------------------|---------------------|------------------|-------|-------|
|                                                        | M                | Ж                | M                   | Ж                | M     | Ж     |
| Объем серого<br>вещества<br>больших<br>полушарий (мл.) | 534(519-<br>560) | 513(499-<br>538) | 560(544-<br>572)    | 524(523-<br>547) | 0.027 | 0.041 |
| Объем белого<br>вещества(мл.)                          | 670(548-<br>708) | 676(544-<br>711) | 624(534-<br>698)    | 632(557-<br>702) | 0.022 | 0.038 |
| Объем<br>гиппокампа(мл.)                               | 144(133-<br>163) | 140(134-<br>159) | $141(130 -$<br>164) | 138(132-<br>156) | 0.189 | 0.452 |

- 1) Статистически обработав данные, полученные с автоматической сегментации МРТ изображений больных сахарным диабетом 1 типа и контрольной группы, было выявлено, что объем серого вещества у больных меньше, чем у здоровых. Можно предположить об атрофии коры головного мозга у больных сахарным диабетом 1 типа.
- 2) Автоматическая сегментация позволила утверждать об изменениях в головном мозге на анатомическом уровне.
- 3) Так как уже существуют данные о том, что у больных сахарным диабетом 1 типа наблюдается уменьшение серого вещества головного мозга, удалось подтвердить это уже иным способом. Автоматическая сегментация FreeSurfer позволила провести анализ быстрее и точнее, чем ручной метод.

#### **4. Финансовый менеджмент**

### **4.1 Оценка коммерческого потенциала и перспективности проведения научных исследований с позиции ресурсоэффективности и ресурсосбережения**

#### **4.1.1 Потенциальные потребители результатов исследования**

Данное исследование проведено для выявления различий показателей структуры и метаболизма головного мозга по данным МРТ и МРС больных сахарным диабетом и контрольной группы (здоровых людей). Результаты, полученные в ходе исследования, могут быть применены врачамиэндокринологами для построения прогнозно-статистической модели для поддержки принятия решения. Работа может быть применена в дальнейшем в медицинских исследовательских центрах, в поликлиниках и других медицинских учреждениях.

Цель экономической части заключается в подтверждении описанных в выпускной квалификационной работе технических решений, обосновывающих экономическую необходимость и целесообразность выполнения научнотехнического исследования.

Задачи экономической части:

- 1) Определить потенциальных потребителей результатов исследования;
- 2) Выполнить SWOT-анализ;
- 3) Спланировать научно-техническое исследование с разработкой графика проведения исследования;
- 4) Рассчитать бюджет научно-технического исследования;
- 5) Оценить эффективность проведенного исследования.

Целевым рынком принято называть сегменты рынка, который будет являться основным потребителем разработки в будущем, а сегментом рынка называют часть рынка или группу потребителей, выделенную по особым общим признакам.

Во-первых, в качестве общей области применения для выделения выбираем медицинскую сферу, так как для проведения данного исследования была необходима медицинская аппаратура и данные пациентов.

Во-вторых, результаты этого исследования предназначаются для возможности построение прогнозно-статистической модели для поддержки принятия решения врача, то есть, будут использоваться в различных медицинских учреждениях, что и будет являться более узкой областью выделения: больницы, медицинские исследовательские центры и поликлиники.

И, наконец, в-третьих, исследование направлено на пациентов, страдающих сахарным диабетом первого и второго типов, а, следовательно, его применение будет сконцентрировано в эндокринологических отделениях медицинских учреждений разного плана.

Таким образом, можно сделать вывод о том, что основной сегмент рынка представлен исследовательскими центрами медицинского характера, на которые и ориентирована данная разработка, а также учреждения, которые оказывают медицинские услуги, такие как поликлиники и больницы.

#### **4.1.2 SWOT-анализ**

SWOT-анализ (англ. swot analysis) — это один из самых эффективных инструментов в стратегическом менеджменте, заключающийся в анализе внешних и внутренних факторов компании, оценке конкурентоспособности и рисков товара в отрасли.

# Таблица 10 – Матрица SWOT

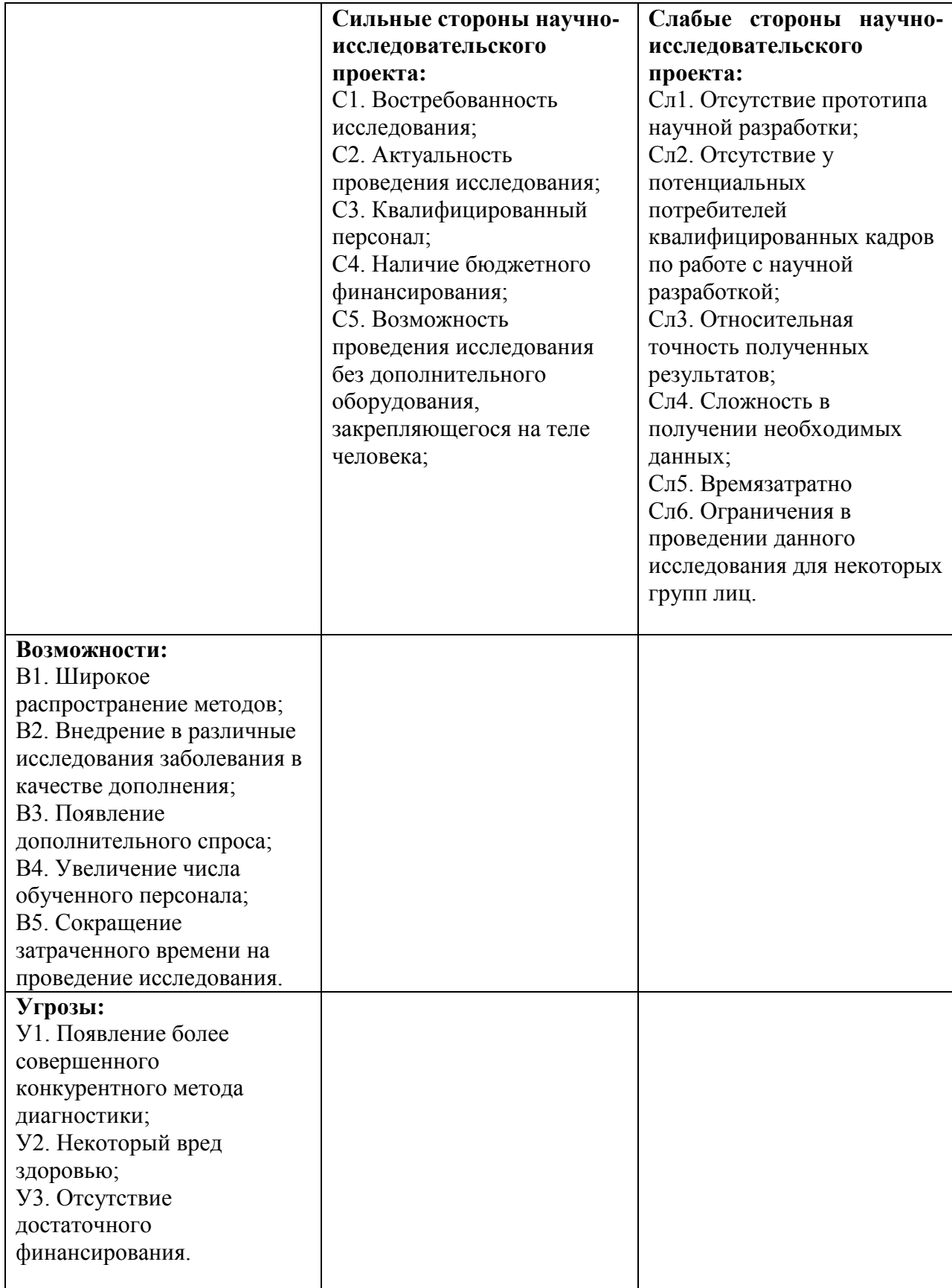

Вторым этапом SWOT-анализа является выявление соответствия внешним условиям окружающей среды слабых и сильных сторон научноисследовательского проекта. Результаты этого сравнения должны помочь в выявлении степени необходимости проведения стратегических изменений. Таблица 11 – Интерактивная матрица проекта

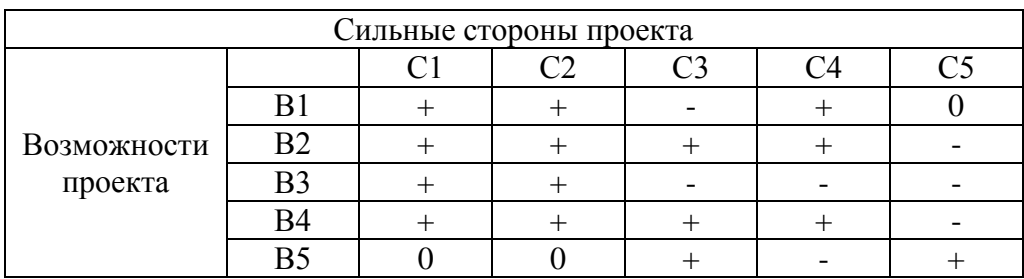

Анализ интерактивных таблиц представляется в форме записи сильно коррелирующих сильных сторон и возможностей:

- 1) В1В2С2С4
- 2) В1В2В3В4С1С2
- 3) В2В4С1С2С3С4

Таблица 12 – Интерактивная матрица проекта

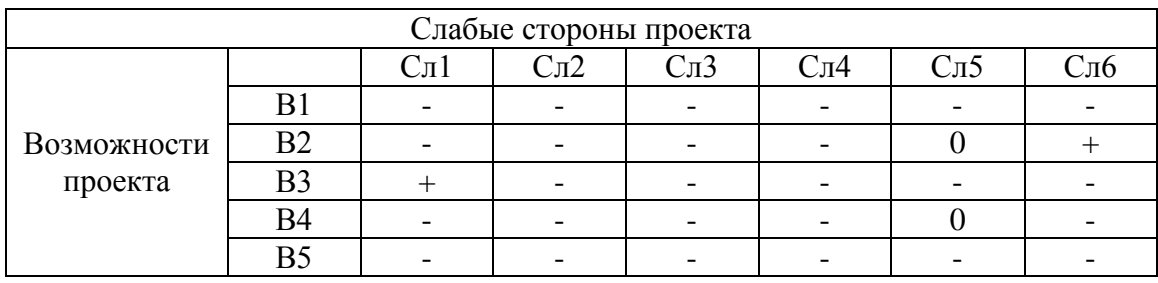

Запись сильно коррелирующих слабых сторон и возможностей:

- 1) В1В2Сл1Сл2Сл3Сл4
- 2) В1В4Сл5

Таблица 13 – Интерактивная матрица проекта

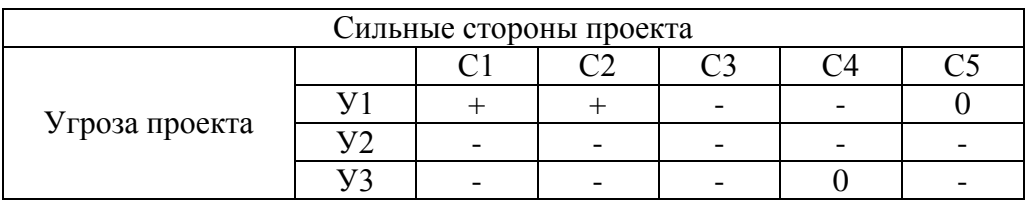

Запись сильно коррелирующих слабых сторон и возможностей:

1) У1У2У3С1С2

## 2) У2У3С1С2С3

## 3) У2С1С2С3С4С5С6

### Таблица 14 – Интерактивная матрица проекта

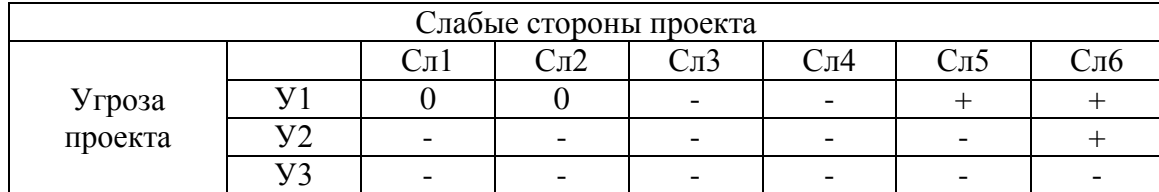

Запись сильно коррелирующих слабых сторон и возможностей:

- 1) У1У2Сл1Сл2
- 2) У2У3Сл1Сл2Сл3Сл4Сл5
- 3) У3Сл1Сл2Сл3Сл4Сл5Сл6

Проанализировав составленные интерактивные матрицы, по полученным результатам составляем итоговую матрицу SWOT-анализа.

Таблица 15 – SWOT-анализ

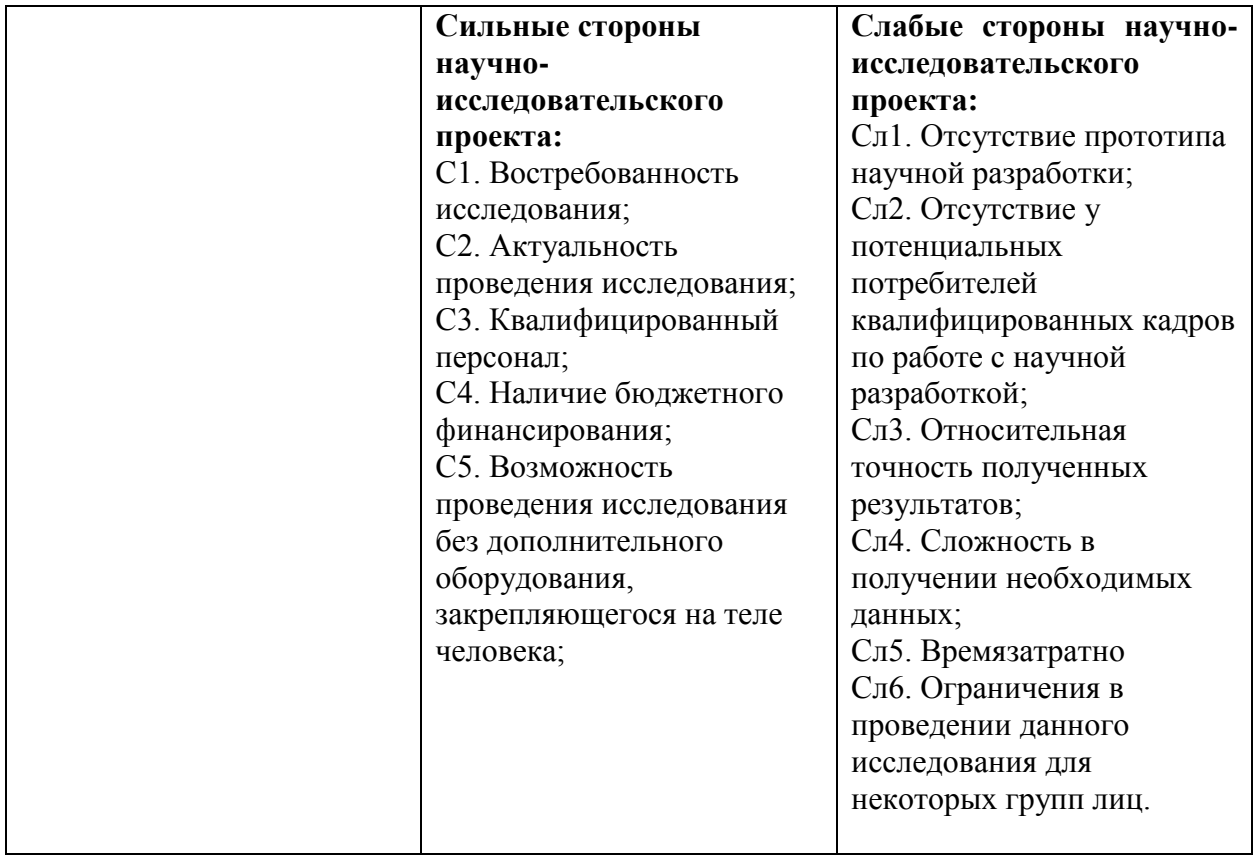

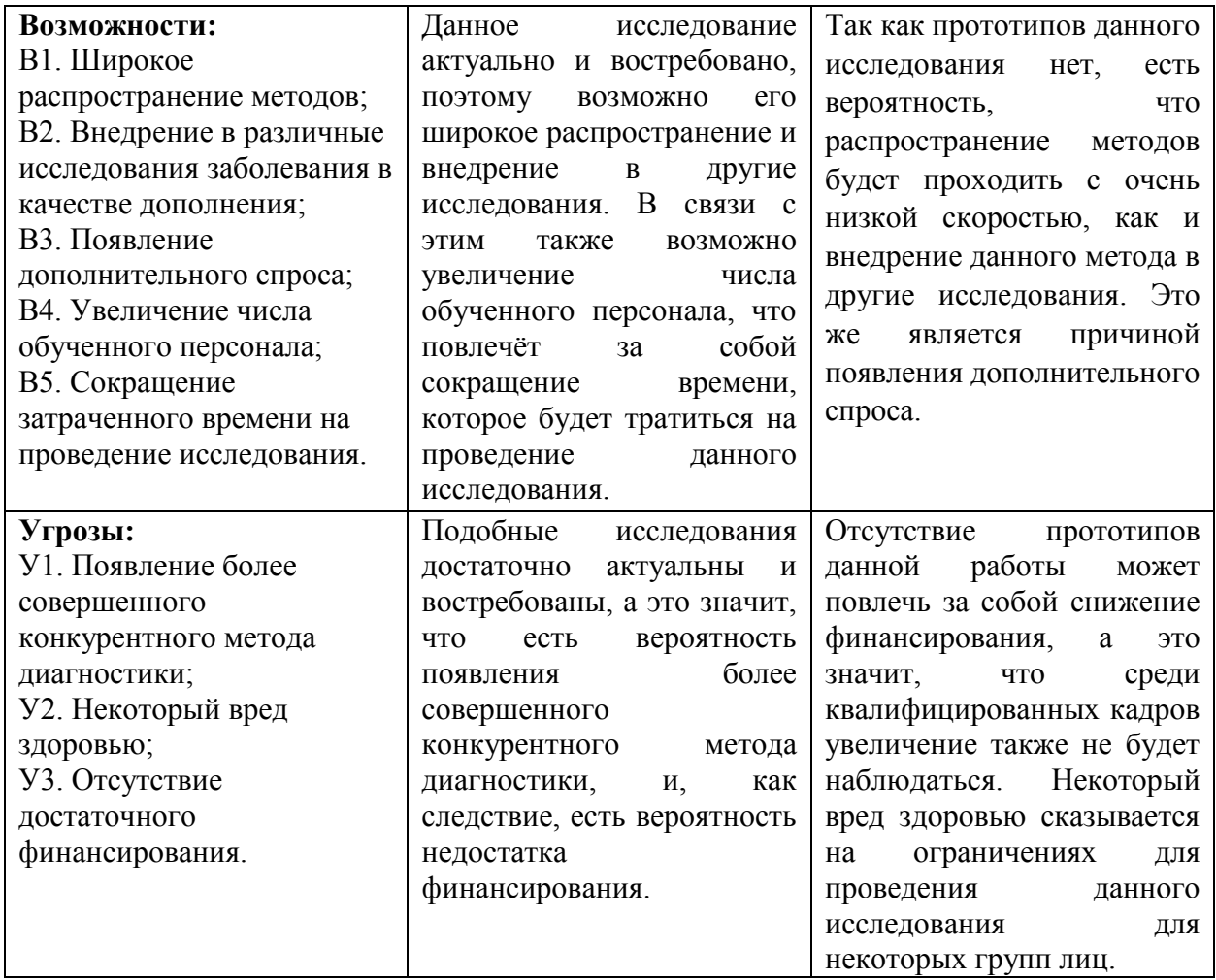

По результатам проведённого SWOT-анализа можно сделать выводы о том, что необходимо развивать и усовершенствовать методы выполненного научно-технического исследования. Сильные стороны, такие как востребованность исследования и увеличение квалифицированного персонала, помогут развить возможности продвижения исследования на выделенном сегменте рынка, а также уменьшить количество слабых сторон и угроз, оказывающих влияние на способность данной работы к конкурированию.

## **4.2 Планирование научно-исследовательских работ**

## **4.2.1 Структура работ в рамках научного исследования**

Данный раздел должен содержать перечень этапов выполнения работ в рамках проведения научного исследования, а также необходимо провести распределение исполнителей по различным видам работ.

Таблица 16 – Перечень этапов, работ и распределение исполнителей

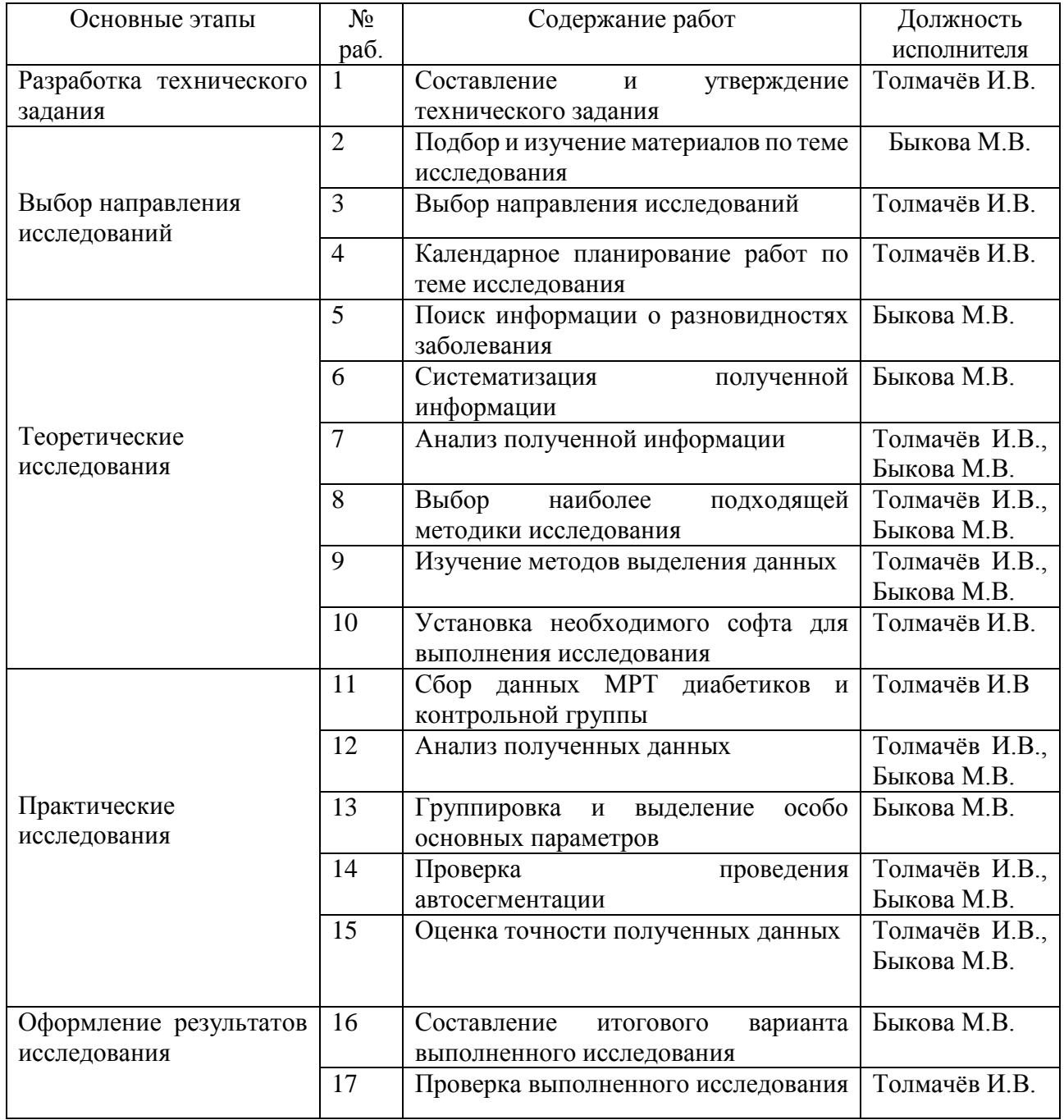

#### **4.2.2 Определение трудоемкости выполнения работ**

Для определения ожидаемого значения трудоёмкости используем формулу, приведённую ниже:

$$
t_{\text{ox}i} = \frac{3t_{\min i} + 2t_{\max i}}{5}, \text{ rge}
$$
 (1)

- 1)  $t_{\text{osc}}$  ожидаемая трудоемкость выполнения *i*-ой работы чел.-дн.;
- 2) <sup>*t*</sup>min*i* минимально возможная трудоемкость выполнения заданной *i*-ой работы (оптимистическая оценка: в предположении наиболее благоприятного стечения обстоятельств), чел.-дн.;
- 3) *i <sup>t</sup>*max максимально возможная трудоемкость выполнения заданной *i*-ой работы (пессимистическая оценка: в предположении наиболее неблагоприятного стечения обстоятельств), чел.-дн.

После того, как рассчитали  $t_{\text{over}}$ , рассчитывается продолжительность каждой работы в рабочих днях:

$$
T_{\mathbf{p}_i} = \frac{t_{\text{oxi}}}{\mathbf{q}_i}, \mathbf{r}_{\text{A}}\mathbf{e}
$$
 (2)

- 1)  $T_{pi}$  продолжительность одной работы, раб. Дн.;
- 2) *i t* ож ожидаемая трудоемкость выполнения одной работы, чел.-дн.
- 3) <sup>Ч</sup>*<sup>i</sup>* численность исполнителей, выполняющих одновременно одну и ту же работу на данном этапе, чел.

#### **4.2.3 Разработка графика проведения научного исследования**

При разработке графика проведения научного исследования целесообразно использование диаграммы Ганта - горизонтального ленточного

графика, на котором работы по теме представляются протяженными во времени отрезками, характеризующимися датами начала и окончания выполнения данных работ.

Для удобства построения графика, длительность каждого из этапов работ из рабочих дней следует перевести в календарные дни. Для этого необходимо воспользоваться следующей формулой:

$$
T_{\scriptscriptstyle\rm{K}i} = T_{\scriptscriptstyle\rm{pi}} \cdot k_{\scriptscriptstyle\rm{KaII}} , \text{rge}
$$
 (3)

- 1) *Т*к*i* продолжительность выполнения *i*-й работы в календарных днях;
- 2) *Т*р*<sup>i</sup>* продолжительность выполнения *i*-й работы в рабочих днях;
- 3) kкал– коэффициент календарности.

Коэффициент календарности определяется по следующей формуле:

$$
k_{\text{Rall}} = \frac{T_{\text{Rall}}}{T_{\text{Rall}} - T_{\text{BLX}} - T_{\text{np}}}, \text{ rge}
$$
 (4)

- 1) *<sup>T</sup>*кал количество календарных дней в году;
- 2)  $T_{\text{max}}$  количество выходных дней в году;
- 3)  $T_{\text{np}}$  количество праздничных дней в году.

По формуле (6) рассчитываем:

$$
k_{\text{Kall}} = \frac{T_{\text{Kall}}}{T_{\text{Kall}} - T_{\text{BLIX}} - T_{\text{np}}} = 1.5
$$

Все результаты, полученные в ходе расчётов, внесены в таблицу ниже.

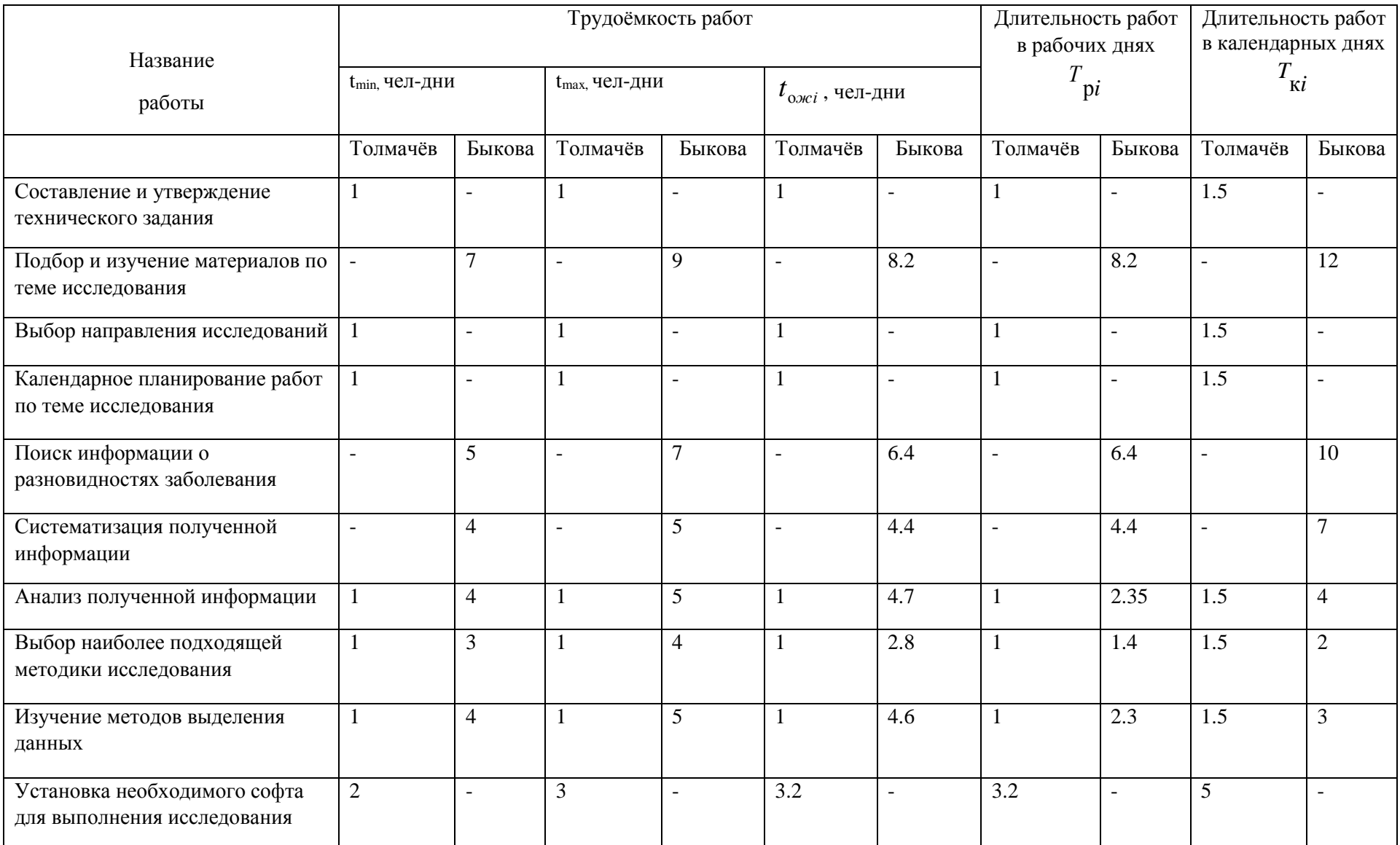

# Таблица 17 – Временные показатели проведения научного исследования

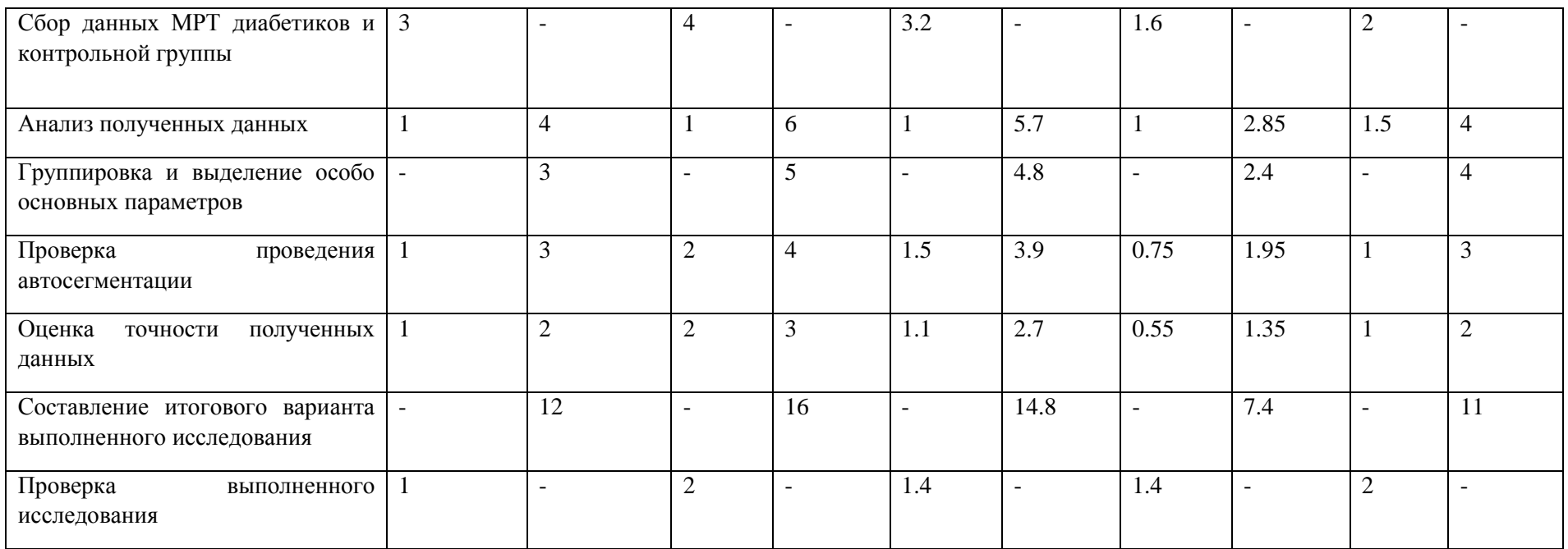

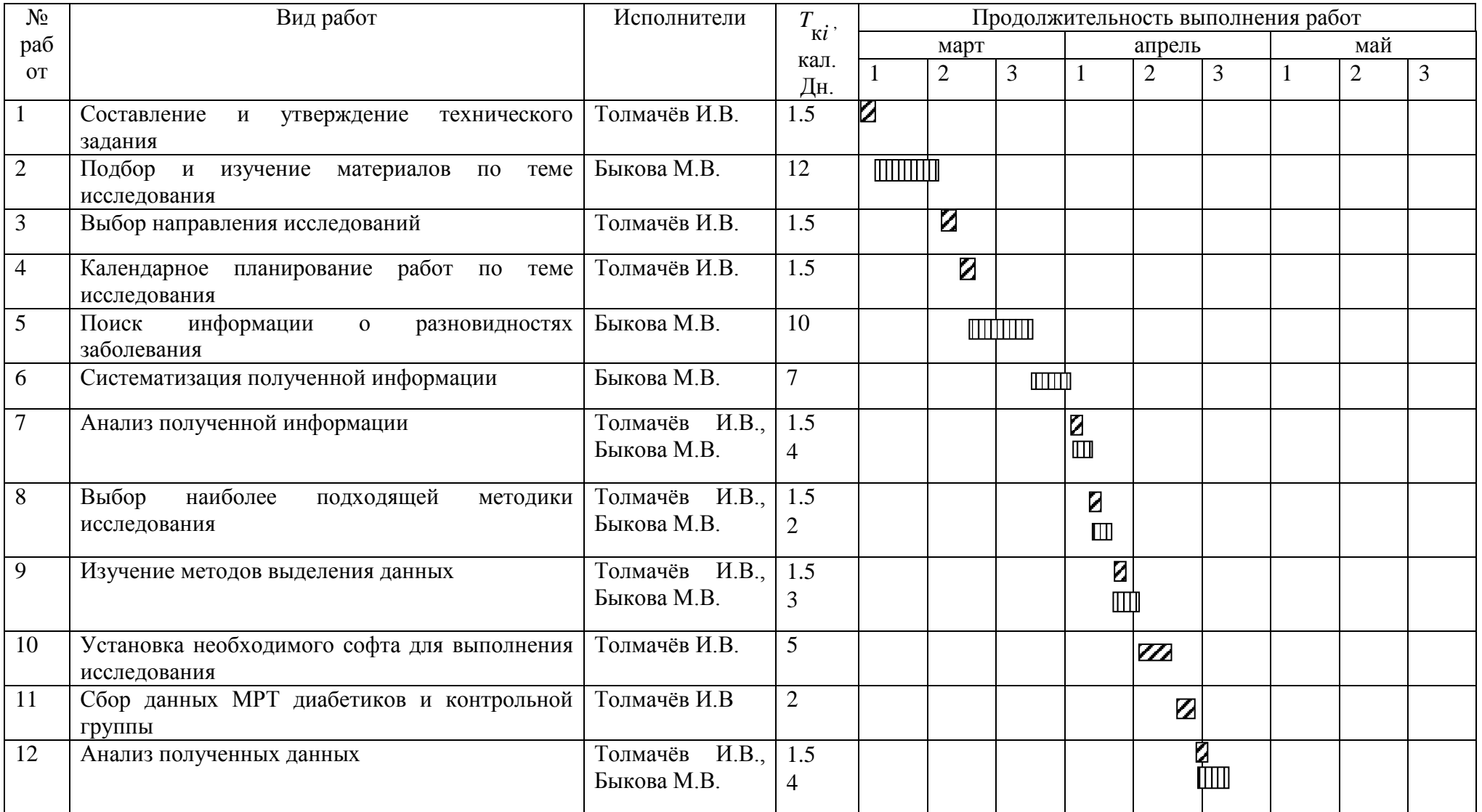

# Таблица 18 – Календарный план-график проведения исследования

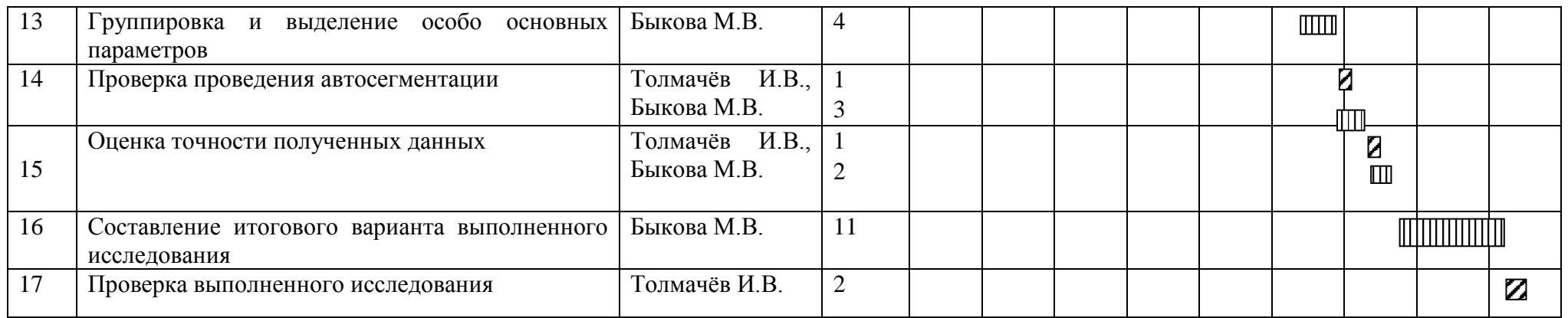

Инженер - ШШШШ Научный руководитель - ZZZZ
## **4.2.4 Бюджет научно-технического исследования (НТИ)**

При планировании бюджета научно-технического исследования должно быть обеспечено достоверное и полное отражение всех видов расходов, связанных с его выполнением. При формирования бюджета НТИ используется группировка затрат по статьям следующего содержания:

- 1) материальные затраты научно-технического исследования;
- 2) основная заработная плата исполнителей темы;
- 3) дополнительная заработная плата исполнителей темы;
- 4) отчисления во внебюджетные фонды (страховые отчисления);
- 5) накладные расходы.

## **4.2.4.1 Расчет материальных затрат НТИ**

 Данная статья включает стоимость всех материалов, используемых при разработке проекта. Расчет будет производиться на всех исполнителей.

Таблица 19 – Материальные затраты

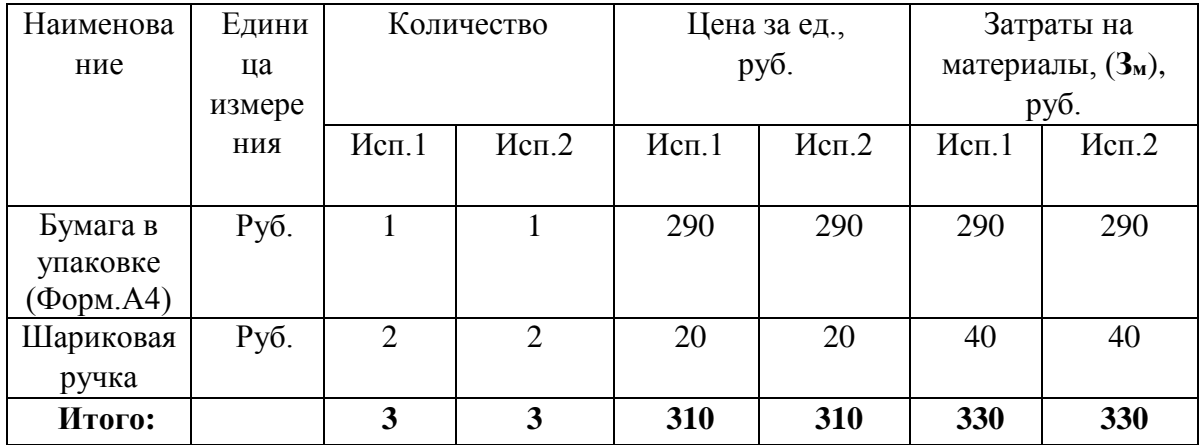

Итого по статье «Материальные затраты» - 640 рублей.

#### **4.2.4.2 Основная заработная плата исполнителей темы**

Данная статья включает оплату труда научному руководителю и инженеру, также ежемесячно выплачивается премия в размере 12-20% от оклада. Оклад, по данным ТПУ, для старшего преподавателя со степенью кандидат наук, каким является научный руководитель данного исследования, составляет 23100 рублей без учёта районного коэффициента. Для ассистента/преподавателя без степени оклад составляет 17000 рублей без учёта районного коэффициента. (РК=1.3)

Таким образом, заработная плата рассчитывается по следующей формуле:

$$
3_{\scriptscriptstyle 3\text{II}} = 3_{\scriptscriptstyle \text{OCH}} + 3_{\scriptscriptstyle \text{AOH}}, \text{rge} \tag{5}
$$

- 1) Зосн основная заработная плата;
- 2)  $3_{\text{non}}$  дополнительная заработная плата.

$$
3_{\text{och}} = 3_{\text{H}} \cdot T_p, \text{rge}
$$
 (6)

- 1) Зосн основная заработная плата одного работника;
- 2) Тр продолжительность работ, выполняемых научно-техническим работником, раб. дн.;
- 3)  $3_{\text{m}}$  среднедневная заработная плата работника, руб.

Среднедневная заработная плата рассчитывается по формуле:

$$
3_{\scriptscriptstyle{A}^{\text{H}}} = \frac{3_{\scriptscriptstyle{M}} \cdot M}{F_{\scriptscriptstyle{A}}}, \text{rge} \tag{7}
$$

- 1)  $3<sub>M</sub>$  месячный должностной оклад работника, руб.;
- 2) М количество месяцев работы без отпуска в течение года (при отпуске в 24 раб.дня М = 11,2 месяца, 5-дневная неделя; при отпуске в 48 раб.дней М = 10,4 месяца, 6-дневная неделя);
- 3) *F*<sup>д</sup> действительный годовой фонд рабочего времени научнотехнического персонала, раб. дн.

# Таблица 20 – Расчет основной заработной платы

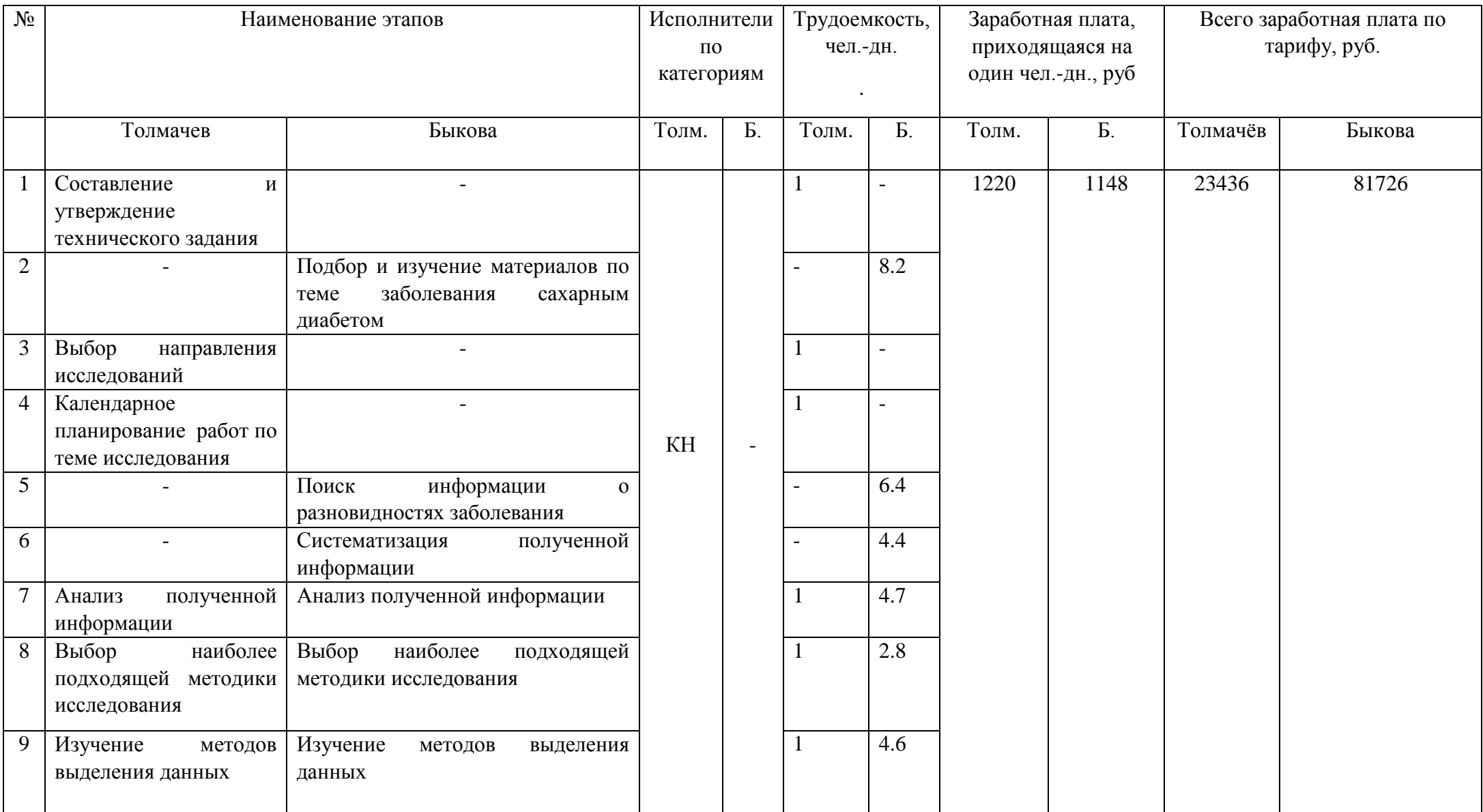

## Продолжение Таблицы 20

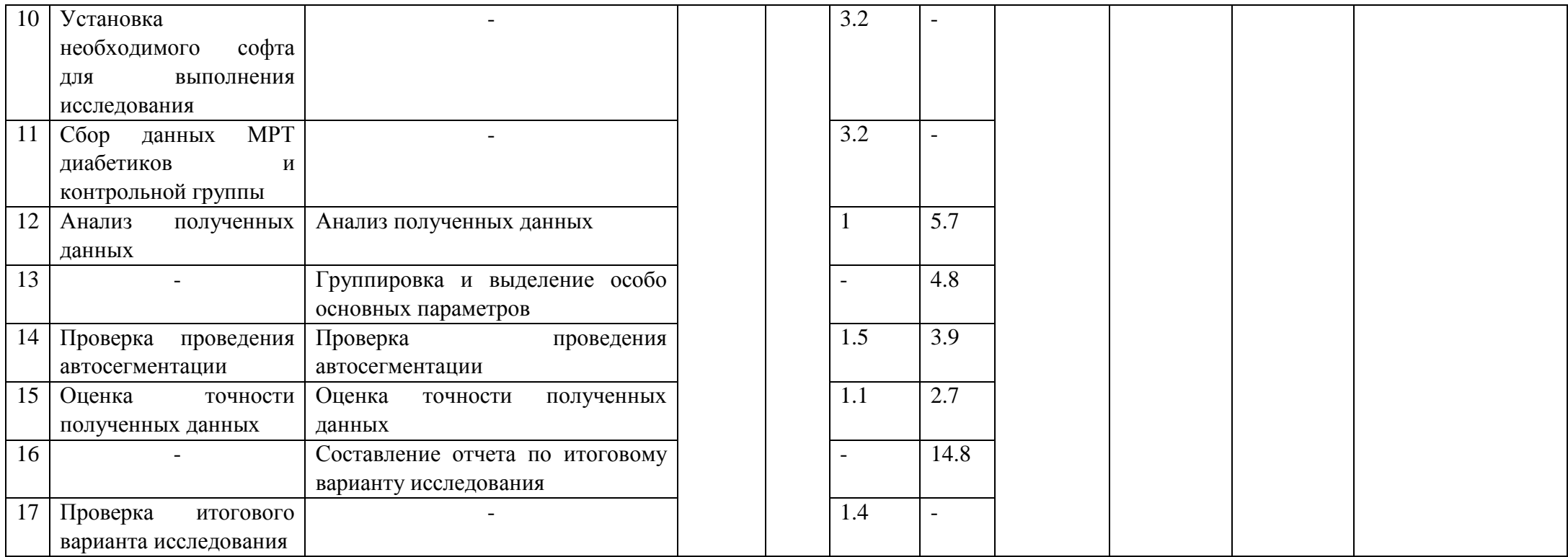

Таблица 21 – Баланс рабочего дня

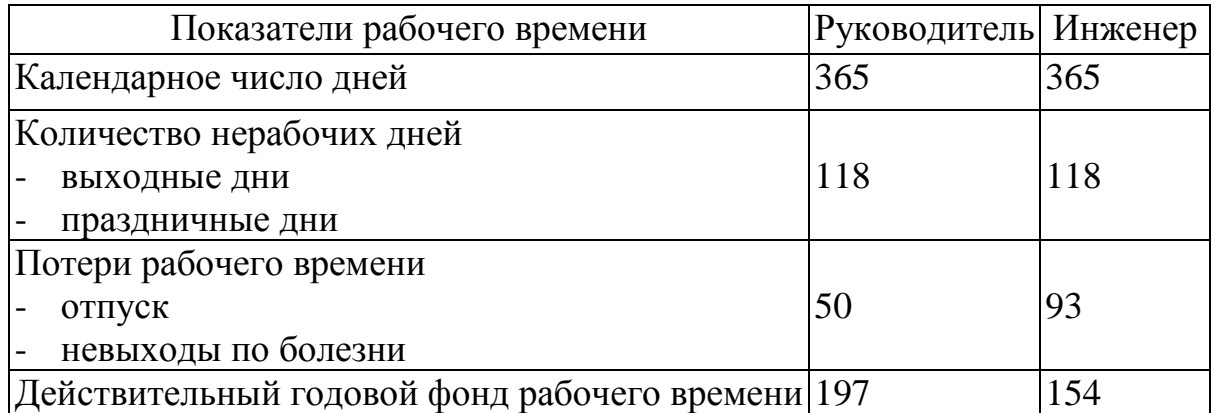

Месячный должностной оклад работника:

$$
3_{\mathrm{M}} = 3_{\mathrm{rc}} \cdot (1 + k_{\mathrm{np}} + k_{\mathrm{A}}) \cdot k_{\mathrm{p}} , \text{rge}
$$
 (8)

- 1)  $3<sub>rc</sub> 3$ аработная плата по тарифной ставке, руб.;
- 2)  $k_{\text{np}}$  премиальный коэффициент, равный 0,3 (т.е. 30% от 3<sub>rc</sub>);
- 3) *k*<sup>д</sup> коэффициент доплат и надбавок составляет примерно 0,2 0,5 (в НИИ и на промышленных предприятиях – за расширение сфер обслуживания, за профессиональное мастерство, за вредные условия: 15-20 % от  $3<sub>rc</sub>$ ;
- 4) *k*<sup>р</sup> районный коэффициент, равный 1,3 (для Томска).

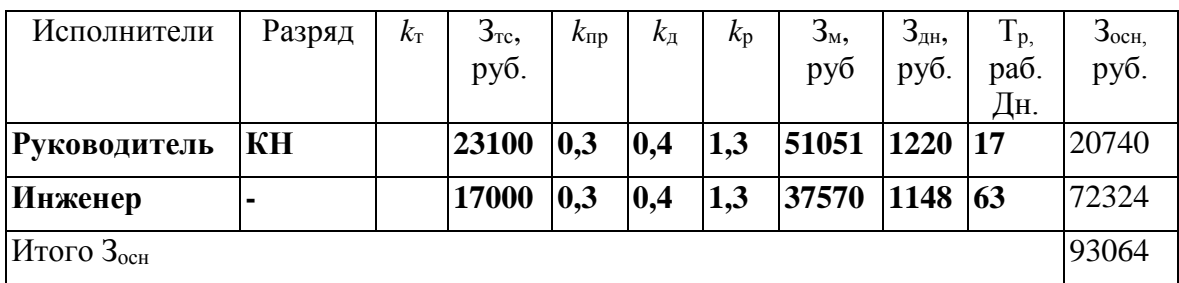

Таблица 22 – Расчет основной заработной платы

Итого по статье «Основная заработная плата» - 93064 рубля.

#### **4.2.4.3 Дополнительная заработная плата исполнительной системы**

Затраты по дополнительной заработной плате исполнителей темы учитывают величину предусмотренных Трудовым кодексом РФ доплат за отклонение от нормальных условий труда, а также выплат, связанных с обеспечением гарантий и компенсаций.

Расчет производится по следующей формуле:

$$
3_{\text{non}} = k_{\text{non}} \cdot 3_{\text{och}}, \text{rate} \tag{9}
$$

*k*доп – коэффициент дополнительной заработной платы (на стадии проектирования принимается равным  $0.12 - 0.15$ ).

 $3_{\text{non}}(cm. npenod.) = 2696.2(py6.)$  $3_{\text{non}}(accounten m) = 9402.1(py6.)$ 

Итого по статье «дополнительная заработная плата» – 12098.3 рублей.

### **4.2.4.4 Отчисления во внебюджетные фонды (страховые отчисления)**

В данной статье расходов отражаются обязательные отчисления по установленным законодательством Российской Федерации нормам органам государственного социального страхования (ФСС), пенсионного фонда (ПФ) и медицинского страхования (ФФОМС) от затрат на оплату труда работников. Величина отчислений во внебюджетные фонды определяется исходя из следующей формулы:

$$
3_{\text{BHE6}} = k_{\text{BHE6}} \cdot (3_{\text{och}} + 3_{\text{AOH}}), \text{rge}
$$
 (10)

 $k_{\text{BHE6}}$  – коэффициент отчислений на уплату во внебюджетные фонды.

( . .) *З*внеб *ст препод* = 7030.9 рублей

— 3<sub>внеб</sub> (*ассистент* ) = 24517.8 рублей

| Исполнитель            | Основная заработная<br>плата, руб. | Дополнительная<br>заработная плата, руб. |
|------------------------|------------------------------------|------------------------------------------|
|                        |                                    |                                          |
| Толмачёв И.В.          | 20740                              | 2696.2                                   |
| Быкова М.В.            | 72324                              | 9402.1                                   |
| Коэффициент отчислений | $30\% = 0.3$                       |                                          |
| во внебюджетные фонды  |                                    |                                          |

Таблица 23 – Отчисления во внебюджетные фонды

Итого по статье «Отчисления во внебюджетные фонды» – 31548.7 рублей.

## **4.2.4.5 Накладные расходы**

Накладные расходы учитывают прочие затраты организации, не попавшие в предыдущие статьи расходов: печать и ксерокопирование материалов исследования, оплата услуг связи, электроэнергии, почтовые и телеграфные расходы, размножение материалов и т.д. Их величина определяется по следующей формуле:

$$
3HAKIT = (cynMA crareй 1 ÷ 7) · kHP, rAP
$$
 (11)

 $k_{HD}$  – коэффициент, учитывающий накладные расходы.

Величину коэффициента накладных расходов можно взять в размере 16%.

По статье «Накладные расходы» – 21976.16 рублей.

## **4.2.4.6 Формирование бюджета затрат научно-исследовательского проекта**

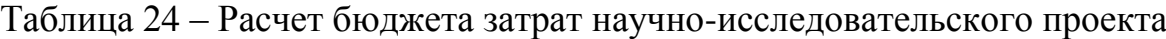

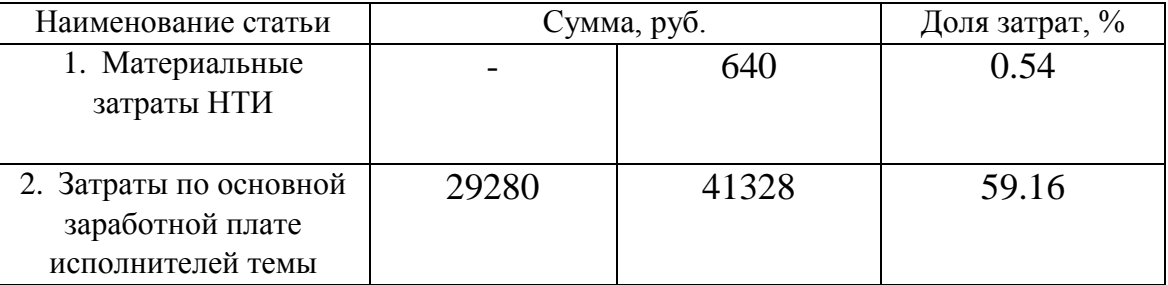

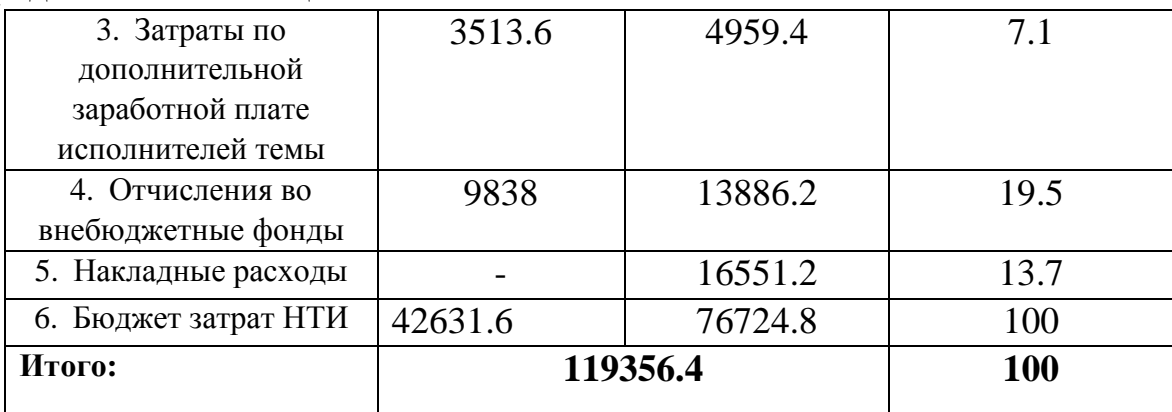

Продолжение Таблицы 24

## **4.3. Определение эффективности исследования**

Эффективность данной работы заключается в том, что подобные исследования ранее практически не проводились. Так как доказательность данного метода ещё не исследована до конца, работ, подобных данной, практически нет.

Влияние сахарного диабета на организм на сегодняшний день до сих пор остаётся не до конца изученным, но, так как это заболевание является одним из самых распространённых заболеваний на планете, данное исследование является социально эффективным и востребованным в современном обществе.

Таким образом, поставленная цель достигнута, решены поставленные задачи:

- 1) Определены потенциальные потребители результатов исследования;
- 2) Выполнен SWOT-анализ;
- 3) Спланировано научно-исследовательское исследование с разработкой графика проведения исследования: 17 этапов выполнения исследования заняли 17 и 64 дня для руководителя и инженера соответственно;
- 4) Рассчитан бюджет научно-технического исследования с множеством включенных в него расходов. Общая сумма затрат составила 119356.4 рублей.

#### **5 Социальная ответственность**

#### **Введение**

Объектом исследования в данной выпускной квалификационной работе являются данные МРТ и МРС пациентов, страдающих от сахарного диабета первого типа, и контрольной группы, необходимой для сравнения полученных результатов исследования. Для данной работы характерно проведение большого количества времени за компьютером в закрытом помещении.

В ходе данной работы были изучены данные, полученные с помощью магнитно-резонансной томографии и магнитно-резонансной спектроскопии, а также неоднократно проведена автосегментация моделей головного мозга для выделения необходимой для исследования зоны. Из всего вышеописанного можно сделать вывод о том, что есть необходимость в организации рабочего места за компьютером в соответствии с нормами. Все исследования и работы проводятся в учебном учреждении в лаборатории за компьютерами, следовательно, рабочей зоной будет являться пространство, соответствующее небольшой комнате, высотой до 2 метров.

#### **5.1 Производственная безопасность**

Производственной безопасностью называют систему организационных мероприятий и технических средств, предотвращающих или уменьшающих вероятность воздействия на работающий персонал опасных травмирующих производственных факторов, возникающих в рабочей зоне в процессе трудовой деятельности.

В данном разделе работы необходимо выяснить опасные и вредные факторы, которые могут возникать при работе с информационной системой. Дальнейший выбор производится при помощи ГОСТ 12.0.003-74 «Опасные и вредные производственные факторы. Классификация». Результаты выбора приведены в таблице ниже.

| Источник          | Перечень факторов (согласно ГОСТ |                  | Соответствующие         |
|-------------------|----------------------------------|------------------|-------------------------|
| фактора, название | $12.0.003 - 74$                  |                  | нормативные документы   |
| вида работ        | Вредные                          | Опасные          |                         |
| 1) Выполнение     | 1) Недостаточная                 | 1) Повышенное    | 1) ГОСТ 12.1.006-84;    |
| работ за          | освещенность                     | значение         | 2) СанПиН 2.2.4.1191-03 |
| персональным      | рабочей зоны;                    | напряжения в     | СанПиН 2.2.4.548-96;    |
| компьютером       | 2) Повышенный                    | электрической    | 3) ГОСТ 12.1.003-83     |
|                   | уровень                          | цепи, замыкание. |                         |
|                   | электромагнитных                 |                  |                         |
|                   | излучений;                       |                  |                         |
|                   | 3) Отсутствие или                |                  |                         |
|                   | недостаток                       |                  |                         |
|                   | естественного света;             |                  |                         |
|                   | 4) Повышенная                    |                  |                         |
|                   | температура воздуха              |                  |                         |
|                   | на рабочем месте                 |                  |                         |

Таблица 25 – Вредные и опасные факторы при работе с компьютером

Так как выполнение всех работ происходит за персональным компьютером, исключаем химические, психофизиологические и биологические вредные и опасные факторы.

К физическим вредным факторам, как правило, относят:

- 1) повышенный уровень шума в помещении;
- 2) недостаточную освещенность рабочей зоны;
- 3) повышенную температуру воздуха;
- 4) электромагнитное излучение и другие факторы.

Последний фактор, электромагнитное излучение, оказывает наибольшее влияние на организм человека по сравнению с другими описанными факторами. Длительное воздействие электромагнитного излучения могут быть причиной возникновения различных тяжёлых заболеваний.

Работа с компьютером занимает основное время при выполнении данного научно-технического исследования, поэтому так важно учитывать влияние электромагнитного поля по ряду причин:

- 1) Системный блок и монитор ПК являются источниками электромагнитного излучения;
- 2) Работы производятся на близком расстоянии от вышеописанных источников и возможности увеличить данное расстояние до безопасного нет;
- 3) Работы за компьютером достаточно продолжительны по времени, а, следовательно, и время воздействия электромагнитного поля.

ГОСТ 12.1.006-84 предусматривает следующие предельные значения для уровня электромагнитного излучения:

- 1) по магнитной составляющей 0,3 А/м;
- 2) по электрической составляющей 5 В/м.

С развитием различном электронной аппаратуры на смену мониторам с электронно-лучевой трубкой пришли жидкокристаллические мониторы. Их уровень электромагнитного излучения ниже, чем у более старых.

Как бы то ни было, уровень электромагнитного излучения все равно превышает нормативы. Чтобы избежать его отрицательного влияния применяют экранирование токоведущих частей компьютера, а также всего его корпуса. Помимо этого, необходимо ограничивать время, проведённое за работой на ПК, и ввести небольшие перерывы в работе персонала для отдыха.

С точки зрения безопасности труда зрительная способность и зрительный комфорт чрезвычайно важны. Много несчастных случаев происходит, помимо всего из-за неудовлетворительного освещения или из-за ошибок, сделанных рабочим, по причине трудности распознавания того или иного предмета или осознания степени риска, связанного с рабочим местом. Освещение создаёт нормальные условия для трудовой деятельности.

Неудовлетворительная освещенность на рабочем месте или на рабочей зоне может являться причиной снижения производительности и качества труда, а пакже получения травм. Для того чтобы обеспечить условия, необходимые для зрительного

83

комфорта, в системе освещения должны быть реализованы следующие предварительные требования:

1) достаточное и равномерное освещение;

2) оптимальная яркость;

- 3) отсутствие бликов и ослеплённости;
- 4) соответствующий контраст;
- 5) правильная цветовая гамма;
- 6) отсутствие стробоскопического эффекта или пульсации света.

Для того чтобы повысить равномерность освещения, необходимо чтобы стены и потолок рабочего помещения были окрашены в светлые цвета. Также нужно применять комбинированное освещение - освещение, при котором к общему освещению добавляется местное. Также правильному распределению освещенности способствует отсутствие резких теней, отраженной и прямой блескости (т.е. повышенная яркость светящихся поверхностей) и постоянство освещенности во времени.

Согласно СанПиН 2.2.1/2.1.1.1278-03 указаны следующие нормы: Таблица 26 – Нормируемые показатели совмещенного освещения основных помещений

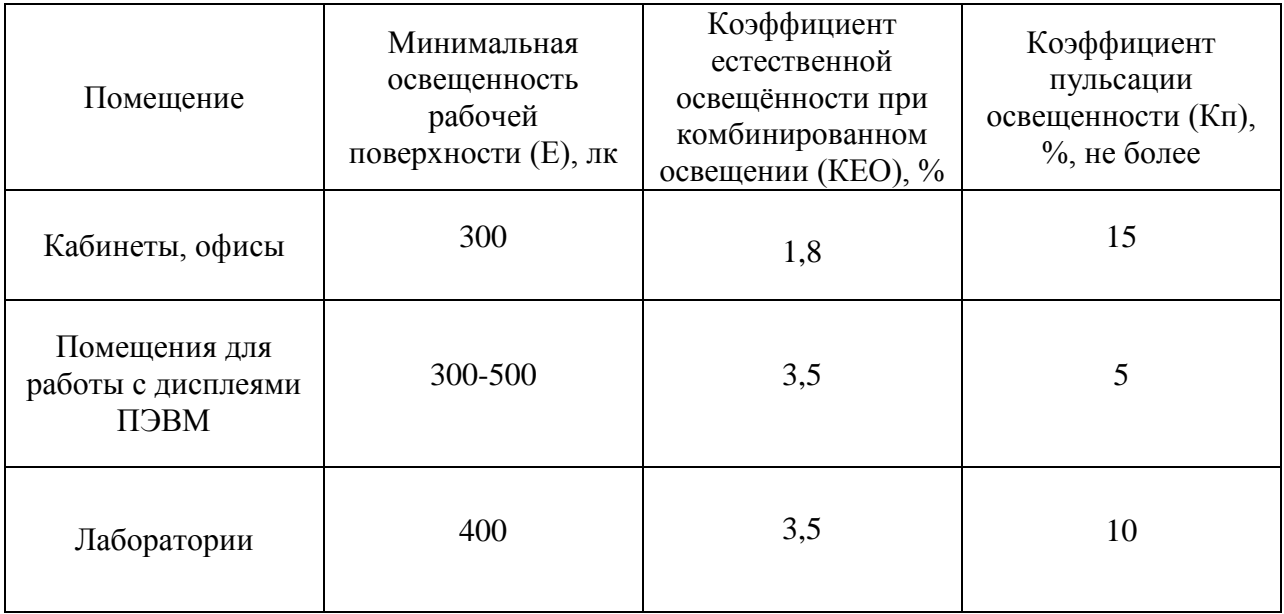

Благоприятные метеоусловия на производстве являются важным фактором в обеспечении высокой производительности труда и профилактике заболеваний. При несоблюдении гигиенических норм микроклимата не только снижается работоспособность человека, но и возрастает опасность возникновения травм и ряда заболеваний, в том числе профессиональных.

Микроклимат в производственном помещении характеризуется такими показателями как:

- 1) Относительная влажность воздуха. В воздухе, избыточно насыщенном водяными парами, затрудняется испарение влаги с поверхности кожи и легких, что может резко ухудшить состояние и снизить работоспособность человека.
- 2) Скорость движения воздуха. Организм человека начинает ощущать воздушные потоки при скорости около 0,15м/с. Причем, если эти потоки имеют температуру до  $36^{\circ}$ С, организм ощущает освежающее действие, а при температуре свыше  $40^0C$ они действуют угнетающе.
- 3) Температура воздуха. Во время работы в «горячем» микроклимате производительность труда быстро падает и при температуре  $30^{\circ}$ С снижается на 20-30%. Это касается как физической, так и умственной работы.

Оптимальные величины показателей микроклимата необходимо соблюдать на рабочих местах производственных помещений, на которых выполняются работы операторского типа, связанные с нервно эмоциональным напряжением (в кабинах, на пультах и постах управления технологическими процессами, в залах вычислительной техники и др.).

В СанПиН 2.2.4.548–96 указаны оптимальные величины показателей микроклимата на рабочих местах производственных помещений. Данные параметры можно обеспечить при помощи систем кондиционирования в теплый период года и при помощи водяного отопления в холодный период года.

Механизмы терморегуляции при выполнении данного вида работ не будут зависеть от физических нагрузок, так как работа за компьютером не предусматривает их как таковые, следовательно, данный вид работ относится к категории Ia. Ниже, в таблице, приведены оптимальные значения показателей микроклимата для рабочего места в производственном помещении для данного вида работ.

Таблица 27 - Оптимальные значения показателей микроклимата для рабочего места в производственном помещении

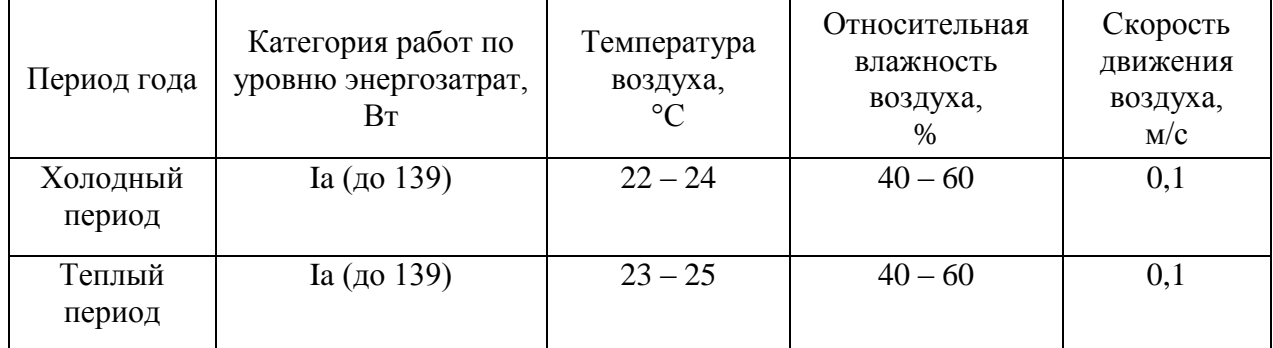

Таблица 28 - Допустимые значения показателей микроклимата для рабочего

места в производственном помещении

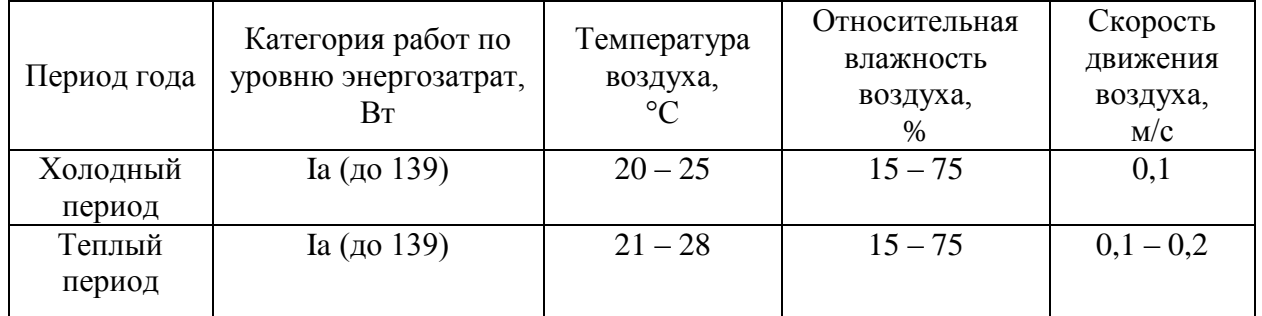

Шум – это беспорядочное сочетание различных по уровню и частоте звуков. Шум может возникать при работе электромагнитных устройств, при истечении воздуха и газов, а также при движении воды и жидкости.

С физиологической точки зрения шумом является всякий нежелательный, неприятный для восприятия человека шум. Шум ухудшает условия труда, оказывая вредное воздействие на организм человека. При длительном воздействии шума на организм человека происходят нежелательные явления:

- 1) снижается острота зрения, слуха;
- 2) повышается кровяное давление;

3) понижается внимание.

Сильный продолжительный шум может быть причиной функциональных изменений сердечно-сосудистой и нервной систем, что приводит к заболеваниям сердца и повышенной нервозности.

Нормальный уровень шума: до 50-55 дБ. Соответствует разговору умеренной громкости, низкому фоновому шуму работающих механизмов. Согласно ГОСТ 12.1.003-83 крайнее значение уровня шума в лабораториях равен 60 дБ при выполнении человеком работы на ПК.

Так как работа производится за компьютером, то вероятно поражение электрическим током. Следовательно, необходимо выявить требования по безопасности, предъявляемых к электротехническим установкам, являющихся источниками опасных факторов. Для исключения поражения электрическим током запрещается:

- 1) часто включать и выключать компьютер без необходимости;
- 2) прикасаться к экрану и к тыльной стороне блоков компьютера;
- 3) работать на средствах вычислительной техники и периферийном оборудовании мокрыми руками;
- 4) работать на средствах вычислительной техники и периферийном оборудовании, имеющих нарушения целостности корпуса, нарушения изоляции проводов, неисправную индикацию включения питания, с признаками электрического напряжения на корпусе;
- 5) класть на средства вычислительной техники и периферийном оборудовании посторонние предметы.
- 6) Запрещается под напряжением:
- 7) очищать от пыли и загрязнения электроооборудование.
- 8) проверять работоспособность электрооборудования в неприспособленных для эксплуатации помещениях с токопроводящими полами, сырых, не позволяющих заземлить доступные металлические части.

87

9) проводить ремонт средств вычислительной техники и периферийного оборудования. Ремонт электроаппаратуры производится только специалистами-техниками с соблюдением необходимых технических требований.

Во избежание поражения электрическим током, при пользовании электроприборами нельзя касаться одновременно каких-либо трубопроводов, батарей отопления, металлических конструкций, соединенных с землей.

Для того чтобы опасность поражения электрическим током была исключена нужно обеспечить соблюдение следующих правил электрической безопасности:

- 1) Визуальная проверка электрической проводки оборудования на отсутствие каких-либо нарушений изоляции перед включением электрического прибора в питающую сеть.
- 2) В случае обнаружения таковых нужно тут же отключить электрический прибор от питающей сети до исправления неисправности.
- 3) Запрет на прикосновение к приборам, которые имеют естественное заземление при включенном электрическом оборудовании.

ГОСТ 12.1.019-79 содержит следующие пункты:

- 1) необходимо применять защитные оболочки к токоведущим частям;
- 2) обеспечивать безопасное расположение токоведущих частей;
- 3) использовать для них изоляцию, которая бывает рабочей, дополнительной, двойной и усиленной;

4) применять изоляцию рабочего места;

5) проводить контроль токоведущих частей.

Согласно СанПиН 2.2.2/2.4.1340-03, при эксплуатации компьютера необходимо соблюдать нижеописанные требования:

- 1) Электрическое оборудование должно быть заводского изготовления. И должно быть соответствие электрического оборудования требованиям государственных стандартов и технических условий;
- 2) При эксплуатации и обслуживании необходимое соблюдение требований паспорта электрооборудования и руководства по эксплуатации, которые были разработаны заводом-изготовителем.

Помимо этого, в дополнение ко всему вышеописанному, можно применять организационно-технические меры обеспечения электробезопасности, к примеру, наносить маркировку частей электрического оборудования; использовать предупредительные сигналы, таблички, надписи, предупреждающие знаки; производить окраску токоведущих частей и прибегать к световой сигнализации.

СанПиН 2.2.2/2.4.1340-03 содержит следующие меры безопасности при работе с компьютером:

- 1) Наличие искусственного и естественного освещения в рабочем помещении при эксплуатации персонального компьютера;
- 2) Максимальная продолжительность непрерывной работы с монитором без регламентированного перерыва составляет 1 час.
- 3) Обеспечение оконных проемов такими регулируемыми устройствами как: жалюзи, занавески, внешние козырьки,позволяющие исключить прямую блескость из-за солнечных лучей;
- 4) Наличие непросвечивающего отражателя, имеющего защитный угол не менее 40 градусов, у светильников местного освещения.
- 5) Расстояние от экрана монитора до глаз должно лежать в пределах 600-700 мм, однако не ближе 500 мм.

#### **5.2 Экологическая безопасность**

В данном подразделе рассматривается характер воздействия проектируемого решения на окружающую среду. При использовании данных устройств не наносится вред атмосфере и гидросфере, так как не происходит выбросов вредных веществ в воздух и воду.

В случае неисправности устройства, данная технология также проходит утилизацию. Перед тем как утилизировать технику, нужно произвести списание, для подтверждения неисправности оборудования, произвести разборку у специалистов, определить, что пойдет на переработку и на аффинаж. Переработка таких материалов, как пластик, металл, осуществляется на специальном оборудовании, и превращает в сырье для изготовления новой техники.

#### **5.3Безопасность в чрезвычайных ситуациях**

## **5.3.1Анализ вероятных ЧС, которые может инициировать объект исследований**

Согласно ГОСТ Р 22.0.02-94, чрезвычайной ситуацией называют обстановку на определенной территории, сложившуюся вследствие аварии, катастрофы, опасного природного явления, стихийного или же иного бедствия, которые могут повлечь или уже повлекли за собой человеческие жертвы, ущерб здоровью людей или окружающей природной среде, нарушение условий жизнедеятельности людей и значительные материальные потери.

В случае рассмотрения ЧС, причиной которых может быть объект исследований, а объектом, в свою очередь, являются данные пациентов больных сахарным диабетом, возникновение чрезвычайных ситуаций невозможно.

90

## **5.3.2 Анализ вероятных ЧС, которые могут возникнуть в лаборатории при проведении исследований**

Чрезвычайные ситуации в лаборатории могут быть следствием возникновения аварийных ситуаций техногенного характера, причинами которых могут стать:

- 1) Обрывы проводов питания, неисправности заземления и другие повреждения;
- 2) Работа на неисправном оборудовании;
- 3) Грубые нарушения правил техники безопасности.

Одним из последствий аварийных ситуаций в лаборатории может быть пожар, который может стать причиной многочисленных потерь среди людей, техники и сооружений в целом.

## **5.3.3 Обоснование мероприятий по предотвращению ЧС и разработка порядка действия в случае возникновения ЧС**

- 1) Во всех случаях обрыва проводов питания, неисправности заземления и других повреждений, появления гари, немедленно отключить питание и сообщить об аварийной ситуации руководителю;
- 2) Не приступать к работе до устранения неисправностей;
- 3) При возникновении пожара, задымлении:
- 1. Немедленно сообщить по телефону «01» в пожарную охрану, оповестить работающих, поставить в известность руководителя подразделения, сообщить о возгорании на пост охраны.
- 2. Открыть запасные выходы из здания, обесточить электропитание, закрыть окна и прикрыть двери.
- 3. Приступить к тушению пожара первичными средствами пожаротушения, если это не сопряжено с риском для жизни.

91

- 4. Организовать встречу пожарной команды.
- 5. Покинуть здание и находиться в зоне эвакуации.
- 4) При несчастном случае:
- 1. Немедленно организовать первую помощь пострадавшему и при необходимости доставку его в медицинскую организацию.
- 2. Принять неотложные меры по предотвращению развития аварийной или иной чрезвычайной ситуации и воздействия травмирующих факторов на других лиц.
- 3. Сохранить до начала расследования несчастного случая обстановку, какой она была на момент происшествия, если это не угрожает жизни и здоровью других лиц и не ведет к катастрофе, аварии или возникновению иных чрезвычайных обстоятельств, а в случае невозможности ее сохранения – зафиксировать сложившуюся обстановку (составить схемы, провести другие мероприятия).

## **5.4Правовые и организационные вопросы обеспечения безопасности**

#### **5.4.1 Специальные правовые нормы трудового законодательства**

Большинство работ, которые выполняются на производстве, напрямую связаны с наличием опасных и (или) вредных производственных факторов. Условия труда по степени вредности и (или) опасности подразделяются на четыре класса - оптимальные, допустимые, вредные и опасные условия труда.

В соответствии со ст. 221 – 225 ТК РФ, на работах с вредными и (или) опасными условиями труда, а также на работах, выполняемых в особых температурных условиях или связанных с загрязнением, работникам бесплатно выдаются прошедшие обязательную сертификацию или декларирование соответствия специальная одежда, специальная обувь и другие средства индивидуальной защиты, а также смывающие и (или) обезвреживающие средства в соответствии с типовыми нормами, которые устанавливаются в порядке, определяемом Правительством Российской Федерации.

Также предусмотрено прохождение медицинского осмотра для работников, которые выполняют работы в условиях с опасными и (или) вредными производственными факторами, что указано в ст.213 ТК РФ. Причем, и при трудоустройстве, и в процессе работы. В приказе Министерства здравоохранения и социального развития Российской Федерации от 12.04.2011 № 302н. указан порядок проведения медицинского осмотра. Требования указанного документа предусматривают, что медицинский осмотр должен проводиться раз в год, или же дважды в год. Это зависит от рода деятельности работника на производстве, а также от наличия конкретных вредных факторов.

Согласно ч.6 ст.213 ТК РФ, работники, осуществляющие отдельные виды деятельности, в том числе связанной с источниками повышенной опасности (с влиянием вредных веществ и неблагоприятных производственных факторов), а также работающие в условиях повышенной опасности, проходят обязательное психиатрическое освидетельствование не реже одного раза в пять лет в порядке, устанавливаемом уполномоченным Правительством Российской Федерации федеральным органом исполнительной власти.

## **5.4.2 Организационные мероприятия при компоновке рабочей зоны**

Рабочая зона — это пространство высотой до 2 м над площадкой постоянного или временного пребывания работающих. Место пребывания считается постоянным, если работник находится на нем более 50% суммарно или 2 ч непрерывно своего рабочего времени. Рабочее место - это место

93

временного или постоянного пребывания работников производства в процессе их трудовой деятельности.

Организация рабочего места - это комплекс мероприятий по оснащению рабочего места предметами и средствами труда, а также их размещению в определенном порядке.

Организация рабочего места представляет собой комплекс мероприятий, предусматривающих:

- 1) Рациональную специализацию рабочего места;
- 2) Оснащение его требуемыми наборами основного и вспомогательного оборудования;
- 3) Технологической оснастки и инвентаря;
- 4) Создание комфортных условий труда; оптимальную расстановку оборудования, удобное размещение оснастки и предметов труда на рабочем месте;
- 5) Бесперебойное обслуживание рабочего в соответствии с его функциональными потребностями.

Конкретный состав и содержание работ по рациональной организации рабочего места зависят от ряда факторов: отрасли промышленности, типа производства, вида труда, степени кооперации и разделения труда, уровней технической оснащенности и механизации труда, условий труда и т.д.

При проектировании рабочего места нельзя забывать о микроклиматических факторах: температуре, шуме, освещенности, выделении пыли и прочих санитарно-гигиенические требованиях к организации рабочих мест.

Необходимо, чтобы в рабочем помещении было обеспечено правильное расположение и компоновка рабочего места. ГОСТ 12.2.032-78 "ССБТ. Рабочее место при выполнении работ сидя. Общие эргономические требования" устанавливает общие эргономические требования к рабочим местам при выполнении работ в положении сидя при проектировании нового и модернизации действующего оборудования и производственных

процессов. Предусмотрено, что взаимное расположение всех его элементов обязаны соответствовать физиологическим, психологическим и антропометрическим требованиям. И помимо этого соответствовать характеру выполняемой работы.

Немало важным аспектом в организации рабочего места является периодическое проветривание рабочего помещения, установленное графиком технологических перерывов. Для женщин и мужчин высота рабочей поверхности при выполняемой за компьютером работе должна составлять 655 мм. Работа производится только за персональным компьютером, следовательно, рабочая поверхность будет прямоугольной формы. Допустимое расположение монитора - вертикальная плоскость под углом ±30° от нормальной линии взгляда и в горизонтальной плоскости под углом  $\pm 30^{\circ}$  от сагиттальной плоскости.

#### **Вывод**

Данный раздел предусматривал описание социальной ответственности, сопровождающей выполнение выпускной квалификационной работы.

Были описаны производственная и экологическая безопасность, выявлены различные вредные и опасные факторы и методы борьбы с ними. Помимо этого, был приведен список мероприятий по снижения угрозы в случае возникновения чрезвычайных ситуаций, а также изучены правовые и организационные вопросы обеспечения безопасности. В довершение работы представлены наиболее важные моменты организационных мероприятий при проектировании рабочей зоны.

### **Заключение**

- 1) Произведен обзор литературы по соответствующей тематике, найдена информация о структурах мозга, которые связаны с когнитивными функциями;
- 2) Проанализированы данные полученные методом МРС. Найдены достоверные увеличения для метаболитов креатин, креатин-фосфат в области задней части гиппокампа у больных сахарным диабетом 1-го типа;
- 3) Проведена автоматическая сегментация изображений, полученных в результате МРТ-исследований больных сахарным диабетом;
- 4) По данным Free Surfer рассчитаны объемы серого и белого вещества головного мозга и выявлено достоверное снижение объёма серого вещества и увеличения белого вещества у больных сахарным диабетом 1-го типа.

## **Список использованных источников**

- 1. Сахарный диабет [Электронный ресурс]. Режим доступа: [https://ru.wikipedia.org/wiki/%D0%A1%D0%B0%D1%85%D0%B0%D1%](https://ru.wikipedia.org/wiki/%D0%A1%D0%B0%D1%85%D0%B0%D1%80%D0%BD%D1%8B%D0%B9_%D0%B4%D0%B8%D0%B0%D0%B1%D0%B5%D1%82) [80%D0%BD%D1%8B%D0%B9\\_%D0%B4%D0%B8%D0%B0%D0%B1](https://ru.wikipedia.org/wiki/%D0%A1%D0%B0%D1%85%D0%B0%D1%80%D0%BD%D1%8B%D0%B9_%D0%B4%D0%B8%D0%B0%D0%B1%D0%B5%D1%82) [%D0%B5%D1%82](https://ru.wikipedia.org/wiki/%D0%A1%D0%B0%D1%85%D0%B0%D1%80%D0%BD%D1%8B%D0%B9_%D0%B4%D0%B8%D0%B0%D0%B1%D0%B5%D1%82) (Дата обращения: 11.03.2017).
- 2. Каминский А. В., Коваленко А. Н.. Сахарный диабет и ожирение: клиническое руководство по диагностике и лечению / Каминский А.В.. — 1. — Киев: Издательство, 2010. — 256 с. — 500 экз.
- 3. Эпидемиология сахарного диабета и прогноз его распространенности в Российской федерации [текст] / Ю. И. Сунцов, Л.Л. Болотская, О. В. Маслова и др. // Эпидемиология / ФГУ Эпидемиологический научный центр. – Москва – 2011. - № 1. – С. 15-18.
- 4. Сахарный диабет [Электронный ресурс]. Режим доступа: [http://www.medglobus.ru/Medarticles-Endocrinology-](http://www.medglobus.ru/Medarticles-Endocrinology-Diabetes%20Mellitus.htm)[Diabetes%20Mellitus.htm](http://www.medglobus.ru/Medarticles-Endocrinology-Diabetes%20Mellitus.htm) (Дата обращения: 11.03.2017).
- 5. Joslin Diabetes Center [Электронный ресурс]. Режим доступа: [http://www.joslin.org/\\_diabetes-research/Gail-Musen-PhD.html](http://www.joslin.org/_diabetes-research/Gail-Musen-PhD.html) (Дата обращения: 15.03.2017).
- 6. Значимость различных методов диагностики когнитивной дисфункции у пациентов с сахарным диабетом 1-го типа [текст] / Ю. Г. Самойлова, М. А. Ротканк, Н. Г. Жукова и др. // Мед. Научно-практический журн. Лечащий врач – 2016. - № 6. – С. 86-88.
- 7. Магнитно-резонансная томография [Электронный ресурс]. Режим доступа: <http://www.tomography.ru/main.php?key=mri> (Дата обращения: 19.03.2017).
- 8. Магнитно-резонансная томография [Электронный ресурс] Режим доступа: https://ru.wikipedia.org/wiki/Магнитнорезонансная\_томография (Дата обращения: 19.03.2017).
- 9. Принципы группировки данных при оценке результатов многовоксельного спектроскопического исследования головного мозга [текст] / А. А. Богдан, Ю. Г. Хоменко, Г. В. Катаева и др. // Лучевая диагностика и терапия / Федеральное государственное бюджетное учреждение науки Институт мозга человека им. Н. П. Бехтеревой Российской академии наук. – Санкт-Петербург – 2016. – № 4(7). – С. 15- 19.
- 10.МР-спектроскопия [Электронный ресурс]. Режим доступа: <http://24radiology.ru/metod-mrt/mr-spektroskopiya/> (Дата обращения: 19.03.2017).
- 11.Гиппокамп [Электронный ресурс]. Режим доступа: [https://ru.wikipedia.org/wiki/%D0%93%D0%B8%D0%BF%D0%BF%D0%](https://ru.wikipedia.org/wiki/%D0%93%D0%B8%D0%BF%D0%BF%D0%BE%D0%BA%D0%B0%D0%BC%D0%BF) [BE%D0%BA%D0%B0%D0%BC%D0%BF](https://ru.wikipedia.org/wiki/%D0%93%D0%B8%D0%BF%D0%BF%D0%BE%D0%BA%D0%B0%D0%BC%D0%BF) (Дата обращения: 21.03.2017).
- 12.«FreeSurferWiki» [Электронный ресурс]. Режим доступа: <https://surfer.nmr.mgh.harvard.edu/fswiki/FreeSurferWiki> (Дата обращения: 25.03.2017).
- 13.Anatomical Analysis with FreeSurfer [Электронный ресурс] Режим доступа: [https://www.surfer.nmr.mgh.harvard.edu](https://www.surfer.nmr.mgh.harvard.edu/) (Дата обращения: 2.03.2016).
- 14.«3D Slicer» [Электронный ресурс]. Режим доступа: <https://www.slicer.org/> (Дата обращения: 25.03.2017).
- 15.А.Ю. Зубов, О. В. Сенюкова. Сегментация изображений магнитнорезонансной томографии головного мозга с помощью сопоставления с несколькими атласами. / Факультет вычислительной математики и кибернетики, Московский государственный университет имени М.В. Ломоносова, Москва, Россия
- 16.Современные методы автоматического вычисления объема внутричерепного пространства при МРТ-морфометрии головного мозга [текст] / Е. П. Магонов, Г. В. Катаева, Т. Н. Трофимова и др. // Лучевая

диагностика и терапия/ Федеральное государственное бюджетное учреждение науки Институт мозга человека им. Н. П. Бехтеревой Российской академии наук. – Санкт-Петербург – 2015. – № 2(85). – С. 98-104.

- 17.Mocca-test [Электронный ресурс]. Режим доступа: [https://en.wikipedia.org/wiki/Montreal\\_Cognitive\\_Assessment](https://en.wikipedia.org/wiki/Montreal_Cognitive_Assessment) (Дата обращения: 10.05.2017).
- 18.Automated and visual scoring methods of cerebral white matter hyperintensities: relation with age and cognitive function / Tiehuis A., Vincken K., Mali W. // Cerebrovascular diseases / Basel, Switzerland – 2008 vol: 25 (1-2) pp: 59-66.
- 19.Automated measurement of brain and white matter lesion volume in type 2 diabetes mellitus / Jongen C., van der Grond J., Kappelle L. // Diabetologia – 2007 vol: 50 (7) pp: 1509-16.
- 20.Bruce, F. FreeSurfer / F. Bruce // Neuroimage / Harvard Medical School. Massachusetts, USA, 2012. – С. 774-781.
- 21.Hippocampal volume and hippocampal angle (a more practical marker) in mild cognitive impairment: A case-control magnetic resonance imaging study / [Basiratnia R.](https://www.ncbi.nlm.nih.gov/pubmed/?term=Basiratnia%20R%5BAuthor%5D&cauthor=true&cauthor_uid=26605231), [Amini E.](https://www.ncbi.nlm.nih.gov/pubmed/?term=Amini%20E%5BAuthor%5D&cauthor=true&cauthor_uid=26605231), [Sharbafchi M.R.](https://www.ncbi.nlm.nih.gov/pubmed/?term=Sharbafchi%20MR%5BAuthor%5D&cauthor=true&cauthor_uid=26605231), // Adv Biomed Res – 2015 Sep 28;4:192. doi: 10.4103/2277-9175.166153.
- 22.Hypothalamic Inflammation in Human Obesity is Mediated by Environmental and Genetic Factors / Kreutzer C., Peters S., Schulte D.M. // Diabetes – 2017 Jun 2. pii: db170067. doi: 10.2337/db17-0067.
- 23.Multimodal assessment of white matter tracts in amyotrophic lateral sclerosis / [Borsodi F.](https://www.ncbi.nlm.nih.gov/pubmed/?term=Borsodi%20F%5BAuthor%5D&cauthor=true&cauthor_uid=28575122), [Culea V.](https://www.ncbi.nlm.nih.gov/pubmed/?term=Culea%20V%5BAuthor%5D&cauthor=true&cauthor_uid=28575122), [Langkammer C.](https://www.ncbi.nlm.nih.gov/pubmed/?term=Langkammer%20C%5BAuthor%5D&cauthor=true&cauthor_uid=28575122) // PLoS One – 2017 Jun 2;12(6): e0178371. doi: 10.1371.
- 24.Progression of cerebral atrophy and white matter hyperintensities in patients with type 2 diabetes / de Bresser J., Tiehuis A., van den Berg E. // Diabetes care – 2010 vol: 33 (6) pp: 1309-14.
- 25.Regional volumetric assessment of the brain in moderately preterm infants (30-35 gestational weeks) scanned at term-equivalent age on magnetic resonance imaging / [Niwa T.](https://www.ncbi.nlm.nih.gov/pubmed/?term=Niwa%20T%5BAuthor%5D&cauthor=true&cauthor_uid=28575725), [Suzuki K.](https://www.ncbi.nlm.nih.gov/pubmed/?term=Suzuki%20K%5BAuthor%5D&cauthor=true&cauthor_uid=28575725), [Sugiyama N.](https://www.ncbi.nlm.nih.gov/pubmed/?term=Sugiyama%20N%5BAuthor%5D&cauthor=true&cauthor_uid=28575725)// Early Hum Dev – 2017 May 30;111:36-41.
- 26.Regional volumetric assessment of the brain in moderately preterm infants (30-35 gestational weeks) scanned at term-equivalent age on magnetic resonance imaging / [Niwa T.](https://www.ncbi.nlm.nih.gov/pubmed/?term=Niwa%20T%5BAuthor%5D&cauthor=true&cauthor_uid=28575725), [Suzuki K.](https://www.ncbi.nlm.nih.gov/pubmed/?term=Suzuki%20K%5BAuthor%5D&cauthor=true&cauthor_uid=28575725), [Sugiyama N.](https://www.ncbi.nlm.nih.gov/pubmed/?term=Sugiyama%20N%5BAuthor%5D&cauthor=true&cauthor_uid=28575725)// Early Hum Dev – 2017 May 30;111:36-41.
- 27.The relationship between the score on a simple measure of cognitive function & incident CVD in people with diabetes: a post-hoc epidemiological analysis from the ACCORD-MIND study / [Cukierman-Yaffe T.](https://www.ncbi.nlm.nih.gov/pubmed/?term=Cukierman-Yaffe%20T%5BAuthor%5D&cauthor=true&cauthor_uid=28575229), [Gerstein H.C.](https://www.ncbi.nlm.nih.gov/pubmed/?term=Gerstein%20HC%5BAuthor%5D&cauthor=true&cauthor_uid=28575229), [Miller](https://www.ncbi.nlm.nih.gov/pubmed/?term=Miller%20ME%5BAuthor%5D&cauthor=true&cauthor_uid=28575229)  [M.E.](https://www.ncbi.nlm.nih.gov/pubmed/?term=Miller%20ME%5BAuthor%5D&cauthor=true&cauthor_uid=28575229)// J Clin Endocrinol Metab – 2017 Jun 1. doi: 10.1210.
- 28.White matter hyperintensities and imaging patterns of brain ageing in the general population / [Habes M.](https://www.ncbi.nlm.nih.gov/pubmed/?term=Habes%20M%5BAuthor%5D&cauthor=true&cauthor_uid=26912649), [Erus G.](https://www.ncbi.nlm.nih.gov/pubmed/?term=Erus%20G%5BAuthor%5D&cauthor=true&cauthor_uid=26912649), [Toledo J.B.](https://www.ncbi.nlm.nih.gov/pubmed/?term=Toledo%20JB%5BAuthor%5D&cauthor=true&cauthor_uid=26912649) // Brain – 2016 Apr;139(Pt 4):1164-79.
- 29.Whole brain resting state functional connectivity abnormalities in schizophrenia / [Venkataraman A.](https://www.ncbi.nlm.nih.gov/pubmed/?term=Venkataraman%20A%5BAuthor%5D&cauthor=true&cauthor_uid=22633528), [Whitford T.J.](https://www.ncbi.nlm.nih.gov/pubmed/?term=Whitford%20TJ%5BAuthor%5D&cauthor=true&cauthor_uid=22633528), [Westin C.F.](https://www.ncbi.nlm.nih.gov/pubmed/?term=Westin%20CF%5BAuthor%5D&cauthor=true&cauthor_uid=22633528) // Adv Biomed Res – 2015 Sep 28;4:192. doi: 10.4103/2277-9175.166153.
- 30.Uncertainty and stress: Why it causes diseases and how it is mastered by the brain / [KPeters A.](https://www.ncbi.nlm.nih.gov/pubmed/?term=Peters%20A%5BAuthor%5D&cauthor=true&cauthor_uid=28576664), [McEwen B.S.](https://www.ncbi.nlm.nih.gov/pubmed/?term=McEwen%20BS%5BAuthor%5D&cauthor=true&cauthor_uid=28576664), [Friston K.](https://www.ncbi.nlm.nih.gov/pubmed/?term=Friston%20K%5BAuthor%5D&cauthor=true&cauthor_uid=28576664)// Prog Neurobiol – 2017.05.004.

## **Приложения**

## **Приложение 1**

## **Алгоритм работы скрипта recon-all**

Recon-all – это пакетная программа, работа которой состоит из 30 шагов, выполнение которых для окончания одой обработки изображения занимает, в среднем, 30 часов.

Структурные изображения помещаются в определенную иерархию каталогов и устанавливаются в переменное окружение. Предположим, существует папка «structural», где находятся структурные образы предметов. Под «structural», есть папки «SUBJ1", «SUBJ2", «CON14" и т.д. для каждого предмета. Структурные образы помещаются в «structural / SUBJ1 / mri / orig / 001.mgz». Если есть несколько изображений для этой обработки, используется «002.mgz» и т.д. (Если исходный формат файл не MGZ, необходимо его конвертировать).

structural

|--SUBJ1

|--mri

|--orig

|--001.mgz

 $\left|-002\right\rangle$ .mgz

Затем устанавливаются переменные окружения в Linux оболочке:

setenv SUBJECTS\_DIR \$PWD

- 1. Motion correction МС (коррекция движения и соответствия).
- Вход: mri/orig/00?.mgz
- Выход: mri/orig.mgz (через mri/rawavg.mgz)

Если есть несколько структурных изображений (001.mgz, 002.mgz и

т.д.), то коррекция движения будет сделана и создается rawavg.mgz.

Если только одно изображение (001.mgz), он просто копирует файл и переименовывает в rawavg.mgz.

cp CON14/mri/orig/001.mgz CON14/mri/rawavg.mgz

Затем выполняется соответствие mri\_convert:

mri\_convert CON14/mri/rawavg.mgz CON14/mri/orig.mgz --conform

Соответствие (Conform) выполняется, чтобы сделать размер воксела  $1 \times 1 \times 1$  мм и такое же количество вокселов (256) вдоль х, у, z направлений (iso). Данные записываются в orig.mgz.

- 2. Неравномерная нормализация интенсивности (non-uniform (NU) intensity normalization)
- Вход: mri/orig.mgz
- Выход: mri/nu.mgz

mri\_nu\_correct.mni --i orig.mgz --o nu.mgz --n 2

Непараметрическая (неравномерная) нормализация интенсивности (N3), корректирует неравномерность интенсивности в данных MR, что делается относительно нескольких предположений о данных. Этот пункт запускает программу MINC 'nu\_correct', в которой, по умолчанию, четыре итерации. Флажок -nuiterations спецификации происходит в несколько другое количество итераций.

- 3. Преобразование Talairach.
	- Вход: mri/nu.mgz
	- Выход: transform/talairach.auto.xfm

talairach\_avi --i nu.mgz --xfm transforms/talairach.auto.xfm

Это вычисляет аффинное преобразование от объема к Orig атласу MNI305 с использованием программы MINC mritotal через FreeSurfer сценарий, который называется talairach. Несколько последующих программ используют talairach-координаты в качестве затравочных точек.

Можно, и даже необходимо, проверить, насколько хорошо регистрация talairach используется:

tkregister2 --s subjid –fstal

tkregister2 позволяет сравнить Orig объём и объём talairach, затем повторно создается Orig пространство. Запуск «tkregister2 -help» позволяет получить дополнительную информацию. Создается mri/transform/talairach.auto.xfm и talairach.xfm. Этот шаг длителен.

4. Intensity normalization (INorm 1) – Нормализация интенсивности.

- Вход: mri/nu.mgz
- $\bullet$  Выход: mri/T1.mgz

mri\_normalize -g 1 nu.mgz T1.mgz

Данный шаг выполняет нормализацию интенсивности Orig объема и помещает результат в mri/T1.mgz. Попытки исправить колебания в интенсивности, которые могли бы сделать сегментацию на основе интенсивности гораздо сложнее. Интенсивности для всех вокселов масштабируются так, что средняя интенсивность белого вещества 110. Если есть проблемы с нормализацией, пользователи могут добавлять контрольные точки. Смотрите также Normalization2.

5. Skull strip – Выделение черепа.

- Вход: mri/nu.mgz
- Выход: mri/brainmask.mgz, mri/brainmask.auto.mgz

mri\_em\_register -skull nu.mgz

/usr/local/freesurfer/average/RB\_all\_withskull\_2008-03-26.gca transforms/talairach\_with\_skull.lta

Удаляет череп от mri/T1.mgz и сохраняет результат в mri/brainmask.auto.mgz и mri/brainmask.mgz. Запускает mri\_watershed программы. Если отделение черепа не удается, пользователи могут указать точки начала (-wsseed) или изменить порог (-wsthresh, -wsmore, -wsless). Этап -autorecon1 здесь заканчивается.

6. EM (GCA) Registration (-<no>gcareg) – EM (GCA) регистрация.

- Вход: mri/nu.mgz, mri/brainmask.mgz
- Выход: mri/transforms/talairach.lta

mri em register -mask brainmask.mgz nu.mgz

/usr/local/freesurfer/average/RB\_all\_2008-03-26.gca transforms/talairach.lta

Вычисляет преобразование для выравнивания mri/nu.mgz объема в атласе GCA, котрый по умолчанию находится в FREESURFER\_HOME/average (смотрите -gca flag для получения дополнительной информации). Создает файл mri/transforms/talairach.lta.

Этап -autorecon2 начинается здесь.

7. CA Normalize (-<no>canorm) – CA Нормализация.

- Вход: mri/nu.mgz, mri/brainmask.mgz
- Выход: mri/norm.mgz

mri\_ca\_normalize -mask brainmask.mgz nu.mgz

/usr/local/freesurfer/average/RB\_all\_2008-03-26.gca transforms/talairach.lta norm.mgz

Дальнейшая нормализация, основанная на модели GCA. Создает mri/norm.mgz.

8. CA Register (-<no>careg) – CA Регистрация.

- Вход: mri/norm.mgz, mri/brainmask.mgz
- Выход: talairach.m3z

mri ca register -align-after -nobigventricles -mask brainmask.mgz -T transforms/talairach.lta norm.mgz /usr/local/freesurfer/average/RB\_all\_2008-03- 26.gca transforms/talairach.m3z

Вычисляет нелинейное преобразование для согласования с GCA атласом (Groupe Scolaire ATLAS). Создает файл mri/transform/talairach.m3z. Этот шаг длится долго, порядка 10 часов.

9. Remove neck (-<no>rmneck) – Удаление шеи.

- Вход: mri/nu.mgz
- Выход: mri/nu\_noneck.mgz

mri\_remove\_neck -radius 25 nu.mgz transforms/talairach.m3z

/usr/local/freesurfer/average/RB\_all\_2008-03-26.gca nu\_noneck.mgz

Область шеи удаляется из NU-скорректированного объема mri/nu.mgz, Позволяет использовать преобразование, вычисленное из предыдущего этапа CA регистра. Создает файл mri/nu\_noneck.mgz.

10. EM Registration, with Skull (-<no>skull-lta) – EM регистрация, с черепом.

- Вход: mri/nu\_noneck.mgz
- Выход: mri/transforms/talairach\_with\_skull.lta

mri\_em\_register -skull -t transforms/talairach.lta nu\_noneck.mgz /usr/local/freesurfer/average/RB\_all\_withskull\_2008-03-26.gca transforms/talairach\_with\_skull.lta

Вычисляет преобразование для выравнивания объема mri/nu\_noneck.mgz с объемом GCA, где есть череп. Создает файл mri/transforms/talairach\_with\_skull.lta.

11. CA Label (-<no>calabel) – CA Метка.

- Вход: mri/norm.mgz, mri/transforms/talairach.m3z
- Выход: mri/aseg.auto.mgz, mri/aseg.mgz, (through

mri/aseg.auto\_noCCseg.mgz)

mri\_ca\_label -align -nobigventricles norm.mgz transforms/talairach.m3z /usr/local/freesurfer/average/RB\_all\_2008-03-26.gca aseg.auto\_noCCseg.mgz mri\_cc -aseg aseg.auto\_noCCseg.mgz -o aseg.auto.mgz CON14

Выполняется метка подкорковых структур, основанная на модели GCA. Создает файлы mri/aseg.auto.mgz and mri/aseg.mgz.

12. ASeg Stats (-<no>segstats) – ASEG Статистика.

Вычисляет статистику по сегментированным подкорковым структурам, найденных в mri/aseg.mgz. Записывает вывод в файл stats/aseg.stats.

13. Normalization2 (-<no>normalization).

- Вход: mri/norm.mgz, mri/aseg.mgz, mri/brainmask.mgz
- Выход: mri/brain.mgz

mri\_normalize -aseg aseg.mgz -mask brainmask.mgz norm.mgz brain.mgz mri\_mask -T 5 brain.mgz brainmask.mgz brain.finalsurfs.mgz

Выполняет коррекцию второй (основной) интенсивности, используя только объем мозга в качестве входа (так что это должно быть сделано после того, как отделен череп). Коррекция интенсивности работает лучше, когда череп удален. Создает новый объем brain.mgz. Этап -autorecon2-cp начинается здесь. Если -noaseg флажок используется, то aseg.mgz не используется в mri\_normalize.

14. WM Segmentation (-<no>segmentation) – WM Сегментация.

- Вход: brain.mgz
- Выход: wm.seg.mgz

mri\_segment brain.mgz wm.seg.mgz

mri edit wm with aseg -keep-in wm.seg.mgz brain.mgz aseg.mgz

wm.asegedit.mgz

mri\_pretess wm.asegedit.mgz wm norm.mgz wm.mgz

Пытается отделить белое вещество от всего остального. Вход mri/brain.mgz, а выход mri/wm.mgz. Использует интенсивность, окрестности и гладкость ограничения. Это объем, который редактируется при ручной фиксации дефектов. Вызывает mri\_segment, mri\_edit\_wm\_with\_aseg и mri\_pretess. Чтобы сохранить предыдущие изменения, нужно обращаться к keepwmedits. Если используется -noaseg, то mri\_edit\_wm\_aseg пропускается.

15.  $Cut/Fill$  ( $\leq no\leq fill$ )

- Вход: wm.mgz
- Выход: filled.mgz

mri\_fill -a ../scripts/ponscc.cut.log -xform transforms/talairach.lta -segmentation aseg.auto\_noCCseg.mgz wm.mgz filled.mgz

Происходит создание подкорковой массы, из которой создаётся поверхность Orig. Средний мозг вырезается из головного мозга, а полушария

отделяются друг от друга. Левое полушарие преобразуется к двоичному до 255. Правое полушарие преобразуется к двоичному до 127. Входа mri/wm.mgz и the output is mri/filled.mgz Вызывает mri\_fill. Если разрез не удается, то начальные точки могут быть поставлены (см. -Cc-CRS, -pons-CRS, -lh-CRS, rh-CRS). Фактические точки, используемые для режущих плоскостей мозолистого тела и моста можно найти в scripts/ponscc.cut.log.

Этап -autorecon2-WM начинается здесь. Это последняя стадия объемной обработки. Если -noaseg используется, то aseg.mgz не используется mri\_fill.

16. Tessellation (-<no>tessellate) – Мозаика.

- Вход: filled.mgz, norm.mgz
- Выход: urf/lh.orig.nofix (через заполненный pretess255.mgz)

mri\_pretess ../mri/filled.mgz 255 ../mri/norm.mgz ../mri/filled-pretess255.mgz mri\_tessellate ../mri/filled-pretess255.mgz 255 ../surf/lh.orig.nofix mris\_extract\_main\_component ../surf/lh.orig.nofix ../surf/lh.orig.nofix

Это шаг, когда создается поверхность Orig (то есть, surf/?h.orig.nofix). Поверхность создается путем покрытия наполненной полусферы треугольниками. Запускается mri\_tessellate. Места, где точки треугольников встречаются, называются вершинами. Создает файл surf/?h.orig.nofix. Примечание: Фиксация топологии создается surface ?h.orig.

17. Orig Surface Smoothing (-<no>smooth1, -<no>smooth2) – Сглаживание Orig поверхности.

- Вход: surf/lh.orig.nofix
- Выход: surf/lh.smoothwm.nofix

mris\_smooth -nw ../surf/lh.orig.nofix ../surf/lh.smoothwm.nofix

После создания мозаики, поверхность Orig очень неровная, потому что каждый треугольник находится на краю вокселов лица и находятся под прямым углом друг к другу. Положение вершины несколько корректируется здесь, чтобы уменьшить угол. Это необходимо только для процессов «раздувания». Создает прибой surf/?h.smoothwm(.nofix). Вызывает mris\_smooth. шаг Smooth1 выполняется только после создания мозаики и шаг smooth2 только после фиксации топологии.

18. Inflation (-<no>inflate1, -<no>inflate2) – «Раздувание».

- Вход: surf/lh.smoothwm.nofix
- Выход: surf/lh.inflated.nofix, lh.sulc, lh.curv, lh.area

mris\_inflate -no-save-sulc ../surf/lh.smoothwm.nofix ../surf/lh.inflated.nofix

«Раздувание» surf/?h.smoothwm(.nofix) поверхности для создания surf/?h.inflated. Механизм «раздувания» пытается минимизировать метрические искажения так, что расстояния и области сохраняются(т.е. поверхности не растягиваются). В принципе, как надувать бумажный пакет , а не воздушный шар. Шаг Inflate1 после создания мозаики и шаг inflate2 только после фиксации топологии. Вызов mris\_inflate. Создаются ?h.inflated, ?h.sulc, ?h.curv, and ?h.area.

19. QSphere (-<no>qsphere).

- Вход: lh.inflated.nofix
- Выход: lh.qsphere.nofix

mris\_sphere -q ../surf/lh.inflated.nofix ../surf/lh.qsphere.nofix

Это начальный этап автоматической фиксации топологии. Это квазигомеоморфно-сферическая трансформация накачанной поверхности, предназначенная для локализации топологических дефектов для последующего закрепления автоматической топологии. Вызов mris\_sphere. Создает прибой /? surf/?h.qsphere.nofix.

20. Automatic Topology Fixer (-<no>fix) – Автоматическая фиксация топологии.

- вход: qsphere.nofix
- выход: lh.orig

mris fix topology -mgz -sphere qsphere.nofix -ga CON14 lh mris\_euler\_number ../surf/lh.orig mris\_remove\_intersection ../surf/lh.orig ../surf/lh.orig
Находит топологические дефекты (т.е. отверстия в заполненном полушарии), используя для surf/?h.qsphere.nofix и изменяет поверхность Orig (surf/?h.orig.nofix) для удаления дефектов. Изменяет число вершин. Все дефекты будут удалены, а пользователь должен будет проверить поверхность Orig в объеме, чтобы убедиться, что она выглядит уместной. Вызывает mris\_fix\_topology. Создает surf/?h.orig (путем итеративной фиксации surf/?h.orig.nofix).

21. Final Surfaces (-<no>finalsurfs) – Конечные поверхности.

- Вход: lh.orig
- Выход: lh.white, lh.pial, lh.thickness, lh.curv

mris\_make\_surfaces -noaparc -mgz -T1 brain.finalsurfs CON14 lh

Создает ?h.white и ?h.pial поверхности, а также толщину (?h.thickness) и кривизну (? h.curv). Белая поверхность создается «подталкиванием» поверхности Orig так, чтобы она близко следовала за бело-серым градиентом интенсивности , как обнаружено в объеме T1. Поверхность мягкой мозговой оболочки создается за счет расширения белой поверхности так, чтобы она точно следовала градиенту интенсивности CSF-серого, как обнаружено в объеме T1. Вызывает mris\_make\_surfaces.

22. Cortical Ribbon Mask (-<no>cortribbon) – Полоса кортикальной маски. mris\_calc -o lh.area.mid lh.area add lh.area.pial mris\_calc -o lh.area.mid lh.area.mid div 2 mris calc -o lh.volume lh.area.mid mul lh.thickness

Создает бинарные объемные маски корковой полосы, то есть, каждый из вокселей является либо 1 или 0 в зависимости от того, попадает ли он в полосу или нет. Сохраняется в ?h.ribbon.mgz. Использует mgz независимо от того, используется ли -mgz вариант. -autorecon2 этап заканчивается.

23. Повтор шага 17.

Выход: lh.smoothwm

mris\_smooth -n 3 -nw ../surf/lh.white ../surf/lh.smoothwm

24. Повтор шага 18.

- Вход: lh.smoothwm
- Выход: lh.inflated

mris\_inflate ../surf/lh.smoothwm ../surf/lh.inflated

mris\_curvature -thresh .999 -n -a 5 -w -distances 10 10 ../surf/lh.inflated

25. Spherical Inflation (-<no>sphere) – Сферическое «раздувание».

- Вход: lh.inflated
- Выход: lh.sphere

mris\_sphere ../surf/lh.inflated ../surf/lh.sphere

«Надувает» поверхность Orig в сферу при минимизации метрики искажения. Этот шаг необходим для того, чтобы зарегистрировать поверхность сферического атласа (также известный как сферический морф). Вызов mris\_sphere. Создает surf/?h.sphere.

Этап -autorecon3 начинается здесь.

26. Ipsilateral Surface Registation (Spherical Morph) (-<no>surfreg) – Регистрация ипсилатеральных поверхностей (Сферический Морф).

- Вхол: lh.sphere
- Выход: lh.sphere.reg

mris\_register -curv ../surf/lh.sphere

/usr/local/freesurfer/average/lh.average.curvature.filled.buckner40.tif

../surf/lh.sphere.reg

Регистрирует поверхность Orig к сферическому атласу через surf/?h.sphere. Первые поверхности зарегистрированы крупно, совместив масштабные складные модели, найденные в ?h.sulc, а затем точная настройка с использованием мелкомасштабных элементов , как в ?h.curv. Вызывает mris\_register. Создает surf/?h.sphere.reg.

27. Contralateral Surface Registation (Spherical Morph) (-<no>contasurfreg) – Регистрация контрлатеральной поверхности (Сферический Морф).

mris\_jacobian ../surf/lh.white ../surf/lh.sphere.reg ../surf/lh.jacobian\_white

То же самое, но к контрлатеральному атласу. Создает lh.rh.sphere.reg и rh.lh.sphere.reg.

28. Average Curvature (-<no>avgcurv) – Средняя Кривизна.

Вход: lh.sphere.reg

• Выход: lh.avg curv

mrisp paint -a 5

/usr/local/freesurfer/average/lh.average.curvature.filled.buckner40.tif#6 ../surf/lh.sphere.reg ../surf/lh.avg\_curv

Передискретизирует среднюю кривизну субъекта из атласа. Позволяет пользователю отображать активность на поверхности индивида с рисунком складывания (т.е. анатомии) группы. Вызывает mrisp\_paint. Создает прибой surf/?h.avg\_curv.

29. Cortical Parcellation (-<no>cortparc, -<no>cortparc2) – Кортикальная парцелляция.

- Вход: mri/aseg.mgz, surf/lh.sphere.reg
- Выход: label/lh.aparc.annot

mris\_ca\_label -aseg ../mri/aseg.mgz CON14 ЛХ ../surf/lh.sphere.reg

/usr/local/freesurfer/average/lh.curvature.buckner40.filled.desikan\_killiany.2007- 06-20.gcs ../label/lh.aparc.annot

Назначает нейроанатомические этикетки для каждого места на поверхности коры. Включает в себя как геометрическую информацию, полученную из корковой модели (борозды и кривизны), так и нейроанатомическую конвенцию. Вызывает mris\_ca\_label, -cortparc, который создает label/?h.aparc.annot,и -cortparc2, который создает /label/?h.aparc.a2005s.annot.

30. Parcellation Statistics (-<no>parcstats) – Статистика Парцелляции.

- Вход: stats/lh.aparc.stats, label/lh.aparc.annot
- Выход: label/aparc.annot.ctab

mris\_anatomical\_stats -mgz -f ../stats/lh.aparc.stats -b -a -c ../label/lh.aparc.annot ../label/aparc.annot.ctab CON14 lh

Запускает mris anatomical stats и создает сводную таблицу по статистике парцелляции коры для каждой структуры, в том числе: 1. Имени структуры 2. числа вершин 3. общей площади поверхности 4. Общего объема серого вещества 5. средней кортикальной толщины 6. стандартной ошибки корковой толщины 7. интегрированной выпрямленной средней кривизны 8. интегрированной выпрямленной гауссовой кривизны 9. индекса складывания 10. присущего индекса кривизны. Для -parcstats, файл сохраняется в stats/?h.aparc.stats. Для -parcstats2, сохраняется файл  $\bf{B}$ stats/?h.aparc.a2005s.stats.

31. Повтор шага 29 – Кортикальная парцелляция. mris\_ca\_label -aseg ../mri/aseg.mgz CON14 LH ../surf/lh.sphere.reg /usr/local/freesurfer/average/lh.atlas2005 simple.gcs ../label/lh .aparc.a2005s.annot

32. Повтор шага 30 – Статистика парцелляции. mris\_anatomical\_stats -mgz -f ../stats/lh.aparc.a2005s.stats -b -a -c .../label/lh.aparc.a2005s.annot.../label/aparc.annot.a2005s.ctab CON14 lh

33. Повтор шагов 16-32 для правого полушария.

34. ASeg Stats - ASEG Статистика.

mri\_segstats -seg mri/aseg.mgz -sum stats/aseg.stats -pv mri/norm.mgz excludeid 0-brain-vol-from-seg-brainmask mri/brainmask.mgz-in  $mri/norm.mgz$  -in-intensity-name norm -in-intensity-units  $MR$  -etiv -subject CON14 -surf-wm-vol -ctab /usr/local/freesurfer/ASegStatsLUT.txt

35. Cortical ribbon mask - Полоса кортикальной маски. mris\_volmask -label\_left\_white 2 -label\_left\_ribbon 3 -label\_right\_white 41 label right ribbon 42 -save ribbon -save distance CON14

36. AParc к ASEG

mri aparc2aseg -s CON14 -volmask

mri\_aparc2aseg -s CON14 -volmask -a2005s

## 37. WMParc

mri\_aparc2aseg -s CON14 -labelwm -hypo-а-WM -rip неизвестный -volmask -o мрт / wmparc.mgz -ctxseg aparc + aseg.mgz

38. mri\_segstats –seg mri/wmparc.mgz –sum stats/wmparc.stats –pv mri/norm.mgz –excludeid 0 –brain-vol-from-seg –brainmask mri/brainmask.mgz – in mri/norm.mgz –in-intensity-name norm –in-intensity-units MR –etiv –subject CON14 –surf-wm-vol –ctab /usr/local/freesurfer/

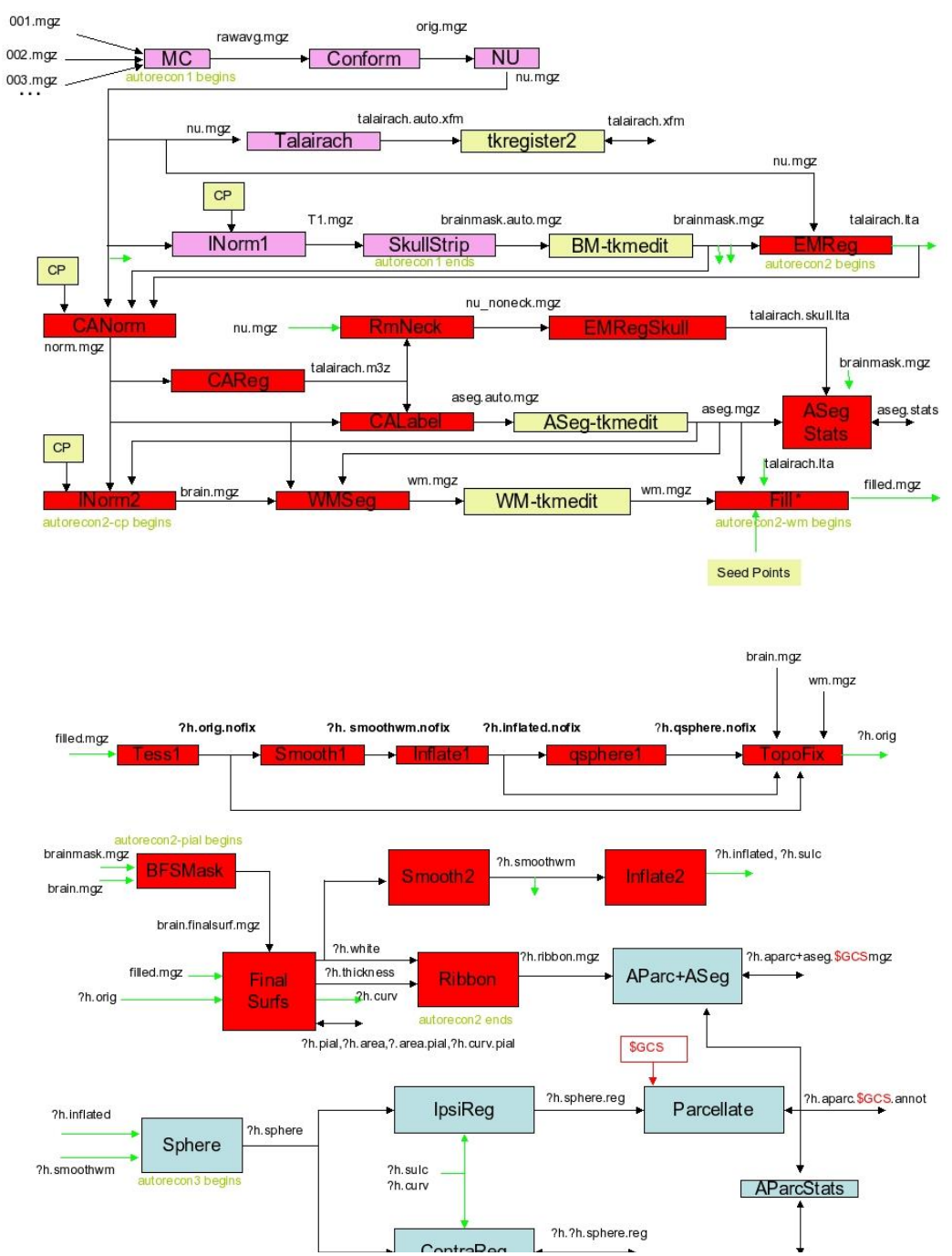

Рисунок 1 – Процесс проведения автосегментации с помощью FreeSurfer

## **Приложение 2**

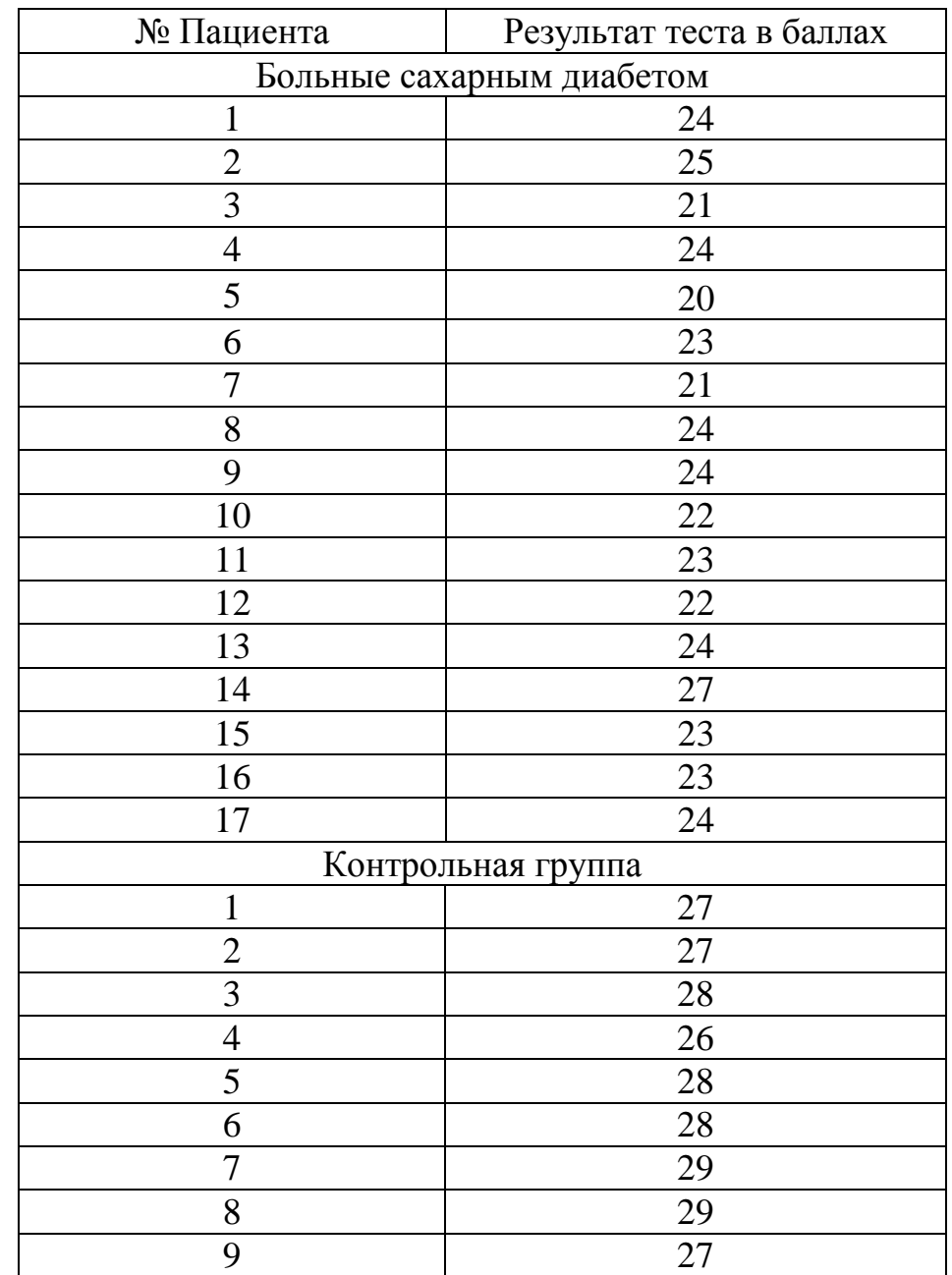

## Таблица 1 – Результаты теста Мокка

Примечание: в норме 26 баллов и выше